Facultad de Informática

Universidad Nacional de La Plata

## **Aplicaciones para Redes de Sensores en IPv6**

Análisis de Sistemas Operativos

Alumno:

Moisés E. Coronado D.

Director

Ing. Luis Marrone

"Trabajo Final presentada para obtener el Grado de Especialista en Redes y Seguridad" "Facultad de Informática - Universidad Nacional de La Plata"

Septiembre 2016

<span id="page-1-0"></span>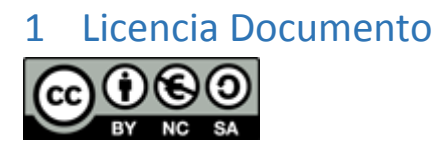

http://creativecommons.org/licenses/by-nc-sa/4.0/deed.es

### 2 Contenido

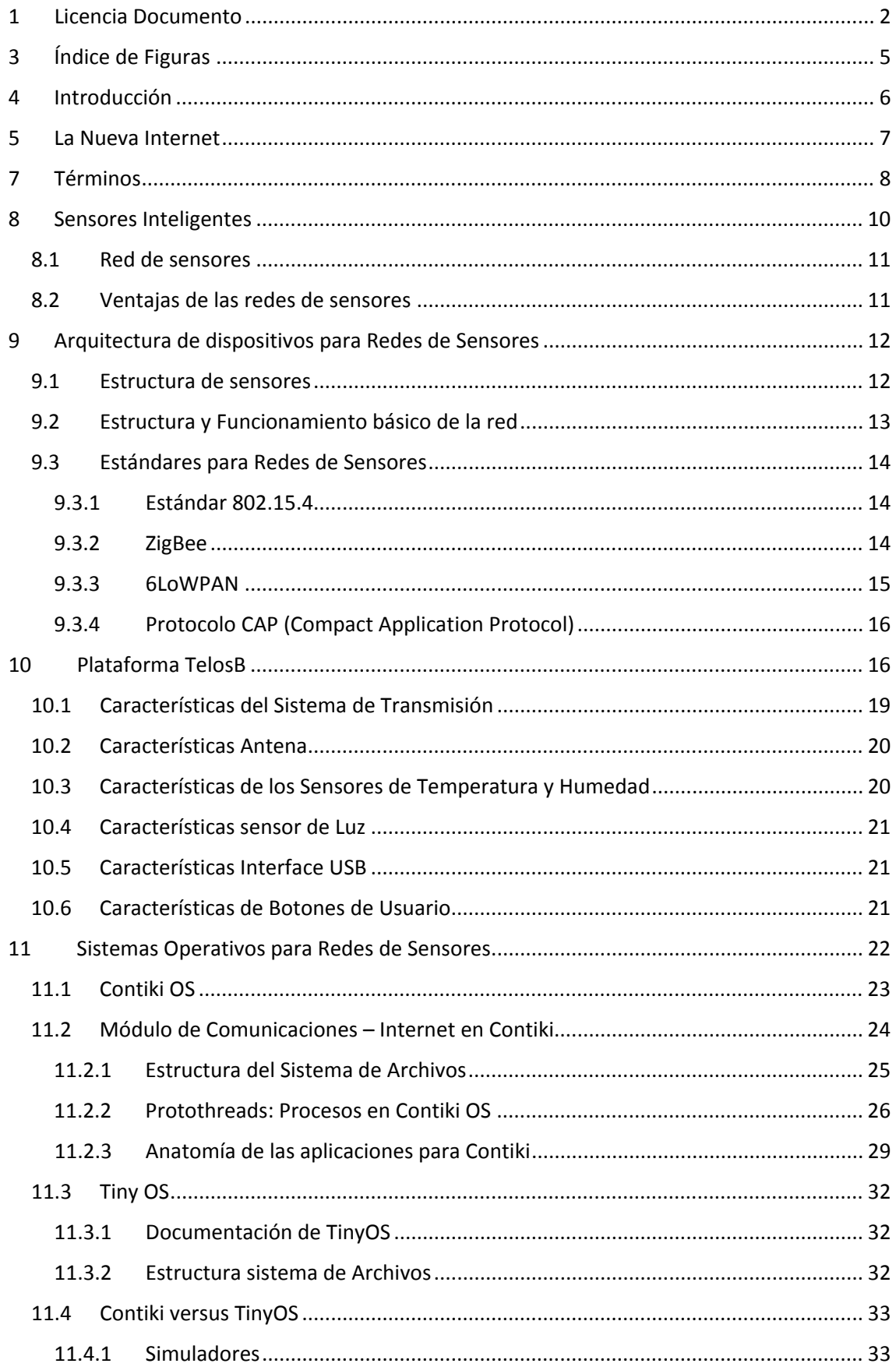

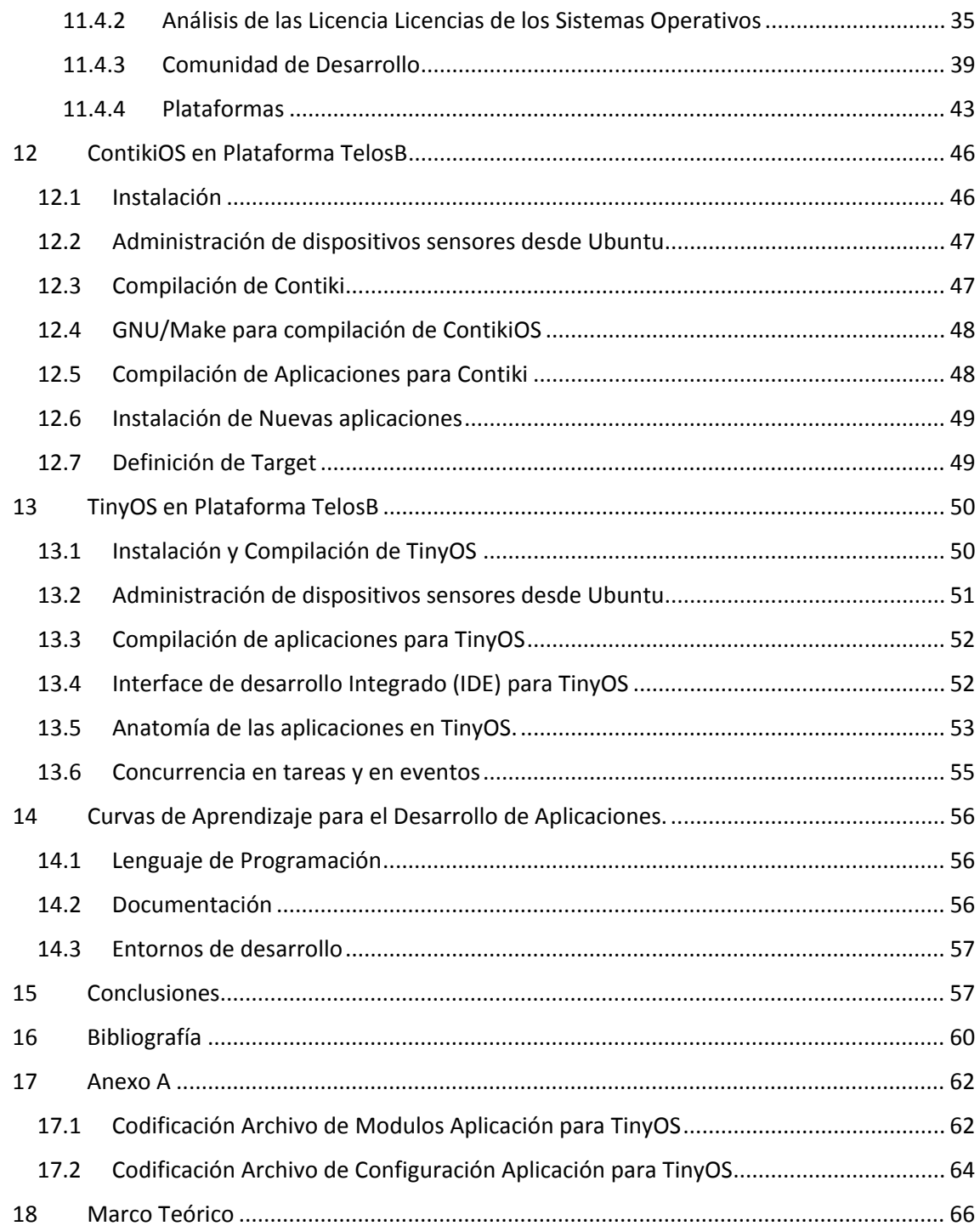

### <span id="page-4-0"></span>3 Índice de Figuras

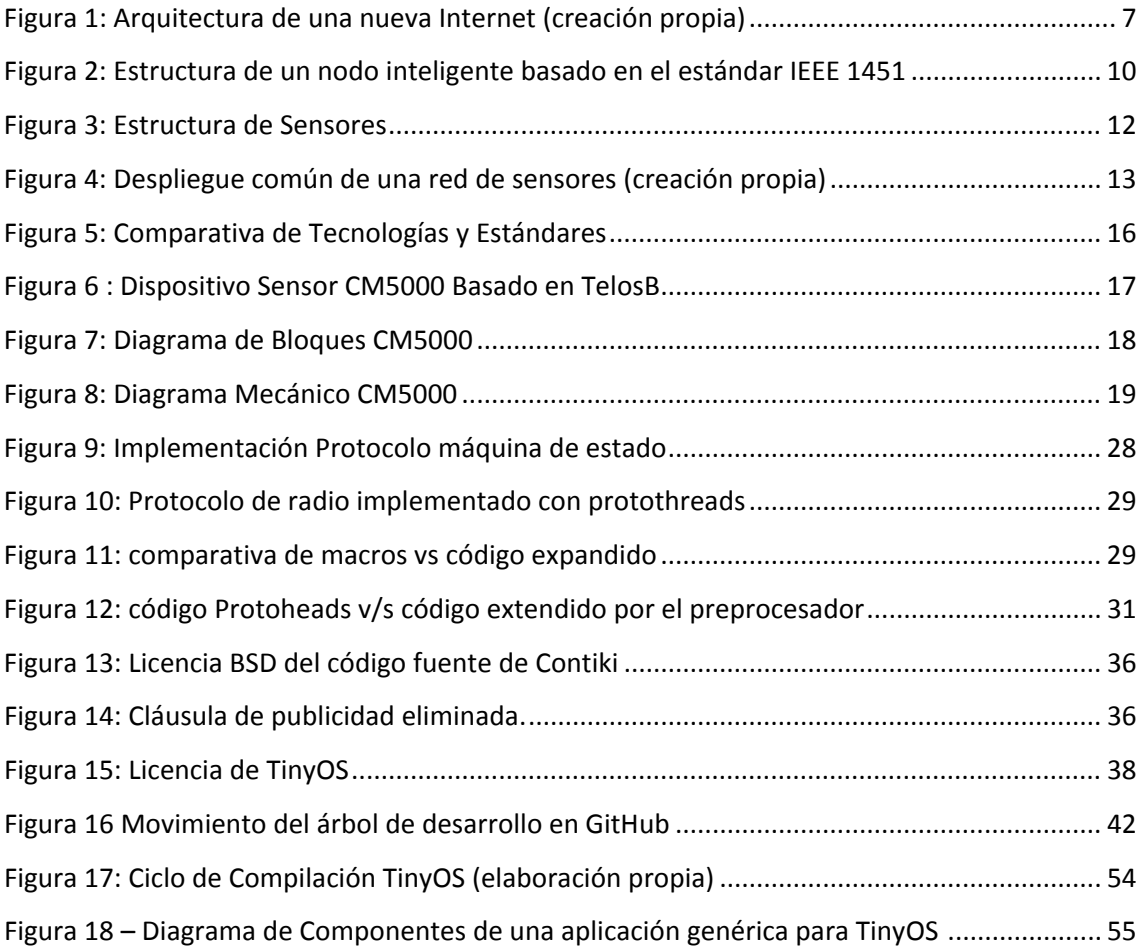

#### <span id="page-5-0"></span>4 Introducción

Un término o concepto que hoy en día está de moda es la "Internet de las Cosas" y se presenta como la nueva revolución de Internet. Esta internet que utilizamos para enviar o recibir email, leer periódicos, relacionarnos con otras personas mediante redes sociales queda atrás, ahora buscamos relacionarnos con los dispositivos que nos rodean, por ejemplo, deseamos que el refrigerador nos comunique cuando falte algún alimento para el desayuno de mañana, es en este punto donde las redes de sensores son el pilar de esta nueva evolución de internet.

Los avances en redes inalámbricas, micro-fabricación, integración y microprocesadores embebidos permiten que el despliegue de esta nueva generación de redes pueda tener aplicaciones tanto comerciales como militares. Esta tecnología promete revolucionar la forma de vida y de trabajo a tal punto que permitirá relacionarnos de mejor forma con el medio, tomando decisiones con mucho más información, por ejemplo podemos desplegar vía aérea sensores de temperatura sobre bosques de difícil acceso, esto sensores se mantendrán en estado latente hasta que se detecte una variación en la temperatura, cuando ocurra algún evento como por ejemplo un cambio de temperatura, el sensor emitirá una señal que será transmitida por los mismo sensores adyacentes hasta alguna estación remota conectada a internet donde se dará alerta a los organismos pertinente sobre un posible foco de incendio, si a esto sensores se les proporciona una unidad de posicionamiento geográfico podrá informar la posición exacta donde ocurrió el evento.

Estos nuevos avances tecnológicos traen consigo nuevos desafíos para la informática, por ejemplo: el diseño de algoritmos de representación y procesamiento de la información, desarrollo de nuevos protocolos, estándares de comunicación, herramientas de procesamiento de señales, sistemas de almacenamiento y nuevas metodologías de construcción de aplicaciones.

A diferencia de las redes tradicionales, una red de sensores está sujeta a restricciones como procesamiento y energía.

Una red de sensores extiende los límites de internet llegando a nuevos lugares y dispositivos. Esta nueva red resultante es de mayor tamaño y más dinámica, haciendo que TCP/IP sea exigido a niveles que hacen necesarios cambios en algunas de sus capas para dar soporte al nuevo tráfico que está surgiendo de estas nuevas redes.

Este proyecto busca ser el punto de partida para el estudio de las redes sensores principalmente el protocolo 6lowpan y sus Aplicaciones, para ellos se requiere un estudio de los sistemas operativos que son la componente de software principal de toda red de sensores.

#### <span id="page-6-0"></span>5 La Nueva Internet

Si a la internet que hoy en día conocemos le superponemos las redes de sensores el resultado se aprecia en la [Figura 1: Arquitectura de una nueva Internet \(creación propia\),](#page-6-1) en términos técnicos estas nuevas redes se enlazan instalando un Router de borde apoyado por un sistema de almacenamiento con funciones de consulta y búsqueda para la extracción de información a partir de los datos generados por los nodos sensores. Es de esta forma como se pretende hacer convivir las redes de sensores con las redes tradicionales.

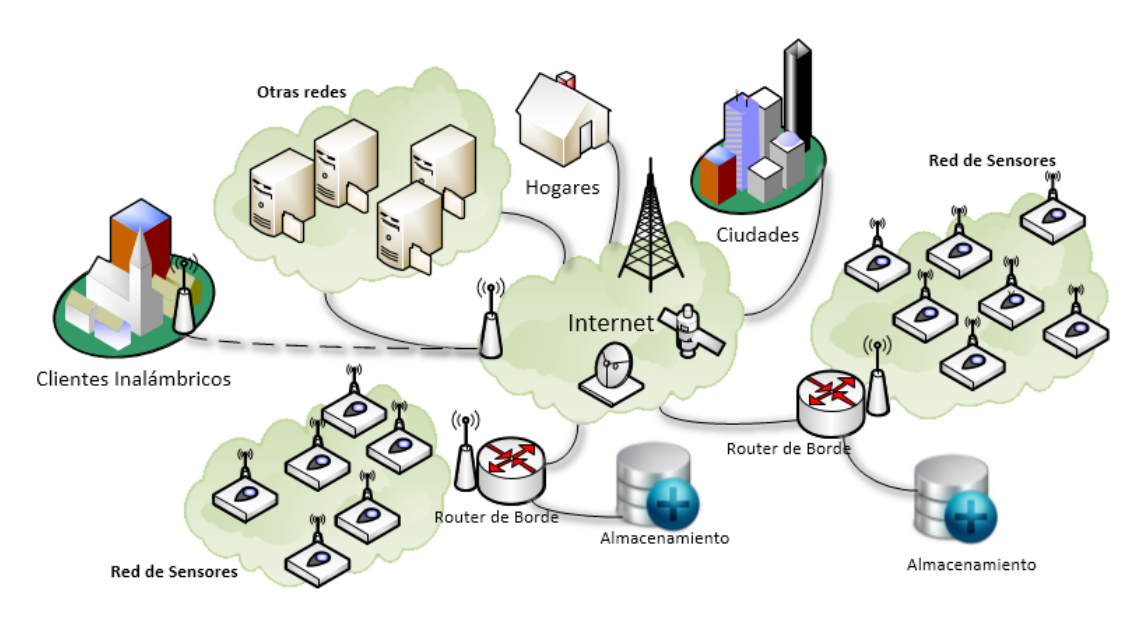

*Figura 1: Arquitectura de una nueva Internet (creación propia)*

<span id="page-6-1"></span>En la actualidad en el mercado existe una amplia gama de dispositivos sensores que clasificados por tamaño tenemos un dispositivo tan pequeño como una moneda con funcionalidades básicas. Si queremos dispositivos con mayores funcionalidades podemos encontrar equipos con su propio sistema operativo que los hace funcionar de forma autónoma, como por ejemplo las motas TelosB que cuentan con una serie de características que las hacen muy versátil y pueden ser utilizado en una infinidad de aplicaciones basada en sistemas de sensores inteligentes.

#### <span id="page-7-0"></span>7 Términos

Para mejorar la comprensión de este documento a continuación se describen algunos términos que son utilizados con regularidad en los diferentes apartados.

- Sensor: Dispositivo capaz de transformar o convertir un fenómeno físico como por ejemplo luz, sonido o movimiento en una señal eléctrica u otro tipo de señal que puede ser manipulada por otro dispositivo.

- Nodo Sensor: es la unidad básica de una red de sensores, tiene uno o más sensores, procesador, memoria, transmisor inalámbrico y una unidad de energía. Cuando en la placa se tiene un solo sensor en alguna literatura el nodo sensor es referenciado como sensor creando alguna confusión.

- Routing: Es el proceso de determinar el camino que debe seguir un paquete de acuerdo a su red de destino.

- Router de Borde o Gateway: Puente entre redes. En entornos servicios se refiere al punto de acceso de las aplicaciones para su comunicación con los servicios externos o de otras redes.

- Sistema Operativo Embedded (OS): El sistema de run-time que entrega soporte a las aplicaciones de los sensores de la red. Un SO embedded típicamente proporciona los recursos abstrayendo el hardware además de un conjunto de utilidades.

- TelosB: Crossbow's TelosB mote es un dispositivo sensor para la internet de las cosas, diseñado para estudio y experimentación Inlcuye: Capacidad para puerto USB, una antena integrada que trabaja con el protocolo IEEE 802.15.4, bajo consumo de energía MCU con memoria extendida y la posibilidad de incluir más sensores temperatura, presión.

- Mota: Es una denominación para los dispositivos sensores (redes sensores) que surge de la comparación de estos dispositivos con una partícula de polvo diseminada por el ambiente.

- 6lowPan: (IPv6 over Low power Wireless Personal Area Networks) es un estándar utilizado en redes de sensores que posibilita la comunicación de estos dispositivos con otras redes basadas en IP.

- ContikiOS: Sistema operativos para redes de sensores desarrollados a partir de una tesis de doctorado de Adam Dunkels que tiene como principal característica el soporte completo para redes basadas en IP.

- TinyOS: Sistema Operativo para redes de sensores con una implica comunidad de desarrollo es por este motivo que cuenta con muchas herramientas muy maduras.

- Protothreads: Es una implementación de hilos para el desarrolle de aplicaciones en dispositivos de muy bajos recursos.

- Macro en c: En programación en C son utilizados para hacer alias que podemos incluir en nuestro código el cual, al momento de compilar, será reemplazado por lo que hayamos definido.

- BSD: Berkeley Software Distribution o BSD (en español, distribución de software Berkeley) fue un sistema operativo derivado del sistema Unix nacido a partir de los aportes realizados a ese sistema por la Universidad de California en Berkeley.

- Plataforma: se refiere a los distintos tipos de hardware que existen en el mercado y que son utilizados como nodos sensores.

- Makefiles: son los ficheros de texto que utiliza GNU/make para llevar la gestión de la compilación de programas

# Sección 1 Hardware

#### <span id="page-9-0"></span>8 Sensores Inteligentes

En términos generales un sensor inteligente es un equipo en que: uno o más elementos sensores y algún método de procesamiento de señal son integrados en la misma pastilla de silicio y forman un pequeño sistema miniaturizado (Ruiz, 1999)

Se debe notar que los sensores inteligentes se han fabricado en ambos dominios: El digital y el analógico. El caso analógico es importante debido a que sólo este tipo de señal está normalizado a nivel industrial, tanto en corriente como en tensión. En el dominio digital se cuenta con múltiples interfaces que no permiten una interoperabilidad al 100% y los proyectos hoy en día son acotados a un solo tipo de dispositivo para una solución, es decir, no es posible asegurar la interoperabilidad entre equipos y es recomendable utilizar un modelo en cada solución, esto se intenta solucionar muchas veces instalando sensores inteligentes que permiten uniformizar el tipo de salida de la señal ya sea entregando una señal analógica normalizada, o una digital.

Según IEEE un sensor inteligente debe tener una estructura completa como se muestra en la figura siguiente

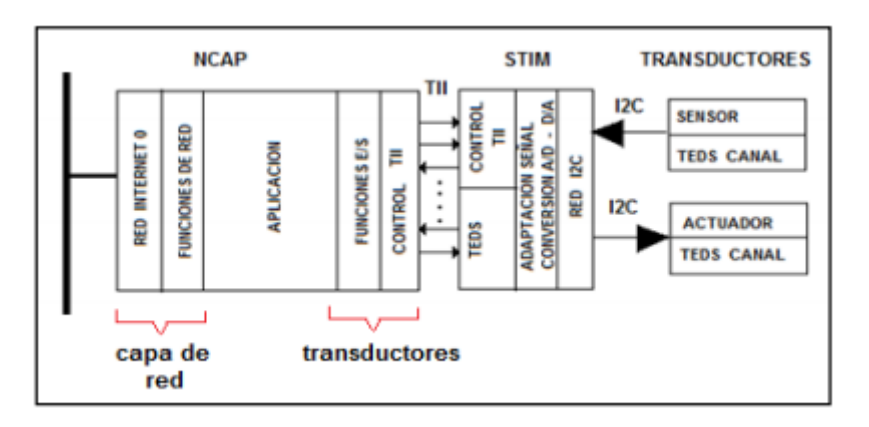

*Figura 2: Estructura de un nodo inteligente basado en el estándar IEEE 1451*

<span id="page-9-1"></span>La [Figura 2](#page-9-1) muestra una unidad funcional compuesta por: El Network Capable Application Processor (NCAP) unidad que se encarga de la comunicación, el Smart Transducer Interface Module (STIM) que se encarga del procesamiento de la información y finalmente los transductores (Sensor – Actuador) que son los encargados de medir y/o controlar/alterar el entorno, a este dispositivo la IEEE 1451 denomina nodo inteligente, siendo inteligente por ser autónomo y tener la capacidad suficiente para realizar una aplicación específica independiente de la red, pero simultáneamente forma parte de una red compuesta por otros nodos inteligentes, además posee la capacidad para interactuar con ellos y constituir de esta manera un sistema más complejo y con mayor cantidad de funcionalidades o aplicaciones que comúnmente se denomina Red de Sensores.

#### <span id="page-10-0"></span>8.1 Red de sensores

 $\overline{a}$ 

Una red de sensores es un conjunto de dispositivos autónomos que cooperan entre sí para efectuar tareas de monitoreo y/o control de variables que pueden ir desde algo tan simple como el monitoreo de temperatura del ambiente hasta la detección de elementos nocivos. Los orígenes de estas tecnologías son relativamente nuevos y está asociado al mundo militar (SOSUS<sup>[1](#page-10-2)</sup>) otras aplicaciones como por ejemplo monitoreo de la producción en industrias, aplicaciones de domótica, sensores agrícolas, elemento de seguridad, estaciones medioambientales etc. hacen que los trabajos de investigación y desarrollo apunten en el sentido de las redes de sensores.

#### <span id="page-10-1"></span>8.2 Ventajas de las redes de sensores

Las redes de sensores tienen muy marcadas ventajas respecto a las redes centralizadas por ejemplo en términos de comunicaciones una red de sensores es capaz de mitigar los efectos perjudiciales del índice señal ruido (SNR), manipulando la distancia entre sus nodos que generalmente son móviles y autónomos. Otro punto que se puede mencionar como ventaja es la eficiencia en la administración de la energía en la comunicación producto de la configuración de topologías multisalto, aumentando las distancias cubiertas sin necesidad de equipos de gran potencia y de consumo constante, si a esto agregamos que durante la transmisión de nodo a nodo los datos pueden ser alterados (mejorados) con nueva información proporcionada por los demás nodos sensores, tenemos enriquecimiento de información a medida que esta viaja. Pero la ventaja más significativa es la escalabilidad y robustez de la red que proporciona la gran cantidad de nodos, por ejemplo, la robustez se aprecia al comunicar dos puntos de la red que ahora tienen una gran cantidad de caminos posible, y la escalabilidad podemos visualizarla en los algoritmos descentralizados de las aplicaciones que proporcionan una gran autonomía a cada nodo.

Este proyecto tiene la mirada puesta en del desarrollo de las aplicaciones en una red. es por esto que primero se analizarán desde un punto de vista práctico las redes de sensores, estudiando dos de sus más emblemáticos sistemas operativos.

<span id="page-10-2"></span><sup>1</sup> **SOSUS**, acrónimo de **Sound Surveillance System**, del inglés: **Sistema de Vigilancia Sónica**. Consiste en una cadena de puestos de escucha submarinos que se reparten en una línea que va desde Groenlandia hasta el Reino Unido

#### <span id="page-11-0"></span>9 Arquitectura de dispositivos para Redes de Sensores

 En esta sección se describen los dispositivos que conforman una red de sensores, sus formas de despliegue y su funcionamiento a nivel de hardware.

#### <span id="page-11-1"></span>9.1 Estructura de sensores

En términos básicos un nodo sensor está constituido por un transceptor de radio, un pequeño micro controlador, un circuito analógico, una fuente de energía comúnmente una batería y por ultimo una memoria. En la siguiente figura [\[Figura 3\]](#page-11-2) se aprecia la interconexión entre cada uno de sus componentes.

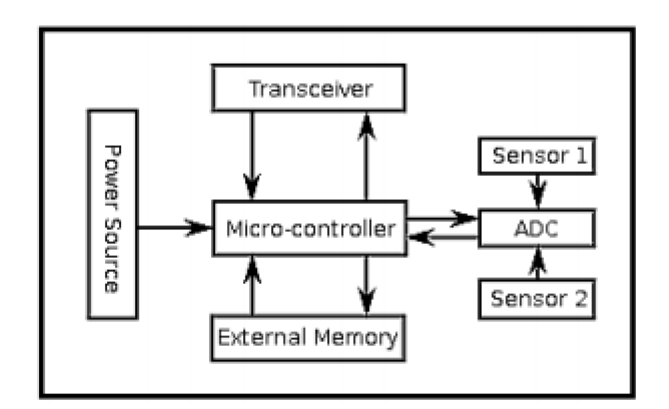

Figura 3: Estructura de Sensores

<span id="page-11-2"></span>En el capítulo que hace referencia al hardware específico utilizado en el proyecto se estudiara en mayor detalle la anatomía de un dispositivo sensor.

El tamaño de los sensores varía de acuerdo a la evolución de la tecnología, en este sentido, hoy en día tenemos dispositivos tan pequeños como los denominados biosensores que monitorean los latidos del corazón con un tamaño de unos pocos milímetros, teniendo este ejemplo como base se pude proyectar una extensa lista de posibles aplicaciones.

En general, el principal objetivo de un sensor es la recolección de datos del entorno y el envío a uno o varios recolectores para su análisis y en determinados casos, es posible incluir mecanismos de actuación que responden ante ciertas condiciones del entorno, esto se denominan redes inalámbricas de sensores y actuadores.

La evolución de sensores hoy en día está limitada por las restricciones de consumo y capacidades de comunicación de los nodos, esto obliga a desarrollar componentes hardware de muy bajo consumo y con considerables limitaciones de computo, de la misma forma el software se ve restringido a algoritmos y protocolos de bajo consumo, esto hace que las redes de hoy en día sean parte principalmente de sistemas de monitoreo orientada a la transferencia de la información y no al procesamiento de ella. Los sistemas de almacenamiento de energía están teniendo un fuerte auge en temas de miniaturización que influirá positivamente en el desarrollo y despliegue de las Redes de Sensores

#### <span id="page-12-0"></span>9.2 Estructura y Funcionamiento básico de la red

En un escenario común del despliegue de redes de sensores se identifican dos tipos de nodos, nodos sensores o host (H) y router (R) [\[Figura 4\]](#page-12-1)

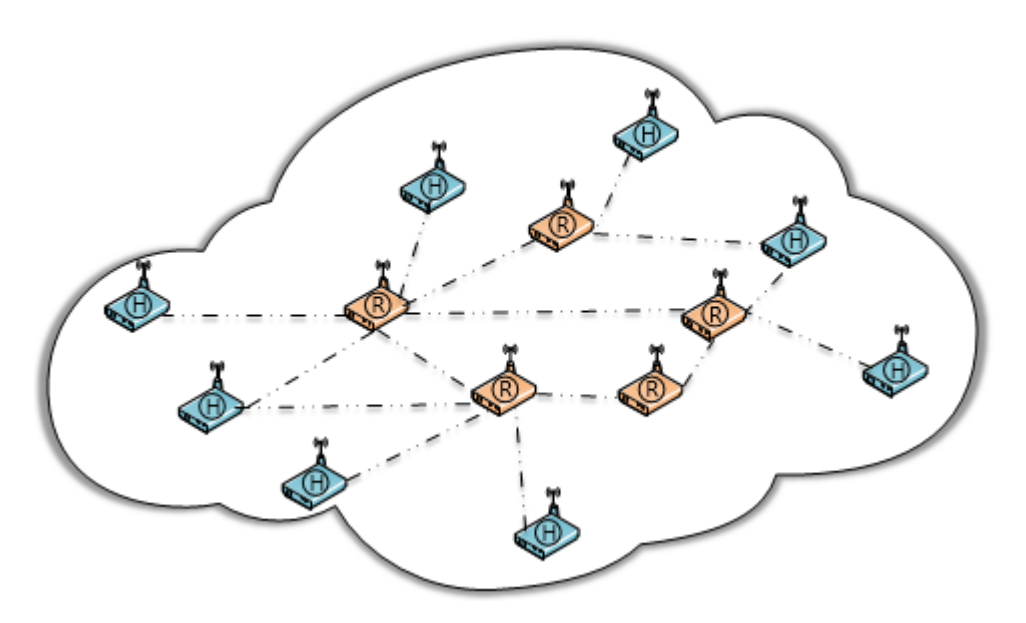

*Figura 4: Despliegue común de una red de sensores (creación propia)*

<span id="page-12-1"></span>Los Router (R) son la columna vertebral de la red, su principal tarea es la distribución de los paquetes entre el origen y el destino de la transmisión, aunque a veces pueden funcionar como enlace a redes heterogéneas adyacentes que no tienen por qué ser de la misma naturaleza inalámbrica. Por otro lado, los nodos terminales o Host (H) son los encargados de generar la información que transmite la red a partir de las medidas de los sensores incorporados en el hardware de los nodos.

La topología lógica de la red de sensores está constituida típicamente por redes ad-hoc sin infraestructura establecida y sin una administración central, de esta forma los router utilizan algoritmos que encaminan los datos mediante saltos punto a punto entre distintos nodos cercanos hacia la estación central, donde la información es almacenada y procesada.

Los nodos pueden desempeñar dos papeles, como emisor o receptor en caso de ser necesario, esto se denomina **auto configuración**, además ofrecen servicio de enrutamiento entre nodos sin visión directa, para lograr esto se registran datos de cada uno de los sensores o nodos locales.

Otro punto importante de mencionar es la gestión energética que se realiza en los nodos de tal manera de optimizar la energía almacenada, generalmente los nodos disponen de varios modos de funcionamiento que regulan el consumo de energía, adaptándose con bastante idoneidad a los estados de transmisión y reposo de la red. Estos modos de bajo consumo no sólo se limitan a la CPU sino también a los periféricos integrados, de tal forma que es posible desactivar aquellos que no se usan, ajustando adecuadamente las capacidades de procesamiento para cada aplicación.

#### <span id="page-13-0"></span>9.3 Estándares para Redes de Sensores

Para crear una red de sensores existe una gran variedad de protocolos de comunicación en radio frecuencias, algunos de estos protocolos son propietarios de una organización en particular y otros son una estándar de la industria. Son dos las iniciativas que hoy están tomando la delantera con propuestas que buscan en el liderazgo en el área, por un lado, se encuentra el protocolo propietario ZigBee y por otro el estándar IEEE 802.15.4.

#### <span id="page-13-1"></span>9.3.1 Estándar 802.15.4

802.15.4 es un estándar de comunicaciones inalámbricas desarrollado por el IEEE (Institute for Electrical and Electronics Engineers) para ser utilizado en comunicaciones de baja velocidad, que simplifica la conectividad entre nodos y optimiza el uso de la batería.

El estándar 802.15.4 define la comunicación dentro de los 868 a 868.8 MHz, 902 a 928 MHz o 2.400-2.4835 GHz. Los dispositivos pueden hacer uso de estas bandas pero la más comúnmente utilizada por los aparatos que cumplen con 802.15.4 es la banda de 2.4 GHz que en la mayoría de los países es libre.

El estándar 802.15.4 permite la comunicación con una configuración punto a punto o punto multipunto. Una aplicación típica consiste en contar con un coordinador central con múltiples nodos conectados que proporcionan los valores de las variables censadas

#### <span id="page-13-2"></span>9.3.2 ZigBee

ZigBee es un protocolo que utiliza el estándar 802.15.4 como base y le agrega funcionalidades de ruteo y de red. El protocolo ZigBee fue desarrollado por la ZigBee Allience, esta alianza está conformada por un grupo de compañías que colaboran en el desarrollo de un protocolo que pueda ser utilizado con aplicaciones industriales de baja velocidad.

El diseño de una red ZigBee agrega las características de una red enmallada subyacente a 802.15.4, esto permite que los nodos se comuniquen entre sí, independientemente del [punto de acceso.](http://es.wikipedia.org/wiki/Punto_de_acceso) De esta manera los nodos de la red pueden no enviar directamente sus paquetes al punto de acceso, sino que pueden delegarlos a otros nodos de la red para que lleguen a su destino.

En resumen, estas son las dos propuestas más importantes, las dos iniciativas buscan la conectividad en redes de sensores, ZigBee lo hace con una mirada industrial y con una propuesta que involucra toda la plataforma desde el hardware a las aplicaciones. Por otro lado, IEEE se centra principalmente en la capa física junto a la de acceso a datos y es IETF (Internet Engineering Task Force) la entidad que trabaja en las otras capas superiores.

Aunque la combinación del protocolo Zigbee sobre IEEE 802.15.4 proporcionan una arquitectura de protocolo bastante completa para trabajar en redes de sensores, Zigbee presenta el inconveniente de ser incompatible a la hora de lograr una interconexión con redes externas debido a que su esquema de direccionamiento, no es compatible con el protocolo IP y esto impide una conexión directa entre los dispositivos de estas redes.

Por otro lado, el desarrollo del protocolo IP versión 6 ha demostrado ofrecer mayores y mejores ventajas que IPv4, como por ejemplo, un espacio de direccionamiento mucho más escalable, autoconfiguración sin estado, entre otras, con esto pretende convertirse en el protocolo preferido para lograr la interconexión directa de las redes de sensores inalámbricas con las redes externas, resolviendo de esta manera la limitante que posee Zigbee en este aspecto.

Sin embargo, el uso de IPv6 en este tipo de redes impone ciertos requerimientos como el incremento de tamaño de las direcciones IPv6 y del MTU en 1280 bytes. Por tal motivo, se dio origen a 6LowPAN con el fin de eliminar los inconvenientes que tenían los paquetes IPv6 para ser transportados sobre las redes inalámbricas de bajo consumo (LowPAN), específicamente en las redes basadas en IEEE 802.15.4.

#### <span id="page-14-0"></span>9.3.3 6LoWPAN

El origen del estándar 6LowPAN está en los esfuerzos de eliminar los inconvenientes que tenían los paquetes IPv6 para ser transportados sobre las redes inalámbricas de bajo consumo (LowPAN), específicamente en las redes basadas en IEEE 802.15.4. Para lograr este objetivo, se definió una capa de adaptación, que tratara los requerimientos impuestos por IPv6 como el incremento de tamaño de las direcciones IPv6 y del MTU en 1280 bytes de la misma forma se crearon un conjunto de encabezados que permitieron una codificación más eficiente.

En la siguiente figura [\[Figura 5\]](#page-15-2) se aprecia una comparativa de los dos protocolos que fueron descritos en este apartado.

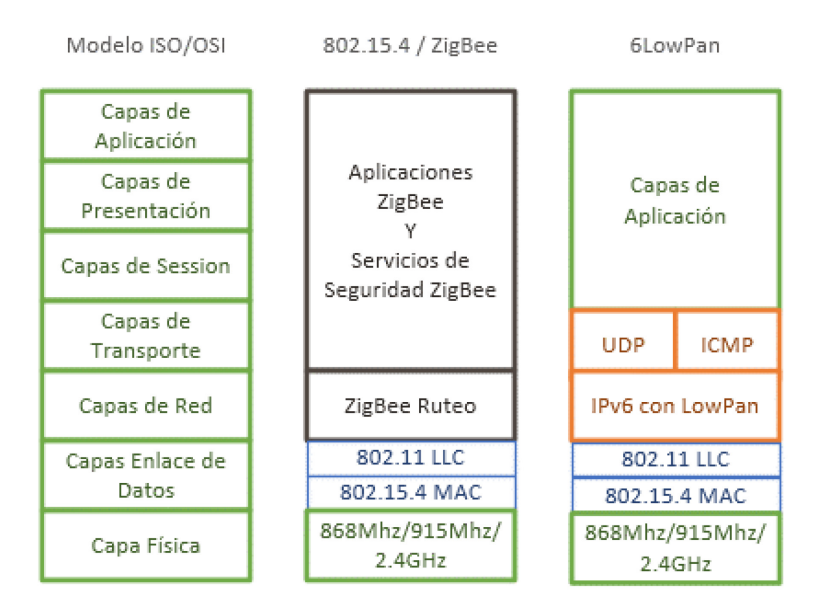

*Figura 5: Comparativa de Tecnologías y Estándares*

#### <span id="page-15-2"></span><span id="page-15-0"></span>9.3.4 Protocolo CAP (Compact Application Protocol)

Esta es una iniciativa que busca implementar un punto de encuentro entre 6lowpan y ZigBee rescatando de 6lowpan la compatibilidad con IPv6 (internet y de ZigBee rescatar la penetración que ha tenido en los dispositivos para la industria (estandarizaciones) de tal forma que los fabricantes no sean afectados por un cambio radical en el protocolo.

Hasta el momento es una propuesta borrador que ha sido sometida a la IEEE para su evaluación, en ella se describe una adaptación UDP/IP del IEEE 802.15.4 basado en la capa de aplicación del protocolo Zigbee. Esto permitiría que los hosts IP puedan comunicarse usando los perfiles de aplicación de Zigbee y modelos de datos descritos por el protocolo sobre una amplia gama de dispositivos de diversos fabricantes.

Este protocolo escapa a los objetivos de este proyecto, pero se pude obtener más información en (David E. Culler, 2009)

#### <span id="page-15-1"></span>10 Plataforma TelosB

Los elementos básicos que conforman una Red de Sensores se denominan **nodos**, comúnmente se les denomina también motas (hace relación a las pequeñas partícula de polvo presentes en el ambiente), y pueden clasificarse en dos categorías: nodos activos (que miden o actúan), y nodos pasivos (que transmiten información o que la recolectan como concentradores de datos), en el desarrollo de este proyecto se trabaja con un solo modelo de nodo, que cumpla con el requerimiento de ser lo más estándar posible y que no está restringidos a ningún fabricante en especial, es por este motivo que se hace un análisis de los dispositivos presentes en el mercado tanto Argentino como Chileno, luego de indagar varias opciones se opta por la importación de un dispositivo TelosB.

La Mota TelosB es una plataforma Open Hardware desarrollada en la University of California, Berkeley con propósitos de investigación y hoy en día incluso está siendo utilizada en aplicaciones productivas. Son dispositivos inalámbricos que permiten muchas funcionalidades. Entre ellas están la medición de parámetros en sus sensores (temperatura, humedad y luminosidad) además es posible adosarle otros dispositivos que permitan control sobre variables, esto es posible porque cuenta de manera opcional con varias interfaces que permiten incrementar sus funcionalidades.

Según las especificaciones las motas TelosB permiten una tasa de transferencia de datos por medio del chip de radio de 250kbps. Trabaja en la banda de frecuencia de 2.4 GHz a 2.483Ghz. Los Equipos TelosB son fácilmente programables gracias a su interfaz USB. Incorporan en su interior un procesador TI MSP430 que opera a 8MHz y una RAM de 10kbytes. La memoria flash para los programas compilados es de 48kbytes. Y posee también una memoria flash de 1Mbyte para almacenamiento de aplicaciones.

Para el desarrollo de este proyecto se utiliza un dispositivo basado en las especificaciones originales de las TelosB. Es construida por la empresa advanticsys bajo el nombre CM5000 [\[Figura 6\]](#page-16-0).

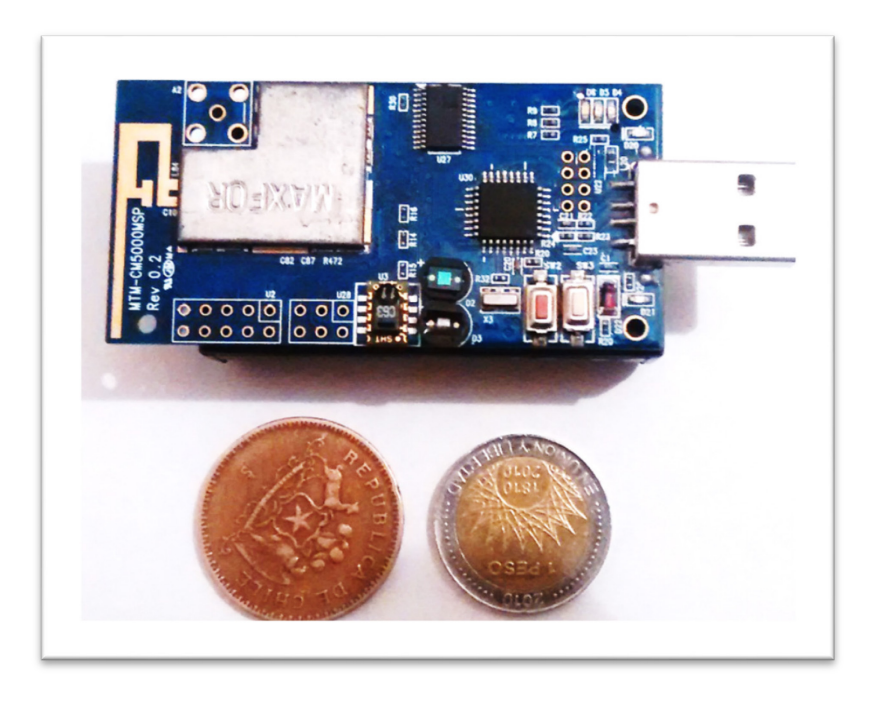

*Figura 6 : Dispositivo Sensor CM5000 Basado en TelosB*

<span id="page-16-0"></span>Las principales características influyeron en la elección de esta plataforma fueron en un primer lugar su compatibilidad con TinyOS y Contiki que son los dos sistemas operativos con mayor desarrollo en los últimos años (Reusing, 2012). En segundo lugar, las características de open hardware que presenta esta plataforma que hace posible la implementación de soluciones sin mayores problemas de licencias, proporciona mayor libertad para posibles aplicaciones y compatibilidad en el tiempo.

Esta Mota posee una placa de sensores que incorpora: sensores de luz, temperatura y humedad. Esto facilita la realización de experimentos y el aprendizaje al no tener que preocuparse por la electrónica y el conexionado de elementos.

Otras características que son relevantes para el desarrollo del proyecto son:

 - Compatibilidad con IEEE 802.15.4 que forma parte de unos de los objetivos de estudios de este proyecto.

- Una Interface USB que facilita la configuración, monitoreo y carga de aplicaciones

- Dos tipos de alimentación uno por medio pilas 2xAA y vía USB.

Desde un punto de vista más técnico, el diagrama de bloques [\[Figura 7\]](#page-17-0) del equipo se aprecia en la siguiente figura

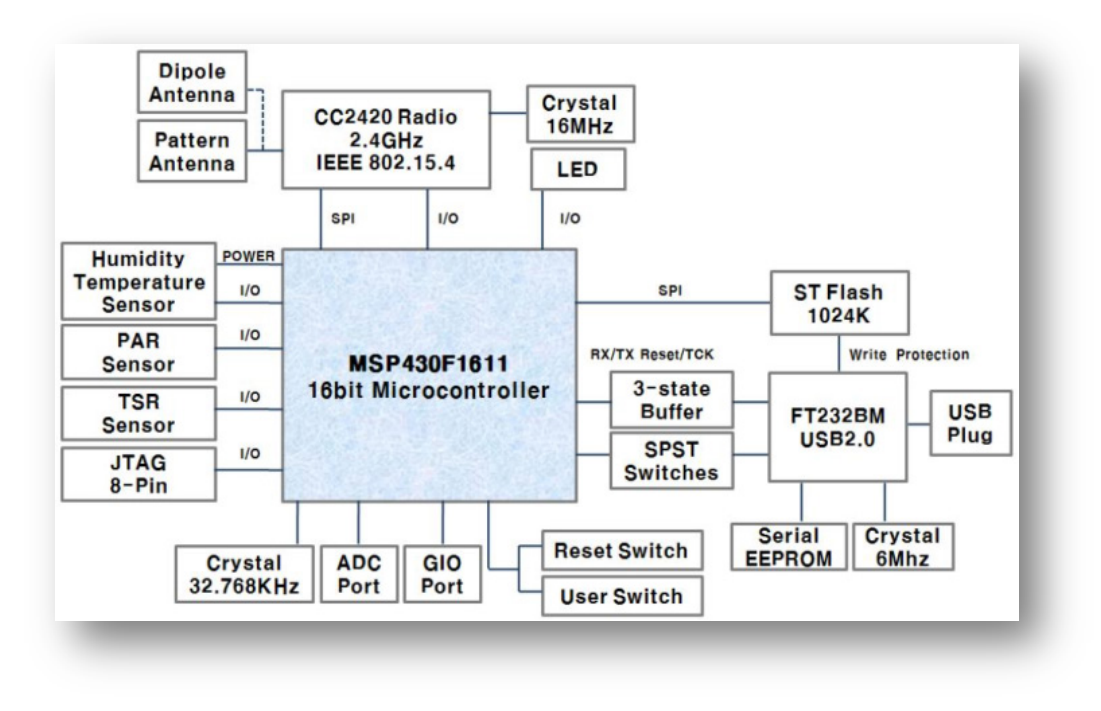

*Figura 7: Diagrama de Bloques CM5000*

<span id="page-17-0"></span>La Unidad de procesamiento de la mota CM5000 es un microcontrolador MSP430F1611, este módulo permite que la mota pueda funcionar de tres modos de bajo consumo, para incrementar la vida de las baterías en aplicaciones donde es indispensable la movilidad y la autonomía.

Otra característica física interesante de comentar es que su Digitally Controlled Oscillator (DCO) permite regresar a modo activo desde los modos de bajo consumo en aproximadamente 6 μs.

Desde el punto de vista del consumo energético el dispositivo está diseñado con tres modos de funcionamiento y su consumo aproximado es:

- − Modo Activo: 330 μA at 1 MHz, 2.2 V
- − Modo Standby: 1.1 μA
- − Modo Off (RAM activa): 0.2 μA

En la siguiente figura se aprecia el diagrama mecánico de las motas, donde se detallan las dimensiones y sus múltiples interfaces que hacen de este equipo especialmente interesante para el desarrollo de soluciones de integración y control.

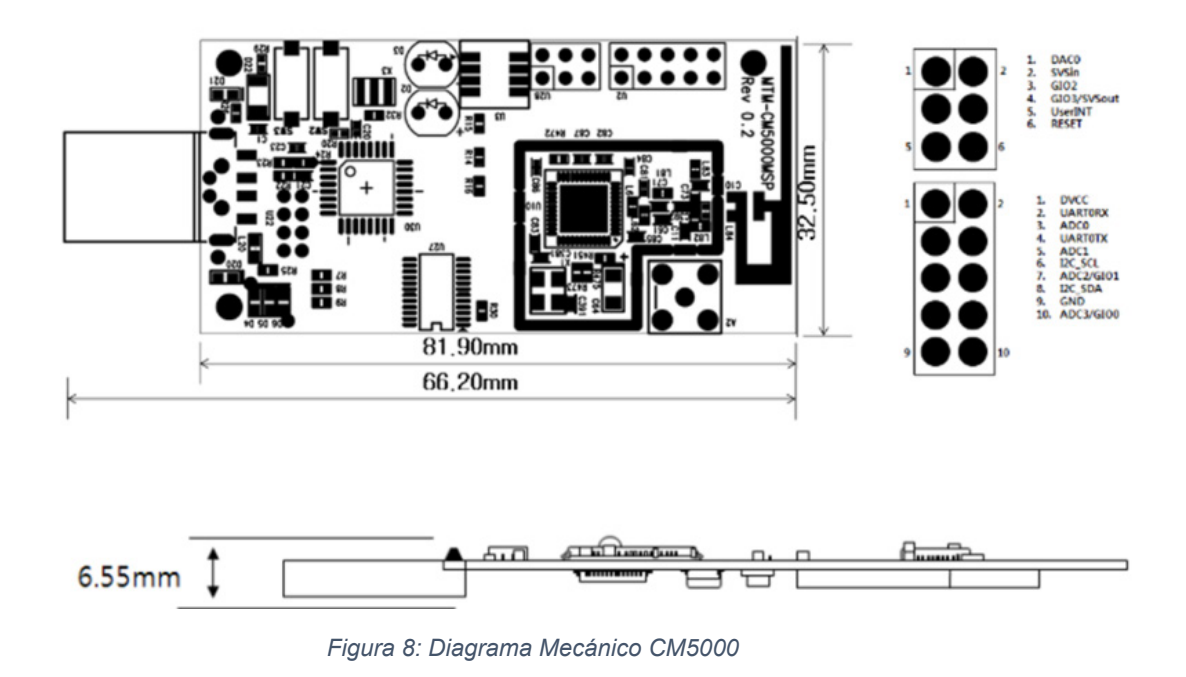

#### <span id="page-18-1"></span><span id="page-18-0"></span>10.1 Características del Sistema de Transmisión

Otro punto muy importante para este proyecto es que la Mota CM5000 está equipada con un chip CC2420 diseñado para aplicaciones en redes de bajo consumo, este chips trabaja a 2.4 GHz y cumple con IEEE 802.15.4.

Las características del modem de trasmisión permiten tener una velocidad efectiva de transmisión de 250 kbps y una ganancia de 9 dB.

Una importante característica que tiene el Chip CC2420 es su potencia de salida programable, esto es relevante dado que el mayor consumo de energía está en la transmisión de datos, entonces, al poder administrar las potencias de acuerdo los requerimientos permiten que podemos llegar a un correcto equilibrio entre el consumo y la potencia de transmisión. A continuación, una tabla que muestra el consumo v/s la potencia de salida.

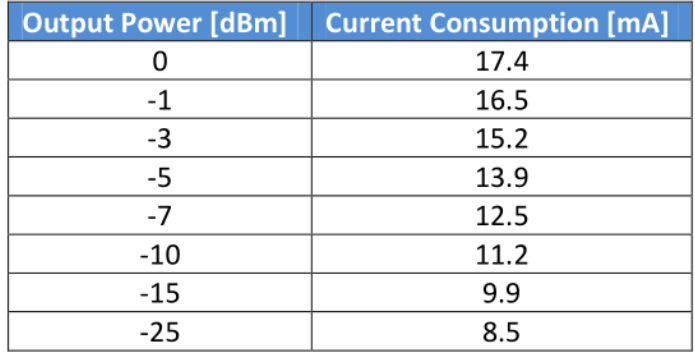

En condiciones de bajo consumo el chip se apaga cuando no está trasmitiendo, es posible mediante aplicaciones eliminar la administración de la potencia, pero requiere algunos cambios en registros y reconfiguración de la RAM.

#### <span id="page-19-0"></span>10.2 Características Antena

Este dispositivo cuenta con dos opciones de antena, una interna empotrada en el módulo y una conexión SMA para conectar antenas externas, por defecto, CM5000 opera con la antena interna. Si se requiere utilizar una conexión externa, por ejemplo, alguna antena especial, solo es necesario instalar (soldar) el conector SMA Hembra.

#### <span id="page-19-1"></span>10.3 Características de los Sensores de Temperatura y Humedad

El equipo CM5000 está equipado con un chip Sensirion® SHT11 que proporciona el censado de temperatura ambiente y humedad, las características electrónicas y específicas de este sensor escapan al objetivo de este trabajo, para mayor detalle referirse ver la documentación especializada (advanticsys, 2015)

El sensor almacena los valores leídos en 2bytes y deben ser convertidos utilizando la siguientes formula

Temperatura (Tc) = -39.60 + 0.01  $*$  VT\_Sensor

Humedad (%) = -4+0.0405 \* VH\_Sensor + (-2.8 \* 10 -6 ) \* (VH\_Sensor <sup>2</sup>)

VT\_Sensor: Valor temperatura entregada por el sensor

VH\_Sensor: Valor de la humedad entregada por el sensor

Nota: Estas fórmulas de conversión asumen una tensión estable de 3V. Cuando el voltaje es más bajo puede ser necesario corregir algunos valores, para mayor detalle consultar el manual del sensor.

#### <span id="page-20-0"></span>10.4 Características sensor de Luz

El CM5000 tiene un sensor de luminosidad Hamamatsu® S1087 que corresponde en realidad a un luxómetro, que permite medir simple y rápidamente la iluminancia real y no subjetiva de un ambiente. La unidad de medida es el lux (lx).

El sensor consta de una célula fotoeléctrica que capta la luz y la convierte en impulsos eléctricos entregando valores que deben ser ajustados utilizando la siguiente formula:

Luz(lx) =  $2.5 *$  (Lx\_value) / 4096)  $*$  6250

Nota: en el manual del S1087 (Photonics, 2014) se presenta un análisis detallado de las variaciones y factores que influyen en el desarrollo de esta fórmula.

#### <span id="page-20-1"></span>10.5 Características Interface USB

La interface USB es administrada por un chip FTDI® FT232BM que permite la comunicación, la configuración y el cambio de firmware de la mota conectada a cualquier dispositivo usb compatible, otra función que se facilita al contar con esta interface es funcionar como estación de recolección de datos provenientes de la red de sensores.

Características básicas de la interface USB:

- Versión de USB 1.1 y 2.0
- EEPROM programable on-board via USB
- Alimentación de la Mota vía USB interface 5V y 3.3V

#### <span id="page-20-2"></span>10.6 Características de Botones de Usuario

Dos botones disponibles proporcionan interacción con el Usuario/Programador, el primero de ellos (reset) permite regresar el dispositivo a un estado inicial sin perder la configuración, es decir, se inicia nuevamente el dispositivo, se borran todos los registros, pero se mantiene la configuración. El Segundo botón denominado user puede ser programado para desempeñar alguna función específica, como por ejemplo enviar a la red algún dato al momento de presionar el botón user.

# Sección 2 Software

#### <span id="page-21-0"></span>11 Sistemas Operativos para Redes de Sensores

Un sistema operativo, es una capa de software que tiene por objetivo proporcionar a los programas de usuario un modelo de computadora ideal, más simple y pulcro, así como encargarse de la administración de todos los recursos (Tanenbaum, 2009). Esta misma definición se aplica para los sistemas operativos de sensores.

En esta sección estudiaremos los diferentes sistemas operativos disponibles en el mercado con una mirada simple solo con el propósito de conocer alternativas.

En la actualidad contamos con una amplia y variada lista de sistemas operativos para redes de sensores, las diferencias principales radican en las arquitecturas de hardware sobre las cuales se pueden implantar.

A continuación, se muestra una recopilación y breve descripción de aquellos que cumplen con dos criterios primero tienen un historial amplio de aplicaciones e implementaciones y segundo tienen un grupo de desarrollo activo, es decir, cuentan con una institución o grupo de personas que están actualmente trabajando en la mantención y actualización del sistema.

• Bertha: The Pushpin OS - Pushpin es una plataforma de Hardware y Software diseñada e implementada para modelar, testear y desplegar una red de sensores distribuida de muchos nodos idénticos (Joshua Lifton, 2002).

• Nut/OS: Es un pequeño sistema operativo de código abierto para aplicaciones en tiempo real, que trabaja con AVR, ARM, AVR32. (Proconx, 2008).

• Contiki: Es un Sistema Operativo de libre distribución que hoy en día tiene un gran desarrollo, puede ser instalado desde equipos de 8 bits a sistemas embebidos en microcontroladores (Adam Dunkels, 2004).

• CORMOS: Es un sistema operativo específico para redes de sensores orientado principalmente al desarrollo de aplicaciones de comunicación entre sensores (John Yannakopoulos)

• eCos: (embedded Configurable Operating System) es un sistema operativo gratuito, para trabajo en tiempo real, diseñado para aplicaciones y sistemas embebidos que sólo necesitan un proceso (Welton, 2004).

• MagnetOS: es un sistema operativo distribuido, cuyo objetivo es ejecutar aplicaciones de red que requieran bajo consumo de energía, adaptativas y fáciles de implementar (Computer Science Department - Cornell University, 2010).

• MANTIS: El sistema MANTIS promueve la flexibilidad multimodal y facilidad de uso a través de su apoyo a la detección multimodal incluyendo la ubicación con GPS (Hector Abrach, 2003)

• TinyOS: sistema operativo desarrollado por la universidad de Berkeley se caracteriza por estar escrito en lenguaje de programación nesC (P. Levis, 2001)

• t-Kernel: es un sistema operativo de tiempo real y de propósito específico para microcontroladores de 8 y 16 bit (Lin Gu, 2009).

• LiteOS: sistema operativo desarrollado en principio para calculadoras, en el ámbito de las redes de sensores destaca por que ofrece un ambiente de trabajo similar a un GNU/Linux (Masaaki Takahashi, 2009).

El Listado anterior no pretende ser un listado completo, sino que un listado parcial de los más conocidos. además, no se contemplan Sistemas Operativos propietarios, estos están fuera del alcance de este documento.

Este proyecto de tesis busca hacer un relevamiento de la información de los sistemas operativos compatibles con la mota TelosB que fue estudiado en apartados anteriores. Es por esta razón que nos limitaremos al estudio de dos sistemas operativos que pueden ser cargados en un dispositivo de estas características.

Los sistemas operativos que se estudian a lo largo de este trabajo son Contiky y tinyOS ambos están soportados por la plataforma TelosB.

#### <span id="page-22-0"></span>11.1 Contiki OS

Contiki es un sistema operativo open source desarrollado bajo el alero de una tesis doctoral de Adam Dunkels, hoy en día es desarrollado por un grupo de trabajo conformado por personas de la industria y la academia siempre liderados por Adam, en sus inicios bajo el apoyo de Swedish Institute of Computer Science (SICS) y varias organizaciones empresariales como SICS, SAP AG, Cisco, Atmel, NewAE y TU Munich.

Este sistema operativo está disponible para la comunidad de forma gratuita bajo una licencia BSD, en sus inicios solo se ejecutaba en dispositivos de 8 bit, hoy en día ha sido implementado para varias plataformas de redes de sensores entre ellas TelosB, uno de sus principales objetivos es solucionar los problemas de interconexión de las redes de sensores con las redes tradicionales (internet). Es así como tiene integrado una pila de protocolos TCP/IP denominada uIP desarrollada también por Adam Dunkels como un proyecto separado y que en la actualidad forma parte del core de Contiki.

El lenguaje de programación utilizado para el desarrollo de contiki es C, técnicamente soporta la programación orientada a eventos, está diseñado para sistemas embebidos con escasa memoria. Cuenta con un núcleo orientado a eventos sobre el cual los programas pueden ser cargados y descargados de forma dinámica en tiempo de ejecución. Los procesos en Contiki usan Protothreads (protohilos), un mecanismo de abstracción ideado para proporcionar un estilo de programación secuencial sobre el núcleo orientado a eventos (esto será tratado en detalle más adelante en este documento). También soporta multihilado apropiativo opcional por proceso. La comunicación entre procesos se realiza mediante la técnica de paso de mensajes, está implementada mediante el sistema de eventos del núcleo. Tiene un subsistema GUI opcional, con soporte de gráficos para terminales locales, también soporta terminales virtuales en red mediante VNC o sobre Telnet, cuenta con un amplio rango de primitivas de comunicación. También soporta IPv6, junto con protocolos como RPL y 6LoWPAN.

Contiki tiene muchas posibles líneas de investigación y desarrollo, en este documento analizaremos el sistema operativo con un objetivo en mente: La Construcción de aplicaciones para el trabajo en red con los sensores.

#### <span id="page-23-0"></span>11.2 Módulo de Comunicaciones – Internet en Contiki

El éxito de TCP/IP en el mundo de las comunicaciones lo ha convertido en el estándar global y aquel dispositivo que no sea capaz de brindar soporte a este protocolo queda inmediatamente fuera de internet. Es por ello que para el éxito de Contiki en las redes de sensores modernas es imperativo contar con una versión de TCP/IP que le permita participar de internet. En la actualidad Contiki provee soporte para IPv4 e IPv6, en Ipv6 tiene implementado el stack uIPv6 con certificación IPv6 fase uno (Forum, s.f.) y se trabaja para escalarlo en la certificación. Para IPv4 posee dos stack: uIP y Rime. uIP cumple con el RFC de TCP/IP y hace posible la comunicación de Contiki en internet. Por otra parte Rime, es un stack de comunicaciones ligero especialmente construido para comunicaciones de radio de baja potencia.

Uno de los problemas que se deben resolver al momento de las implementación de TCP/IP tiene que ver con el tamaño de las memoria que se requiere y el tamaño en disco, en general en redes de sensores son estos dos recursos muy escasos, entonces cualquier implementación debe resolver el problema haciendo optimizaciones que requieren un análisis profundo para elegir aquellas funcionalidades que se deben implementar, y cuáles se deben dejar fuera porque no son necesarias en los entornos comunes de redes de sensores.

La implementación de uIP en contiki actualmente cuenta con un grupo imprescindible de protocolos del stack TCP/IP entre los que figuran: IP, ICMP, UDP.

En uIP también están implementados protocolos de bajo nivel como por ejemplo ARP que hace la traducción entre direcciones físicas y direcciones IP. También cuenta con protocolos de alto nivel como por ejemplo SMTP que es el encargado de la gestión de correo electrónico. En uIP los protocolos son divididos en dos grupos. Los de alto nivel denominados "la aplicación" como por ejemplo IP y TCP y los de bajo nivel que son implementados en su gran mayoría a nivel de hardware o firmware, son denominados "Dispositivo de red" y son controlados por el driver del hardware.

En el RFC 1122 que alberga los requerimientos de los host en Internet, se puede dividir en dos partes, la primera tiene relación con los requisitos que se deben cumplir en la comunicación entre dos host en la red y el segundo grupo contiene los requisitos que debe cumplir el stack de red para comunicarse con las aplicaciones dentro del dispositivo, el no cumplimiento de las primeras representa un problema que afectaría irremediablemente la comunicación con otro dispositivo que implemente TCP/IP, en cambio la violación de alguno de los requisitos del segundo grupo afectará solo la comunicación dentro del dispositivo, no afectando las comunicaciones entre dispositivos. Entonces este grupo de protocolos pueden ser prescindibles en sensores.

En uIP son implementados todos los requerimientos de los RFC que están relacionados con la comunicación de dispositivo a dispositivo, sin embargo, con el objetivo de reducir tamaño del código se eliminaron algunos mecanismos en la interface entre el stack y las aplicaciones, como por ejemplo los algoritmos que reportan errores o mecanismos que configuran dinámicamente opciones, dado que existen muy pocas aplicaciones que hacen uso de estos mecanismos pueden ser eliminados sin perder generalidad.

#### <span id="page-24-0"></span>11.2.1 Estructura del Sistema de Archivos

A continuación, exploraremos y analizaremos las secciones más importantes dentro del código fuente de Contiki con el objetivo de comprender como está organizado internamente, donde están las herramientas y aplicaciones que facilitan el desarrollo de aplicaciones.

Al momento de descomprimir o descargar por algún medio el código de Coniki se obtienen una serie de herramientas, simuladores y documentación que ayudan a la compilación, ejecución y depuración de aplicaciones, estas se almacenan en siete carpetas que conforman la columna vertebral del sistema:

- 1. apps Se almacenan alrededor de 40 aplicaciones que pueden ser seleccionadas para ser incluidas en la compilación y cargadas sobre el sistema operativo, dentro del listado se cuenta con aplicaciones como clientes y servidores web, servidor dhcp, aplicaciones para ftp, además herramientas como ping6, netconf entre otras.
- 2. core En esta sección se almacena el código fuente de Contiki y todas las librerías necesarias para la compilación del Sistema, en el directorio core/net se encuentran las implementaciones de los protocolos de red que son interés del presente documento.
- 3. cpu Se almacenan las implementaciones para los 15 tipos de chips de CPU sobre las cuales es posible correr Contiki, para este proyecto las plataformas de interés es la que se implementa dentro de cpu\msp430.
- 4. doc Contiene fuentes para generar la documentación oficial
- 5. examples Como su nombre lo indica aquí se almacenen los ejemplos que pueden ser compilados y cargados sin mayores configuraciones.
- 6. Platform Contiene los controladores para los diferentes hardware sobre llas que se pude cargar Contiki, para este proyecto las motas TelosB tiene su software

especializado en el directorio platform\sky.

- 7. Tools Conjunto de herramientas útiles para en trabajo con redes de sensores como cooja (tools\cooja), simuladores de dispositivos telosB (tools\sky).
- 8. Regression-tests En la versión 2.7 de Contiki se agregó un directorio que contiene 42 pruebas que se hacen en 9 emuladores con 4 diferentes arquitecturas, todo esto con el fin de comprobar compatibilidad hacia atrás con las aplicaciones nuevas.

#### <span id="page-25-0"></span>11.2.2 Protothreads: Procesos en Contiki OS

En esta sección se efectuará un estudio de funcionamiento interno de Contiki, es decir, a nivel de procesos.

Contiki a nivel de procesos del sistema operativo trabaja con Protothreads. Los Protothreads son hilos muy ligeros diseñados para sistemas con muy poca memoria, como por ejemplo un sistema embebido o nodos de una red de sensores.

Los sensores gestionan la concurrencia con ejecución **basada en eventos** esto principalmente por la limitada cantidad de memoria y porque las tareas realizadas son muy dependientes de la E/S, esto trae como consecuencia que al momento de construir una aplicación se debe tener muy clara la máquina de estados, esto requiere mucho trabajo por parte del programador tanto a nivel de desarrollo, mantención y debug. Es en este punto donde los Protothreads juegan un papel importante como veremos a continuación.

Para ilustrar como protothreads reducen los problemas de la máquina de estados de la aplicación simplificando la codificación, se estudiará una comparativa de un pequeño mecanismo/protocolo simplificado que busca reducir el consumo de la batería de un dispositivo.

El mecanismo/protocolo tiene las siguientes reglas

- 1.- Encender equipo
- 2.- Esperar t\_espera milisegundos
- 3.- Apagar equipo, pero sólo si todas las comunicaciones han terminado
- 4.- Si la comunicación no se ha completado, esperar hasta que se complete para apagar la radio
- 5.- Esperar t\_dormido
- 6.- Ir a 1

Para implementar este protocolo es necesario bajo una ejecución basada en eventos primero identificar cuáles serán los estados para el diseño de la máquina, en este caso se identifican tres estados ENCENDIDO cuando el equipo está efectuando una comunicación, en ESPERA cuando el equipo está a la espera por alguna comunicación entrante o saliente y APAGADO cuando el equipo está en estado de ahorro de energía.

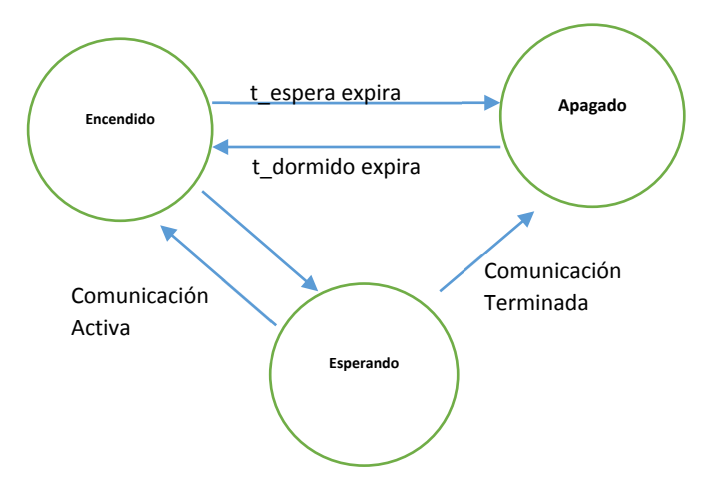

En términos gráficos la máquina de estado que describe el protocolo seria la siguiente:

Diagrama 1: Máquina de Estado.

A continuación, se implementa en lenguaje c el protocolo orientado a eventos basado en la máquina de estados (Diagrama 1).

```
enum {encendida, esperando, apagada} antena;
\overline{1}\overline{z}\overline{3}void protocolo de radio() {
          switch(antēna) {
 \overline{4}\overline{5}case apagada:
 6\overline{6}if(timer_expired(&timer)) {
 \overline{7}radio on();
 \overline{8}antena = encendida;\overline{q}timer set(&timer, t espera);
10
                    Ï
                    break;
11case encendida:
12if(timer expired(&timer)) {
13
14
                         timer_set(&timer, t_dormido);
                         if(!communication_complete()) {
15
16
                              antena = esperando;\} else {
1718
                              radio off();
19antena = apagada;20
                         Ä
21Þ
22
                    break;
23
               case esperando:
24
                    if(communication_complete()
                         || timer_expired(&timer)) {
25
26
                         antena = encendida;27
                         timer_set(&timer, t espera);
28
                    \} else {
29
                         radio of f():
30
                         antena = apagada;31
                    Ä
32
                    break;
33
          \overline{\mathcal{X}}34
    - 1
```
*Figura 9: Implementación Protocolo máquina de estado*

<span id="page-27-0"></span>Por medio de la variable antena se maneja el paso entre un estado y otro, además se utiliza las siguientes funciones:

- timer expired() para comprobar los tiempos que se permanece en cada uno de los estados.

- timer\_set() que establece los contadores dependiendo del estado

- comunication\_complete() que entrega el estado de todas la comunicaciones ya sean entrantes o salientes.

- radio\_on() y radio\_off() que encienden y apagan las comunicaciones en el dispositivo.

En este trozo de código, se puede apreciar que un mecanismo muy simple requiere de mucha planificación y codificación al momento de su implementación, resultando algo no tan claro en su utilización.

En el siguiente listado de código se implementará el mismo mecanismo/protocolo, pero utilizando la librería de protothreads.

```
PT THREAD(protocolo de radio(struct pt *pt)) {
 \mathbf{1}\overline{2}PT BEGIN(pt);
 \overline{3}while(1) {
 \overline{4}radio on();
                       timer_set(&timer, t_espera);
 5
                       PT_WAIT_UNTIL(pt, timer_expired(&timer));<br>timer_set(&timer, t_dormido);
 6
 \overline{7}8
                       if(!communication complete()) {
                            PT_WAIT_UNTIL(pt, communication_complete()
 \overline{9}|| timer_expired(&timer));
10
11
                       \mathcal{Y}if(!timer_expired(&timer)) {
12
13
                             radio off();
                            PT_WAIT_UNTIL(pt, timer_expired(&timer));
14
15
                       \overline{\mathbf{r}}16
17PT END(pt);
18
      \mathcal{F}
```
*Figura 10: Protocolo de radio implementado con protothreads*

<span id="page-28-1"></span>En el listado anterior [\[Figura 10\]](#page-28-1) se muestra una implementación mucho más completa del mismo protocolo y con un flujo de control mucho más limpio y fácil de mantener.

Ahora analizaremos la implementación de la macro PT\_WAIT\_UNTIL, PT\_BEGIN y PT\_END de la librería de protothreads

#### <span id="page-28-0"></span>11.2.3 Anatomía de las aplicaciones para Contiki

En esta sección estudiaremos como trabajan los protothreads a nivel de macros, es decir, como el procesador C expande las macros y como es ejecutado el código de las aplicaciones con el fin de comprender como se cambia el flujo de ejecución.

La operación de los protothreads se basa en la definición de un conjunto de macros (PT\_WAIT\_UNTIL, PT\_BEGIN, PT\_END\_etc) que son interpretadas por el preprocesador de C logrando cambiar o administrar el flujo de la ejecución de la aplicación. La definición de esa macro se presenta a continuación [\[Figura 11\]](#page-28-2) (extraído de las librerías de Contiki).

|      | struct $pt \{$ unsigned short $lc;$ };         |                                  |
|------|------------------------------------------------|----------------------------------|
|      | 2 #define PT THREAD (name args) char name args |                                  |
|      | 3 #define PT BEGIN(pt)                         | switch( $pt$ ->lc) { case $0$ :  |
|      | 4 #define PT WAIT UNTIL(pt, c)                 | $pt$ ->lc = LINE ; case LINE : \ |
| $-5$ |                                                | if(! $(c)$ ) return 0            |
|      | $6$ #define PT END( $pt$ )                     | } $pt{-}$ lc = $0$ ; return 2    |
|      | #define $PT$ INIT( $pt$ )                      | $pt$ ->lc = $0$                  |

*Figura 11: comparativa de macros vs código expandido*

<span id="page-28-2"></span>Estas siete definiciones de macros representan el núcleo de los protothreads y los analizaremos línea a línea.

Línea  $1 \mid$  Se define una estructura que contienes una variable lc (local continuation) que en la literatura y foros de desarrollo es muy comentada por su tamaño de dos bytes de overhead.

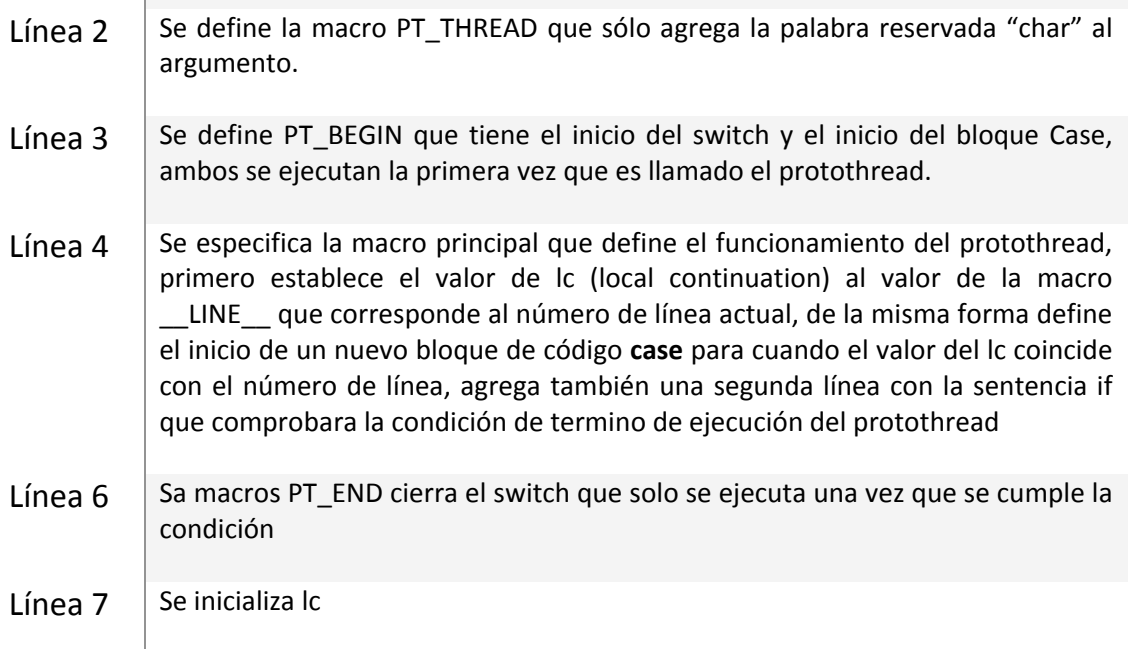

 $\mathcal{L}^{\text{max}}_{\text{max}}$ 

Ahora veremos las macros detalladas en el párrafo anterior con un ejemplo en que mostraremos de forma paralela la implementación de un protothreads básico y lo extenderemos tal como lo hace el preprocesador de C [\[Figura 12\]](#page-30-0).

```
#include "pt.h"
                                                #include "pt.h"
 \mathbf{1}\overline{2}\overline{3}static int counter:
                                                static int counter:
 \overline{4}static struct pt example pt;
                                                static struct pt example pt;
 5
 6
     static
                                                static
 \overline{7}PT THREAD(example(struct pt *pt))
                                                char example(struct pt *pt)
 8
                                                Ł
     Ł
 9
       PT BEGIN(pt);
                                                  switch(pt->lc) { case 0:
10
11while(1) {
                                                  while(1) {
12PT_WAIT_UNTIL(pt,
                                                     pt ->lc = 12; case 12:
13
            counter == 1000;
                                                     if(!(counter == 1000)) return 0;
14
          printf("FIN\n^n);print(f("FIN\n^n));15
          counter = \theta;
                                                     counter = \theta;
16
        Y
                                                  ₹
17
18
        PT_END(pt);
                                                  } pt ->lc = 0; return 2;
19
     ł
                                                \mathcal{P}20
21
     int main(void)
                                                int main(void)
22
     €
                                                €
23
        counter = \theta;
                                                     counter = \theta;
24
        PT INIT(&example pt);
                                                  pt ->lc = 025
       while(1) \{while(1) {
26
                                                     example(&example pt);
27
          example(&example pt);
28
          counter++;
                                                     counter++;
29
        ł
                                                  ł
30
        return \theta;
                                                  return \theta;
                                                ł
31
     ł
```
*Figura 12: código Protoheads v/s código extendido por el preprocesador*

<span id="page-30-0"></span>En resumen, podemos apreciar que PT\_THREAD es traducido en una simple función que retorna un valor de tipo char manteniendo los argumentos sin cambio, el valor de retorno puede ser utilizado para determinar si el protothread está bloqueado, a la espera de que algo suceda o si el protothread ha salido o terminado.

Otro punto importante es el control del flujo, como es administrado por el **case** que cambia el flujo de la ejecución mientras el contador no complete los mil incrementos dentro del main(), entonces da la impresión que el código queda detenido dentro del PT\_WAIT\_UNTIL pero en realidad no es así, sino que es utilizado solo para comprobar el estado de alguna variable o de algún elemento.

Si proyectamos la utilización de PT\_WAIT\_UNTIL a las aplicaciones para sensores, son utilizados para comprobar el estado de los sensores

#### PT\_WAIT\_UNTIL(pt, etimer\_expired(&et));

Al concluir el estudio de la forma en que se construyen las aplicaciones en equipos especiales para redes sensores, observamos que la solución planteada por los protothread es muy limpia y fácil de implementar además permite una fácil mantención de las aplicaciones. El mayor costo o la dificultad está en que el programador debe entender el funcionamiento de los protothread de tal manera de saca provecho a estos equipos tan limitados en recursos.

Este estudio se basó en (Dunkels, SODA, the Software institutes' Online Digital Archive, s.f.) y (Dunkels, Dunkels, s.f.)

#### <span id="page-31-0"></span>11.3 Tiny OS

Otro de los sistemas operativos más utilizados para redes inalámbricas de sensores es TinyOS (Levis P. M., 2004) (Hill, 2000). Es un sistema basado en eventos bloqueantes y tareas no bloqueantes. Debido a que fue uno de los primeros sistemas operativos diseñados para redes de sensores tiene una gran difusión y popularidad. TinyOS está escrito en nesC, lenguaje basado en C y creado por investigadores de Universidad de California, Berkeley (Gay, 2003). TinyOS es compilado estáticamente, es por esto que las aplicaciones no son modificables una vez instaladas. Además, TinyOS no permite memoria dinámica, es decir, el tamaño definitivo de la memoria RAM queda definido al momento de compilación.

#### <span id="page-31-1"></span>11.3.1 Documentación de TinyOS

TinyOS cuenta con una documentación muy bien mantenida por la comunidad destacando principalmente los TinyOS Extension Proposal (TEP) (TEPS, 2013), estos documentos componen la columna vertebral de la comunidad que mantiene TinyOS, son presentados como documentos ordenados bajo una numeración que representa diferentes características.

TEP 1: Documento que describe como se estructuran todos los documentos

TEP 2 a TEP 100: Documentos que describen las mejores prácticas.

TEP 100 en adelante: Documentos de experimentos y engloba la principal fuente de información del Sistema Operativo.

Otro documento que es muy importante es el manual de programación oficial que tiene la comunidad (Levis P. , 2006). En este documento se describen las principales características de TinyOs al momento de construir sus aplicaciones y será utilizado en este estudio.

#### <span id="page-31-2"></span>11.3.2 Estructura sistema de Archivos

La estructura de directorio básica al descargar tinyOS por cualquier medio es la siguiente:

1. Apps – Este directorio es la principal fuente de información para la construcción de aplicaciones porque cuenta con mucho ejemplo funcionales de aplicaciones y/o soluciones que se implementan con tinyOS. En el interior está la carpeta "test" que alberga aplicaciones que son utilizadas para testear algunas funcionalidades importantes que se requieren estén operativas para un correcto funcionamiento de Tinyos, por ejemplo, la aplicación TestsSerial que verifica la correcta conexión del dispositivo al equipo anfitrión o de desarrollo.

- 2. Doc En este directorio se albergan los TEPs que fueron definidos en aparatados anteriores, los elementos a destacar dentro de este directorio es que dentro de la carpeta pdf se encuentras los documentos más extensos y detallado entre ellos el manual oficial de programación de tinyOS con las últimas modificaciones del sistema y detallas en extenso.
- 3. Support Este directorio contiene software que no es utilizable en los nodos de la red, solo son aplicaciones relacionadas a TinyOS por ejemplo, están disponibles los SDK para los diferentes lenguajes y se declara explícitamente como el mejor SDK para tinyOS al que da soporte Lenguaje Java, los demás como C y Python no están completamente implementados.
- 4. Tools Este directorio como su nombre lo indica contiene herramientas que son útiles en las diferentes plataformas a las que da soporte el sistema operativo como por ejemplo intelmote2, mica, msp430, sam3 y ucmote.
- 5. Tos Directorio que contiene el código fuente de TinyOS. al efectuar un análisis del código fuente se puede apreciar que el sistema operativo esta principalmente desarrollado en c y nesC. Un subdirectorio muy importante que contiene una herramienta que ayuda mucho al momento de la depuración de aplicaciones es "printf" que permite imprimir pequeños mensajes desde las aplicaciones y desplegarlos en el puerto serial.

#### <span id="page-32-0"></span>11.4 Contiki versus TinyOS

En este apartado se efectúa una comparativa de los dos Sistemas Operativos desde diferentes perspectivas, siempre teniendo como norte el desarrollo de aplicaciones para redes de Sensores, es decir, se estudiarán todas aquellas características que jueguen un papel importante a la hora de diseñar construir y probar aplicaciones en las redes de sensores.

#### <span id="page-32-1"></span>11.4.1 Simuladores

Una de las herramientas que se utilizan con mayor frecuencia en el estudio de redes de sensores corresponde a los simuladores, en la actualidad tenemos varias simuladores que proporcionan una variada cantidad de funciones que permites a los investigadores desplegar sus soluciones en entornos controlados previo a su implementación real, en esta sección se expondrá la importancias y las limitaciones de los simuladores que nos ayudara a valorar el soporte que tenga un determinado sistema operativo para ser utilizado sobre un simulador.

En la mayoría de los casos, los nodos disponibles comercialmente tienen limitaciones tanto en energía como en capacidad de procesamiento, esto impone condiciones tanto sobre las características que debe tener el firmware instalado en el micro controlador para maximizar el tiempo de operación de la red de sensores, como sobre los protocolos de comunicaciones que minimizaran el número de transmisiones (Derpsch, 2012).

El desarrollo del firmware o aplicaciones para los sensores está sujeta a dos restricciones:

- 1.- Gestionar a los distintos componentes electrónicos del nodo con la precaución de mantener un mínimo consumo energético y en este sentido se habla de equipos que tiene un estado de bajo consumo en el cual pasan su mayor tiempo de operación. Si a esto se le agrega otro nivel de dificultad que se pone de manifiesto con la aparición de múltiples dispositivos que requieren que las aplicaciones soporten una infinidad de plataformas de Hardware.
- 2.- La segunda restricción tiene que ver con la estabilidad del firmware instalado. Debe comprobarse que el firmware a instalar en el nodo esté completamente libre de errores que puedan perjudicar el funcionamiento normal de la red. Pruebas exhaustivas del firmware deben realizarse con redes similares a las que se utilizarán en la realidad. Sin embargo, producir una red de prueba que permita depurar errores para posteriormente instalar el nuevo firmware en todos los nodos es impracticable, debido a su alto costo y a la imposibilidad de reproducir todos los escenarios bajo los que operará la red.

 La solución a este problema típicamente se aborda mediante simulaciones. Los simuladores son programas computacionales que permiten modelar ciertas características de un sistema real, recreando su comportamiento en un tiempo y costo reducido. Los simuladores además permiten generar y recrear condiciones que pueden ser difíciles de obtener en la realidad, como condiciones climatológicas específicas o redes con un número de nodos de alto costo total. Una simulación de una red completa permite comprobar que los protocolos, algoritmos y funciones que se implementarán en el firmware trabajan correctamente, a un costo aceptable. Los simuladores existentes no son aptos para estos propósitos. Un primer grupo utiliza el mismo código escrito para el firmware, permitiendo una simulación del funcionamiento del nodo consistente con la operación real, pero requieren de extensiones que simulen el ambiente de operación de los nodos en forma fidedigna (canal inalámbrico, entorno físico y variables observadas). Otro grupo son simuladores que representan de manera más precisa el canal de radiofrecuencia, pero están basados en un lenguaje diferente al utilizado por el firmware. Esto implica que toda la funcionalidad simulada debe ser re-implementada en firmware para su uso en terreno.

TinyOS incorpora como parte de su distribución una extensión llamada TOSSIM que permite simular aplicaciones completas a nivel de protocolos de comunicaciones. Existe también una extensión a este, llamado PowerTOSSIM, que simula además los consumos energéticos de los algoritmos de la aplicación. Si bien TOSSIM permite realizar simulaciones de las aplicaciones de TinyOS, está desarrollado en lenguaje Python, por lo que su uso junto a TinyOS requiere interoperabilidad de código escrito en dos lenguajes distintos. Finalmente, TOSSIM no soporta la simulación de tecnologías de múltiples antenas.

Por su parte Contiki incluye en su distribución un simulador llamado Cooja, basado en Java. Este simulador utiliza probabilidades de error entre enlaces para simular canales de variadas estadísticas, y está diseñado en forma modular, esto permite incorporar nuevos modelos de canal en las simulaciones. Si bien Cooja permite realizar simulaciones de las aplicaciones de Contiki, está desarrollado en un lenguaje distinto que las aplicaciones y el sistema operativo. Al igual que TOSSIM, Cooja no soporta simulaciones de tecnologías de múltiples antenas.

Para redes de sensores también existen simuladores stand-alone. Uno de ellos es el simulador Worldsens, compuesto por un simulador de nodos inalámbricos llamado WSim, y un simulador para la red denominado WSNet, es un simulador de canales inalámbricos y de entorno. Ambos se conectan mediante sockets TCP/IP. WSim permite emular el comportamiento exacto a nivel de ciclos de la operación de un microcontrolador MSP430 esto posibilita utilizar para la simulación el mismo firmware que se utiliza para los nodos. WSim y WSNet son utiles cuando se requieren simulaciones precisas para la evaluación de algoritmos en el microcontrolador. Al igual que con TOSSIM y Cooja, WSNet tampoco soporta simulaciones con tecnologías de múltiples antenas.

Este apartado está basado principalmente en la recolección de información proporcionada en la tesis de magister de Sergio Campama Derpsch (Derpsch, 2012)

#### <span id="page-34-0"></span>11.4.2 Análisis de las Licencia Licencias de los Sistemas Operativos

En este apartado estudiaremos las licencias con las que se distribuyen los dos sistemas operativos en estudio.

Una licencia es un contrato entre el creador de una aplicación y el usuario que lo adquiere. Todo software tiene una licencia, aunque sea llamado de dominio público, no importa si el software es comprado en un soporte físico o es descargado de internet. La licencia específica que podemos hacer con el programa.

Las licencias al ser unilaterales, es decir, son presentada al usuario como una serie de condiciones para utilizar el software, requieren de un estudio antes de seleccionar una aplicación en este caso un sistema operativo para ser utilizado en un proyecto, porque los derechos que tiene el usuario en relación al programa pueden variar según el tipo de licencia que se emplee. Hay algunas licencias muy restrictivas y otras que dan mayor libertad de uso.

#### **Licencia ContikiOS**

En primer lugar, analizaremos contiki que publica su licencia en su sitio web<sup>[2](#page-34-1)</sup> en ella se especifica que el código fuente es distribuido bajo la licencia BSD. Con esta licencia Contiki puede ser utilizado de manera libre en proyectos comerciales y no comerciales solo se requiere mantener los encabezados de los archivos fuentes con el copyright.

El derecho de autor copyright, solo vela por la autoría de los archivos fuentes que forman parte de ContikiOS

La licencia open source de ContikiOS no exige que el código desarrollado sea compartido o distribuido con otros. Si se utiliza el código de Contiki, las aplicaciones (código fuente) que se generen no es obligación compartirlas.

**.** 

<span id="page-34-1"></span><sup>2</sup> http://www.contiki-os.org/license.html

En el caso que se quiera colaborar con el proyecto y contribuir con código fuente, este código debe ser compartido para que sea cubierto por la misma licencia que tiene el resto del código fuente de ContikiOS.

La licencia de Contiki es la siguiente [\[Figura 13\]](#page-35-0)

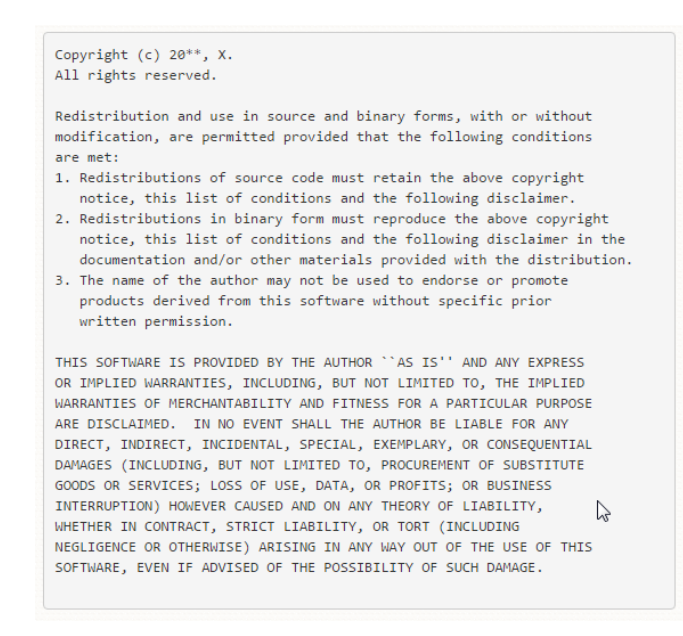

*Figura 13: Licencia BSD del código fuente de Contiki*

<span id="page-35-0"></span>Esta licencia es denominada BSD modificada (de 3 cláusulas) porque se eliminó una clausula denominada cláusula de publicidad [\[Figura 14\]](#page-35-1) que hacía referencia a la BSD original incompatible con la GPL.

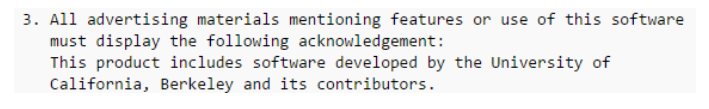

*Figura 14: Cláusula de publicidad eliminada.*

<span id="page-35-1"></span>El problema de esta cláusula radicaba en que cada contribuidor reemplazaba en los créditos a la "Universidad de California, Berkeley" por su propio nombre o institución, esto trajo como consecuencia la existencia de una lista cada vez más larga de diferentes instituciones que se estaba obligando a mostrar cuando se distribuían varios programas juntos.

A la licencia resultante se le conoce como la "nueva licencia BSD" (como la denomina OSI) aunque también se le conoce como la "BSD revisada", "BSD modificada", "BSD-3" o "BSD de 3 cláusulas" y es la licencia que engloba al código fuente de Contiki.

La Fundación de Software Libre (FSF) tiene su propia apreciación sobre esta licencia y la publica en su sitio web como una licencia libre compatible con una Licencia de documentación libre de GNU, pero hace la siguiente observación (Foundation, 2013):

> *Esta es la licencia BSD original, modificada por la eliminación de la cláusula de publicidad. Es una licencia de software libre laxa, permisiva, sin copyleft, compatible con la GPL de GNU.*

*A esta licencia se la llama algunas veces «licencia BSD de 3 cláusulas».*
*Como licencia laxa, permisiva, la BSD modificada no es tan mala, aunque es preferible la Apache 2.0. Sin embargo, es peligroso recomendar el uso de la «licencia BSD», incluso en casos especiales como por ejemplo para programas pequeños, porque fácilmente se podría producir una confusión que llevaría al uso de la defectuosa licencia BSD* [original](http://www.gnu.org/licenses/license-list.html%23OriginalBSD)*. Para evitar ese riesgo, se puede sugerir el uso de la licencia X11. Las licencias X11 y BSD modificada son más o menos equivalentes.*

*De todas maneras, para programas de una cierta magnitud es mejor la licencia Apache 2.0 porque previene la trampa de las patentes.*

#### **Licencia TinyOS**

Tinyos en sus primeras versiones estaba bajo licencia Open Source de Intel. Pero en su última versión este sistema operativo tiene una licencia del tipo BSD y en su sitio web declara lo siguiente.

> *All code in the main TinyOS tree is licensed under a New BSD license. Unlike the GPL, a New BSD license does not require you redistribute source code. It does have some restrictions, however, such as including copyright notices in documentation and not using the names of the developers to promote or endorse products.*

La fecha de publicación es 4/23/2011 (commit 5543, main SVN T2 repo). En este extracto se aclara porque se opta por la licencia que se encuentra en el repositorio oficial en la siguiente ruta tinyos-main/licenses/bsd.txt.

#### **Licencia BSD**

Como los dos sistemas operativos se basan en la misma licencia realizaremos un análisis más excautivo de la licencia recopilando diferentes posturas referentes a la libertad de la licencia BSD.

La discusión sobre esta licencia se centra en que BSD es una licencia que permite cerrar una posible mejora (derivados) de algunos de esto Sistemas Operativos, Aun así, esto genera que se pueda mal entender y a menudo se cree que esta capacidad es total, es decir, que cualquiera que haga una modificación por muy mínima que esta sea puede cerrar el código en su totalidad, y por tanto, un usuario que tuviera algo con código BSD se vería con el abuso de que le han privado de esa libertad de software. Esto está muy lejos de ser real y expondremos un excelente punto de vista que se muestra a continuación. (Malcer, 2011).

A continuación, se expondrá el funcionamiento de la licencia BSD, desde un punto de vista que promueve un software más libre.

Existen al menos 3 tipos de licencia BSD: la original, la modificada de 3 cláusulas y la simplificada de 2 cláusulas.

La licencia original contiene una cláusula que es muy poco útil y que incluso en cierto caso, sería hasta injusta. Esa cláusula ponía como condición que todo software derivado (del tipo que fuera) debería constar que se construyó gracias a software de la Universidad de Berkeley y sus contribuidores. A día de hoy, esto es algo que se aleja bastante de la realidad, y además era una cláusula que no compatibiliza con GPL, entonces la que se usa normalmente debido a su modernidad es la modificada de 3 cláusulas que se muestra a continuación [\[Figura](#page-35-0)  [14\]](#page-35-0):

\* Copyright (c) 2013 <your name here>  $\overline{2}$ \* All rights reserved.  $\mathbb{R}^2$  $\Delta$  $\overline{5}$ \* Redistribution and use in source and binary forms, with or without \* modification, are permitted provided that the following conditions  $\overline{6}$  $*$  are met:  $\overline{z}$  $\mathbb{R}$  $\alpha$ \* - Redistributions of source code must retain the above copyright \* notice, this list of conditions and the following disclaimer.  $10<sub>o</sub>$  $\bar{1}1$ \* - Redistributions in binary form must reproduce the above copyright  $12$ \* notice, this list of conditions and the following disclaimer in the 13 \* documentation and/or other materials provided with the  $14$  $*$  distribution. 15 16 \* - Neither the name of the copyright holders nor the names of  $17$ \* its contributors may be used to endorse or promote products derived  $18\,$  $\mathbf{R}$ from this software without specific prior written permission. 19  $20$ \* THIS SOFTWARE IS PROVIDED BY THE COPYRIGHT HOLDERS AND CONTRIBUTORS  $21$ \* "AS IS" AND ANY EXPRESS OR IMPLIED WARRANTIES, INCLUDING, BUT NOT 22 \* LIMITED TO, THE IMPLIED WARRANTIES OF MERCHANTABILITY AND FITNESS  $23$ \* FOR A PARTICULAR PURPOSE ARE DISCLAIMED. IN NO EVENT SHALL 24 \* THE COPYRIGHT HOLDER OR CONTRIBUTORS BE LIABLE FOR ANY DIRECT, 25 \* INDIRECT, INCIDENTAL, SPECIAL, EXEMPLARY, OR CONSEQUENTIAL DAMAGES 26 \* (INCLUDING, BUT NOT LIMITED TO, PROCUREMENT OF SUBSTITUTE GOODS OR  $27$ \* SERVICES; LOSS OF USE, DATA, OR PROFITS; OR BUSINESS INTERRUPTION) 28 \* HOWEVER CAUSED AND ON ANY THEORY OF LIABILITY, WHETHER IN CONTRACT, 29 \* STRICT LIABILITY, OR TORT (INCLUDING NEGLIGENCE OR OTHERWISE) 30 \* ARISING IN ANY WAY OUT OF THE USE OF THIS SOFTWARE, EVEN IF ADVISED  $31$ \* OF THE POSSIBILITY OF SUCH DAMAGE.  $32$ 33  $*1$  $34$ 35  $/$ \* \* Code description 36  $37$ \* Author: Name here <email address> 38  $\rightarrow$  $30<sub>o</sub>$ 

*Figura 15: Licencia de TinyOS*

<span id="page-37-0"></span>La parte final, en letras mayúsculas [\[Figura 15\]](#page-37-0), nos describe la ausencia de garantía del software, con gran similitud a lo que nos podemos encontrar en las GPL

La sección principal que nos interesa son los 3 puntos. Tras dejar claro el copyright de autoría original (al comienzo de todo), la licencia también clarifica que se puede cerrar el código, esto es verdad, pero no del software en sí mismo (el original), sino una copia/modificación de éste. Esto es importante diferenciarlo, ya que en muchas ocasiones se tiende a creer que se puede cerrar todo el software cuando no es así. Además, el cambio de licencia no afecta a versiones anteriores a dicho cambio y, por tanto, toda versión anterior a la nueva licencia permanece libre.

El autor original del software (el que licenció con BSD) tiene garantizado el derecho de autoría original, y así lo hace constar al comienzo del texto de la licencia. Por supuesto, mantiene toda validez legal en caso de que quiera reclamar autoría por cualquier causa.

Ahora veamos detalladamente las cláusulas:

En la primera cláusula nos dice que, si el producto derivado se distribuye con código fuente, el copyright (y por consiguiente el nombre del autor original) así como las condiciones de la licencia BSD que afectan a las partes originales y la consiguiente renuncia del copyright a dicha parte original, deben ser expuestos en primer lugar, en términos simples: antes que otra cosa se nombra al autor original, y el desarrollador (o empresa) que haya derivado software (libre o no) a partir de algo BSD tiene que renunciar a la parte de posesión intelectual (copyright) de los componentes originales en las que se basó (las licenciadas BSD, y por tanto libres).

La segunda cláusula indica que, si la distribución de obras derivadas se hace en formato binario, el programa debe reproducir todo lo descrito anteriormente, bien en el mismo programa, o bien en la documentación que se incluya en él (o en ambos).

La tercera cláusula protege moralmente al autor original de las derivaciones. Su nombre (y de los contribuidores) no puede ser nombrado en ningún caso para promoción, márketing, etc, de cualquier obra derivada sin su consentimiento. Esto, por ejemplo, exime de responsabilidad moral al autor original en caso de que una copia de un software BSD se torne a licencia no libre. Por tanto, permite que no se relacione al autor original con derivaciones que no tengan nada que ver con él, y de modo contrario, los autores de la obra derivada deberán ponerse en contacto con él y haciendo la petición de permiso por escrito.

La violación de alguna de estas condiciones recae en una ilegalidad, y por tanto se puede reclamar en todo momento con total validez.

Los derechos del usuario y del desarrollador quedan totalmente cubiertos. En ningún caso, la licencia BSD da opción a esclavizar, ni deja de tener en cuenta al usuario. GPL plantea la libertad de modo colectivo (todo lo licenciado GPL es propiedad moral de ese software en sí mismo, como si de un ente se tratara), mientras que BSD plantea un modo individual (el autor tiene que ser nombrado, pero puedes hacer con tu copia lo que quieras). Esto permite mucha flexibilidad tanto en el uso simple como en un futuro desarrollo, y no sólo da poder a los desarrolladores y programadores, sino también al usuario en sí mismo.

### 11.4.3 Comunidad de Desarrollo

Un punto importante para el éxito de una Aplicación es el soporte que esta tenga en el tiempo. Una aplicación que tenga historia y casos de éxito genera confianza al momento de utilizarla en implementación de soluciones, es por este motivo que se estudiaran los sistemas operativos en cuanto a su prestigio y que tan sólida es su comunidad de desarrollo.

#### **Contiki**

Contiki tiene una comunidad muy activa de programadores que mantiene el sistema operativo tanto así que han mantenido un ciclo de actualizaciones que permiten hoy día contar con la versión 3 del sistema.

[Contiki 3.0 \(25 August 2015\)](http://www.contiki-os.org/download.html%2330) [Contiki 2.7 \(15 November 2013\)](http://www.contiki-os.org/download.html%2327) [Contiki 2.6 \(17 July 2012\)](http://www.contiki-os.org/download.html%2326) [Contiki 2.5 \(9 September 2011\)](http://www.contiki-os.org/download.html%2325) [Contiki 2.4 \(16 February 2010\)](http://www.contiki-os.org/download.html%2324) Contiki 2.3 (27 June 2009) Contiki 2.2.3 (24 March 2009) Contiki 2.2.2 (17 November 2008) Contiki 2.2.1 (6 September 2008) Contiki 2.1 (3 December 2007)

La comunidad se encuentra bastante organizada tras su sitio web oficial presentando una lista de correo que agrupa a todos los desarrolladores que participan del proyecto y esta accesible a cualquiera que dese participar.

https://lists.sourceforge.net/lists/listinfo/contiki-developers

Complementando a esto el sitio cuenta con el historial del movimiento de la lista y se puede apreciar un continuo trabajo de la comunidad en el mejoramiento del sistema operativo.

#### contiki-developers — List for Contiki developers

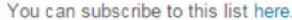

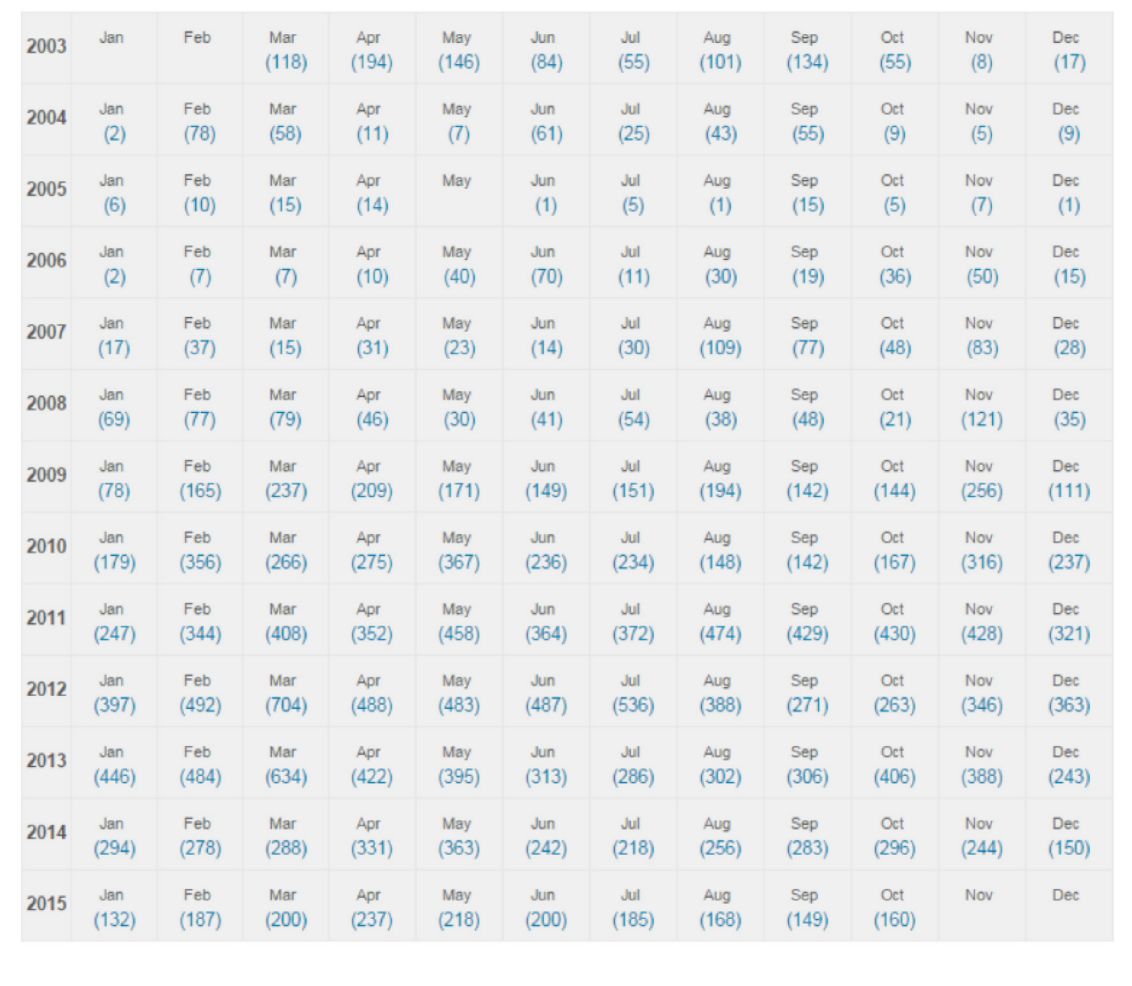

*Figura 16 Movimiento de la Lista de Correo*

El sitio de la comunidad es bastante bien mantenido y se aprecia una preocupación por mantenerlo ordenado.

El árbol de desarrollo es mantenido en el servicio Github

https://github.com/contiki-os/contiki.

En la siguiente [\[Figura 17\]](#page-41-0) se aprecia el movimiento (contribuciones al código de Contiki) que ha tenido el árbol de desarrollo.

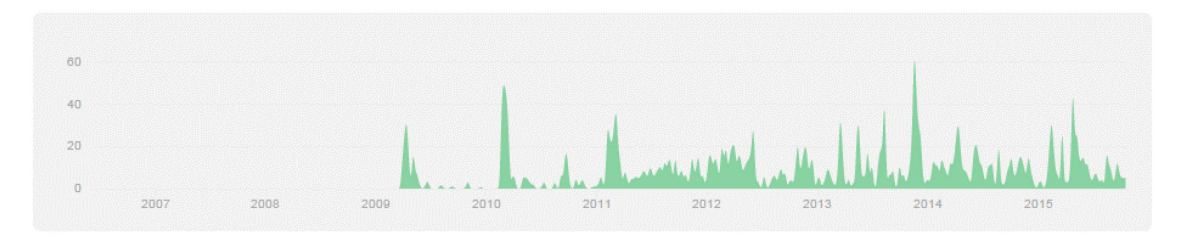

*Figura 17 Movimiento del árbol de desarrollo en GitHub*

<span id="page-41-0"></span>En octubre de 2015 los desarrolladores que contribuyen regularmente al sistema son once, liderados por Adam Dunkels, Oliver Schmidt y Fredrik Österlind.

# **TinyOS**

Al igual que contiki este sistema operativo cuenta con una comunidad que aporta a la evolución del sistema operativo y se encuentra agrupado en tres listas de interés cada una con un propósito distinto.

- tinyos-help: Es una lista que funciona como un foro donde se pueden plantear preguntas o inquietudes respecto al uso del sistema operativo.

https://www.millennium.berkeley.edu/mailman/listinfo/tinyos-help

- tinyos-devel: Es una lista más especializada en que se resuelven problemas referentes al desarrollo del sistema, en ella no se resuelven dudas, sino que está más bien para la coordinación del grupo principal.

https://www.millennium.berkeley.edu/mailman/listinfo/tinyos-devel

- tinyos-2-commits: Es una lista de sólo lectura que tiene como propósito servir de historial a los aportes de los desarrolladores al árbol del código fuente.

https://www.millennium.berkeley.edu/mailman/listinfo/tinyos-2-commits

Además de las listas de interés la comunidad está organizada en grupos que permiten focalizar los esfuerzos en tareas específicas de tal manera que sea fácil identificar los grupos en los cuales se pude participar de acuerdo a los intereses y experiencias.

Los Grupos actualmente activo son:

TinyOS Core Working Group (core) TinyOS Network Protocol Working Group (net2) TinyOS Tools Working Group (tools) TinyOS IEEE 802.15.4 Working Group (15.4) TinyOS ZigBee Working Group (zigbee)

Cada grupo tiene a su cargo un directorio del árbol de desarrollo de tinyOS que contiene el código y la documentación del módulo que se está desarrollando manteniendo y documentando.

En el sitio web de la comunidad se publica también un protocolo para la creación de nuevos grupos de trabajo, estos son aprobados por un comité con el objetivo de mantener una estructura y un orden en los esfuerzos.

TinyOS tiene además una sección de aprendizaje donde están muy bien documentada la forma de iniciarse en el mundo de TinyOS, esta documentación está montada sobre una wiki que permite el crecimiento colaborativo de la base de conocimiento.

# 11.4.4 Plataformas

En este apartado se realizará un estudio de los dispositivos o el hardware que soporta cada uno de los sistemas operativos, con el fin de tener una clara idea del alcance que tiene cada uno de los sistemas.

Los criterios para la confeccion de la lista serán los siguientes, en primer lugar, que sean declarados como soportados por la comunidad que desarrolla, en segundo lugar, tenga una comunidad de desarrollo que la respalde y por ultimo presente una aplicación clara donde se pueda utilizar el dispositivo (p.e. se descartan dispositivos que son clones de otro dispositivo que también tiene soporte para el sistema operativo)

### **Plataformas soportadas por TinyOS**

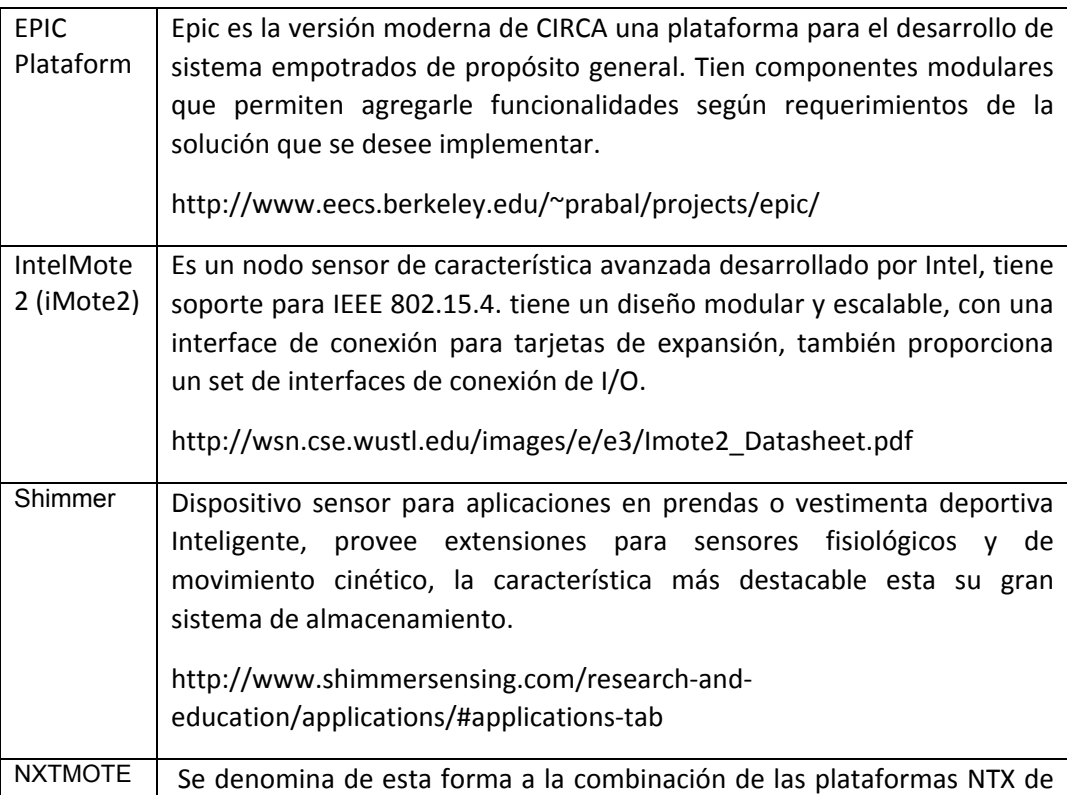

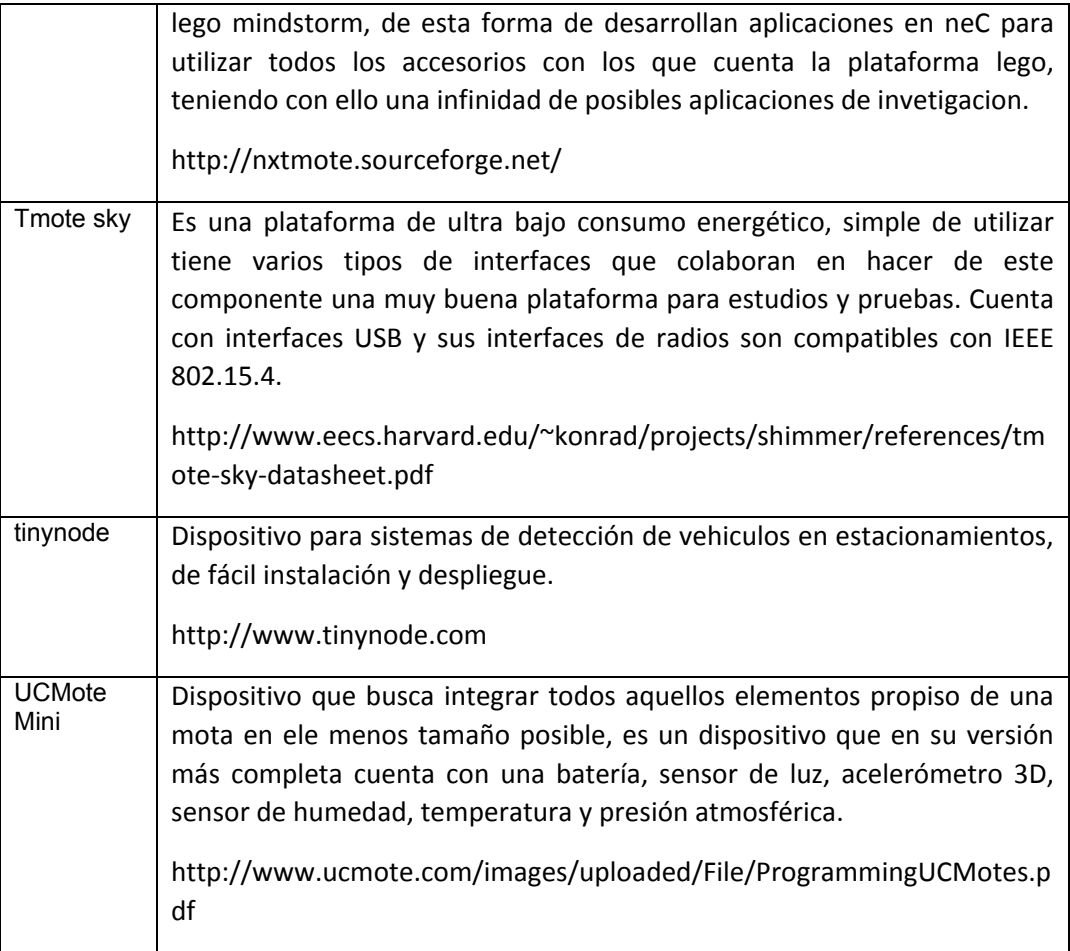

# **Plataformas Soportadas por Contiki**

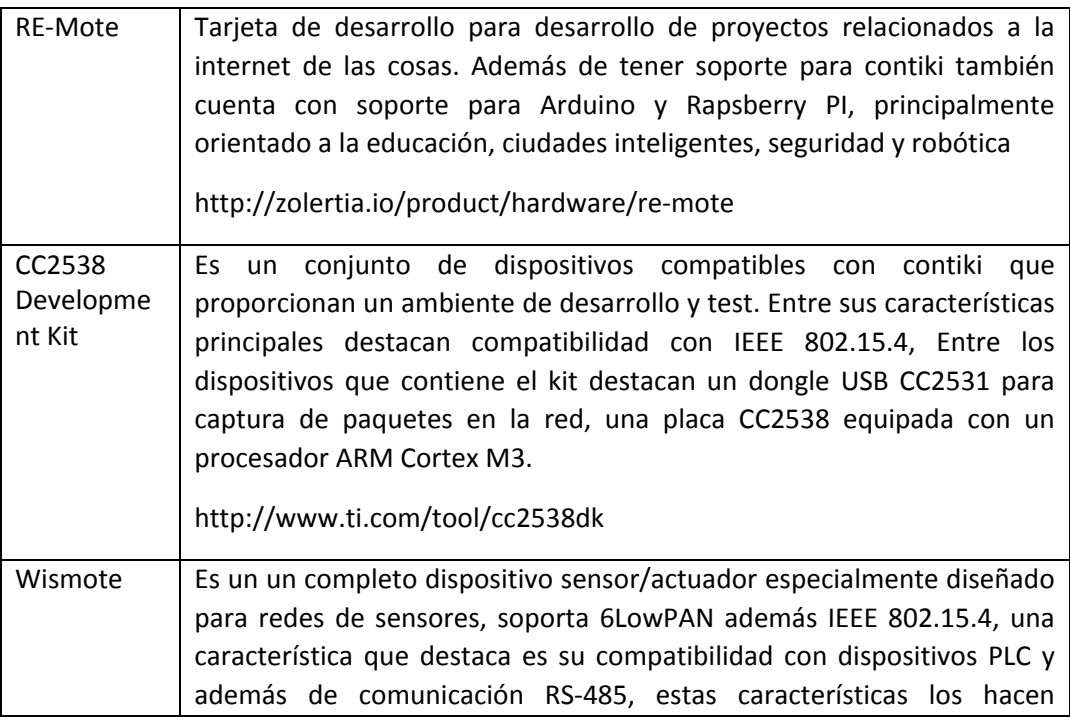

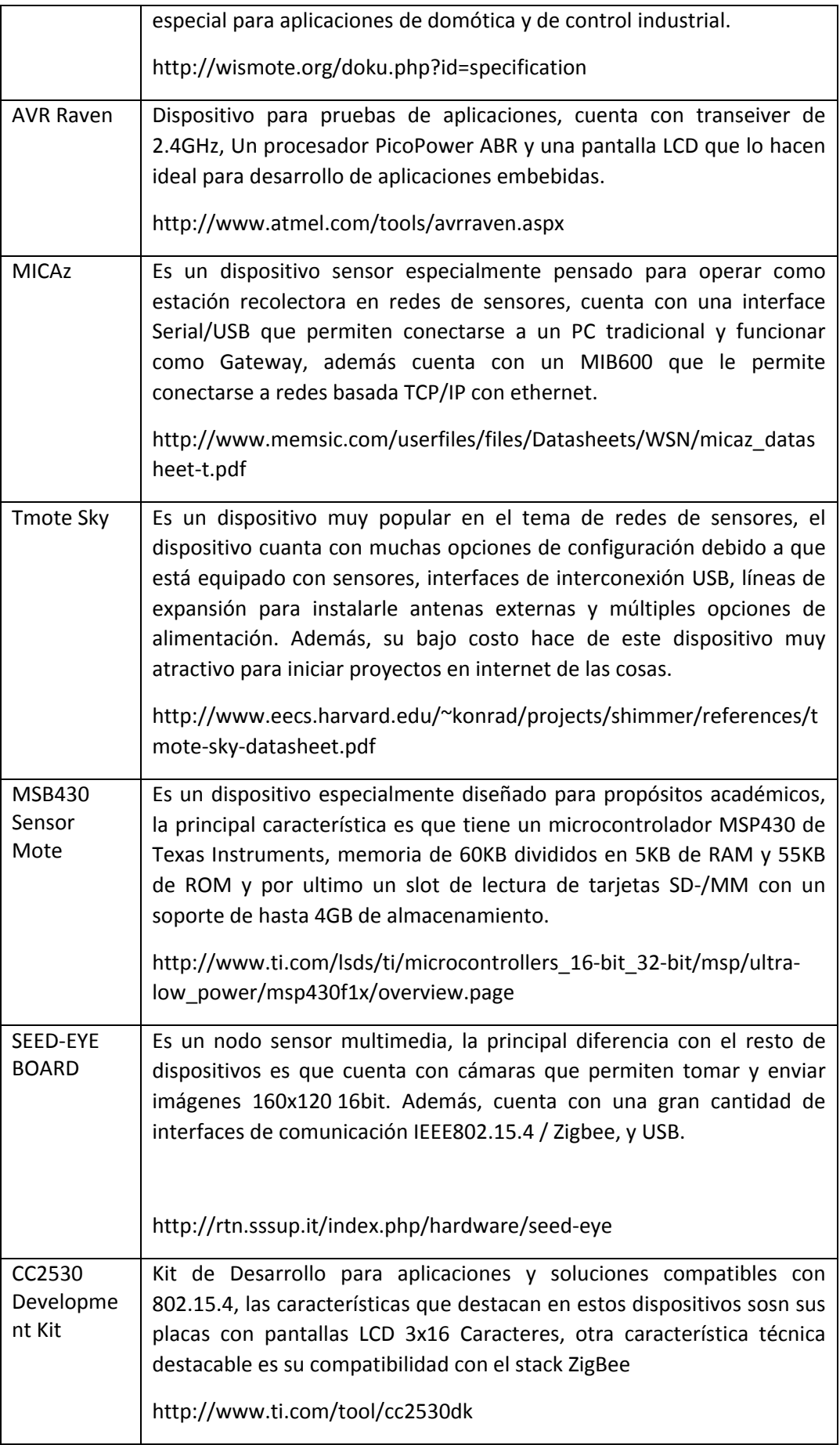

En esta recopilación de dispositivos compatibles con cada sistema operativo quedan fuera todos aquellos que no tienen una organización o equipo de trabajo que esté dando soporte o esté trabajando en el desarrollo o mejoramiento del dispositivo, es el caso (uno de varios) de apple2enh es un proyecto que fue congelado el GitHub por no actividad el árbol de desarrollo.

# 12 ContikiOS en Plataforma TelosB

En esta sección se efectuarán pruebas del sistema operativo Contiki sobre una plataforma compatible con TelosB que permitirá analizar el comportamiento de alguna característica básica del sistema operativo.

Para efectuar las pruebas se establece la siguiente configuración de Hardware:

Equipo anfitrión

-Equipo IBM Lenovo X200 - https://support.lenovo.com/cl/es/documents/migr-73156

Nodo Sensor o Mota

-CM5000 TelosB - http://www.advanticsys.com/shop/mtmcm5000msp-p-14.html

En primer lugar, se realizará la instalación del sistema operativo en el dispositivo telosB, en segundo lugar, se realizarán pruebas de algunos ejemplos de redes de sensores básicos.

# 12.1 Instalación

Para realizar la instalación se descargar la última versión del sistema operativo disponible en sitio web de contikiOS:

http://www.contiki-os.org/download.html

Conectar la mota al USB de las maquina e identificar si es reconocido por el sistema operativo anfitrión, -el sistema operativo utilizado (distribución) en estas pruebas es UBUNTU 14.04 LTS.

Para comprobar si la mota fue identificada por el sistema operativo el comando lsusb (lista de dispositivos conectados) entrega el resultado que se muestra a continuación

Bus 002 Device 010: ID 0403:6001 Future Technology Devices International, Ltd FT232 USB-Serial (UART) IC

#### La información que entrega es referente al ID del vendedor y el ID del producto

idVendor: 0x0403 Future TechnologyDevicesInternational, Ltd idProduct: 0x6001 FT232 USB-Serial (UART) IC

Una vez identificado hardware, se requiere cargar el sistema operativo contiki al dispositivo sensor, para estas tareas Ubuntu no cuenta por defecto con herramientas que le permitan interactuar con el dispositivo, para solucionar este problema el equipo de desarrollo de contiki ofrece un set de herramientas que ayudan a esta tarea.

#### 12.2 Administración de dispositivos sensores desde Ubuntu

El trabajo de dispositivos con contiki es apoyado con una serie de herramientas que podemos utilizar para hacer tareas tan complejas como simular redes de sensores o tan simples y útiles como aplicaciones autónomas que permiten la interacción basica con los dispositivos.

Una herramienta para visualizar los dispositivos conectados un equipo anfitrión es motelist, esta utilidad despliega información precisa para el posterior trabajo de compilación y carga del sistema operativo en el dispositivo.

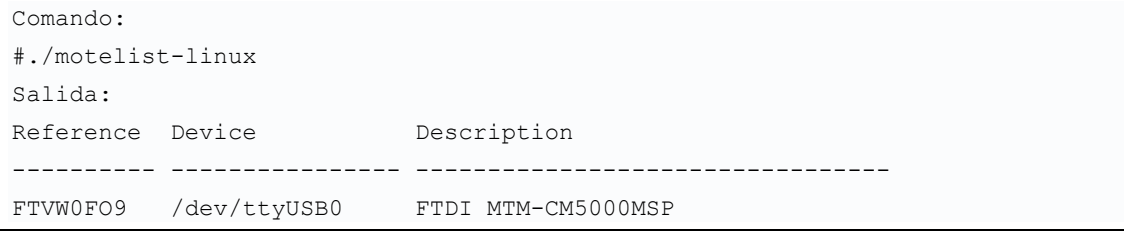

Una vez que tenemos conectado el dispositivo al USB y ha sido detectado correctamente podemos iniciar la tarea de compilación del sistema operativo para ser instalado en una Mota TelosB.

#### 12.3 Compilación de Contiki

Para compilar el sistema operativo contiki y posteriormente cargarlo a la mota se requiere un conjunto de aplicaciones instaladas en el equipo anfitrión.

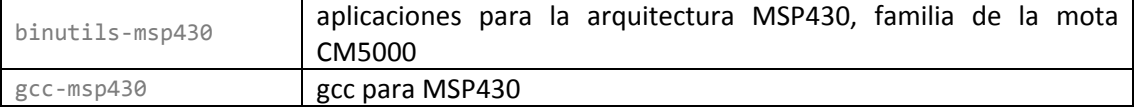

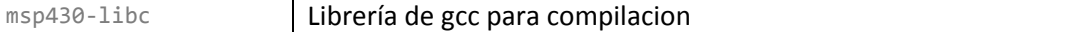

#### Estos paquetes se instalan con el siguiente comando:

sudo apt-get install binutils-msp430 gcc-msp430 msp430-libc

Instalados estos paquetes, el equipo anfitrión está en condiciones de compilar el Sistema Operativo que será instalado en la mota.

Todo el Sistema Operativo Contiki, realiza la gestión de dependencias de su código fuente con la herramienta GNU/Make, para trabajar en el desarrollo de aplicaciones para Contiki es esencial un conocimiento medio/avanzado de la herramienta GNU/make.

A continuación, se describe la forma de compilación de una aplicación básica, sólo con fines de ejemplificación.

#### 12.4 GNU/Make para compilación de ContikiOS

Para el Desarrollo de ContikiOS se utiliza la herramienta de compilación automatizada Gnu-make (Free Software Foundation, 2014) que se encarga de la gestión de compilación de los códigos fuentes. A continuación, detallaremos elementos relevantes que se requieren conocer para una correcta configuración del entorno de desarrollo.

En términos generales el sistema de compilación está compuesto por un conjunto de Makefiles:

#### Makefile.include

Es el makefile principal del sistema, define el lugar donde se almacenan los códigos fuentes en el sistema, está ubicado en la raíz del árbol de directorios del sistema operativo ContikiOS.

Makefile.\$(TARGET)

En este makefile se almacenan las reglas de compilación según la plataforma para la cual se quiera compilar. La variable \$(TARGET) hace referencia a el nombre de la plataforma para la que se aplican el Makefile. Este archivo se almacena en el sub-directorio correspondiente a cada plataforma en el directorio /plataform.

Makefile.\$(APP)

Cada aplicación contiene su propio archivo makefile en este archivo se detallan las reglas de compilación propios de la aplicación (donde "\$(APP)" es el nombre de la aplicación dentro del directorio apps).

#### 12.5 Compilación de Aplicaciones para Contiki

Para una correcta compilación de las aplicaciones que acompañaran a contiki es importante mantener un orden en los archivos makefile. Una de las secciones o conjunto de

directivas más importantes dentro makefile.include corresponde a las especificaciones de las aplicaciones que serán cargadas al sistema operativo.

```
include $(CONTIKI)/core/net/Makefile.uip
include $(CONTIKI)/core/net/rpl/Makefile.rpl
```
Código 1: Directivas de compilación para agregar aplicaciones a contiki

En el código anterior se especifican makefiles de aplicaciones o librerías que serán compiladas junto al sistema operativo en este caso los protocolos uIP y RPL.

## 12.6 Instalación de Nuevas aplicaciones

La construcción de aplicaciones dentro de contiki requiere de directivas que permiten agregar una aplicación independiente. a continuación, se describe un makefile para una aplicación simple denominada ejemploTesis y se almacena en el directorio /apps/ejemploTesis es importante esta última ruta porque refleja que por defecto las aplicaciones se buscan en el directorio Apps

```
CONTIKI = \ldots / \ldotsall: ejemploTesis
include $(CONTIKI)/Makefile.include
```
Código 2: Especificación básica de makefile para aplicaciones

En la primera línea se especifica la variable de ambiente CONTIKI que contendrá la ruta de la ubicación del código fuente de contiki, en la siguiente línea el nombre de la aplicación para la compilación automática y por último la especificación del makefile principal de contiki.

#### 12.7 Definición de Target

La compilación de una aplicación en ContikiOS está fuertemente ligada a una variable de ambiente denominada TARTGET, en esta variable se especifica la plataforma sobre la que se va a instalar ContikiOS. Al no especificarlo, el sistema determina que el código será ejecutado en la plataforma configurada en el fichero Makefile, o bien en la plataforma por defecto que corresponde a la plataforma anfitrión.

Al compilar utilizando un Target por defecto, se genera un Archivo ejecutable, bajo el formato "<nombre\_app>.native".

Existen diferentes Targets implementados para cargar aplicaciones en Contiki.

- Native: Plataforma por defecto. Utilizada para ejecutar aplicaciones bajo el Sistema Operativo del equipo.
- Sky: Utilizada para cargar aplicaciones desarrolladas sobre motas TelosB.
- Z1: Utilizada para aplicaciones desarrolladas sobre motas Zolertia1.
- Minimal-net: Plataforma utilizada para ejecutar aplicaciones con los protocolos de comunicación basicos.

Las motas TelosB se basan en la plataforma sky. Por lo tanto, se debe especificar el target en cada compilación, o bien modificar el target por defecto, utilizando la función savetarget, como se muestra a continuación

```
sudo make TARGET=sky savetarget
```
Código 3: Establece la plataforma de Compilación

# 13 TinyOS en Plataforma TelosB

En esta sección se efectuarán pruebas del sistema operativo TinyOS sobre una plataforma compatible con TelosB que permitirá analizar el comportamiento de alguna característica básica del sistema operativo.

Al igual que en el apartado anterior para efectuar las pruebas se establece la siguiente configuración de Hardware:

Equipo anfitrión

-Equipo IBM Lenovo X200 - https://support.lenovo.com/cl/es/documents/migr-73156

Nodo Sensor o Mota

-CM5000 TelosB - http://www.advanticsys.com/shop/mtmcm5000msp-p-14.html

En primer lugar, se realizará la instalación del sistema operativo en el dispositivo telosB, en segundo lugar, se realizarán pruebas de algunos ejemplos de redes de sensores básicos.

# 13.1 Instalación y Compilación de TinyOS

El procedimiento de instalación de TinyOS es más simple que el de ContikiOS, y la razón es simple, este sistema cuenta con repositorios para Ubuntu que permiten automatizar el procedimiento.

El repositorio para TinyOS está disponible en:

http://github.com/tinyos/tinyos-release/archive/tinyos-2\_1\_2.tar.gz

Una vez cargadas los repositorios correspondientes se procede a instalar algunos paquetes necesarios para el funcionamiento del kit de herramientas del sistema operativo.

```
sudo apt-get install autoconf2.13
sudo apt-get install build-essential
sudo apt-get install openjdk-6-jdk
sudo update-alternatives --config java
sudo apt-get install graphviz
sudo tos-install-jni
sudo apt-get install python2.7 python2.7-dev
```
Para un correcto funcionamiento de las aplicaciones de ejemplo se requiere las configuraciones de variables de ambiente.

```
export TOSROOT="Aqui la Ruta de TinyOS (con comillas)"
export TOSDIR="$TOSROOT/tos"
export CLASSPATH=$CLASSPATH:$TOSROOT/support/sdk/java
export MAKERULES="$TOSROOT/support/make/Makerules"
export PYTHONPATH=$PYTHONPATH:$TOSROOT/support/sdk/python
```
Una forma de comprobar el correcto funcionamiento del ambiente de trabajo es ejecutar el siguiente script que indicara todos los posibles problemas de configuración.

\$ tos-check-env

La mayoría de los mensajes de error que se generaron son autoexplicativos, pero cuando tenemos mensajes que no son muy claros se pude participar de la lista de correo (tinyos-help email list) en la cual están los desarrolladores del script, ellos solucionan los problemas no documentados y que nos están cubiertos por los test que realiza el script.

Otro script importante a ejecutar es el que permite chequear si están habilitadas las opciones de compilación para tinyOS

# printenv MAKERULES

Si estos dos scripts se ejecutan sin problemas, el sistema está listo para cargar y compilar las aplicaciones a la mota TelosB.

De la misma forma como se compila el ContikiOS se requiere compilar cada aplicación para la plataforma en la cual se cargará y ejecutará.

# 13.2 Administración de dispositivos sensores desde Ubuntu

El trabajo con dispositivos sobre tinyOS es apoyado con una serie de herramientas que podemos utilizar para hacer tareas tan complejas como simular redes de sensores o tan simples y útiles aplicaciones autónomas que permiten la interacción con los dispositivos.

Una herramienta para visualizar los dispositivos conectados un equipo anfitrión es motelist, esta utilidad despliega información precisa para el posterior trabajo de compilación y carga del sistema operativo en el dispositivo.

```
Comando:
#./motelist-linux 
Salida:
Reference Device Description
 ---------- ---------------- ---------------------------------
FTVW0FO9 /dev/ttyUSB0 FTDI MTM-CM5000MSP
```
Una vez que tenemos conectado el dispositivo al USB y ha sido detectado correctamente podemos iniciar la tarea de la compilación del sistema operativo para ser instalado en una Mota TelosB.

#### 13.3 Compilación de aplicaciones para TinyOS

La compilación de aplicaciones en TinyOS es relativamente simple, cuenta al igual que contiki con una completa configuración de las herramientas GNU/make que permite automatizar este proceso.

Para compilar una aplicación correctamente estructurada el comando es el siguiente:

# make [plataforma]

Esta instrucción tiene como parámetro la plataforma sobre la cual se cargará la aplicación, esta opción puede ser: epic, eyesIFX, intelmote2, iris, mica, mica2, mica2dot, micaz, mulle, sam3s\_ek, sam3u\_ek, shimmer, shimmer2, shimmer2r, span, telosa, telosb, tinynode, ucmini, z1.

Para la compilación y carga de la aplicación en la mota telosb el comando es

#make telosb install

Para el correcto funcionamiento de GNU/make es imperativo la correcta configuración de la variable de ambiente \$MAKERULES

```
TOSROOT="/opt/tinyos-2.1.2"
MAKERULES="$TOSROOT/support/make/Makerules"
```
# 13.4 Interface de desarrollo Integrado (IDE) para TinyOS

En todo proceso de construcción de aplicaciones moderno una herramienta importante que se requiere es la Interface de Desarrollo Integrado (IDE), en este sentido TinyOS se integra bastante bien al entorno de desarrollo eclipse, para ello se requiere instalar una extensión denominada Yeti, estas dos piezas de software (Eclipse + Yeti) contribuyen de manera muy eficaz a acelerar el proceso de codificación y depuración de aplicaciones, por ejemplo ofrece la posibilidad de auto completado de código como se muestra a continuación. en que las principales opciones de codificación de TinyOS están disponibles de manera rápida y simple.

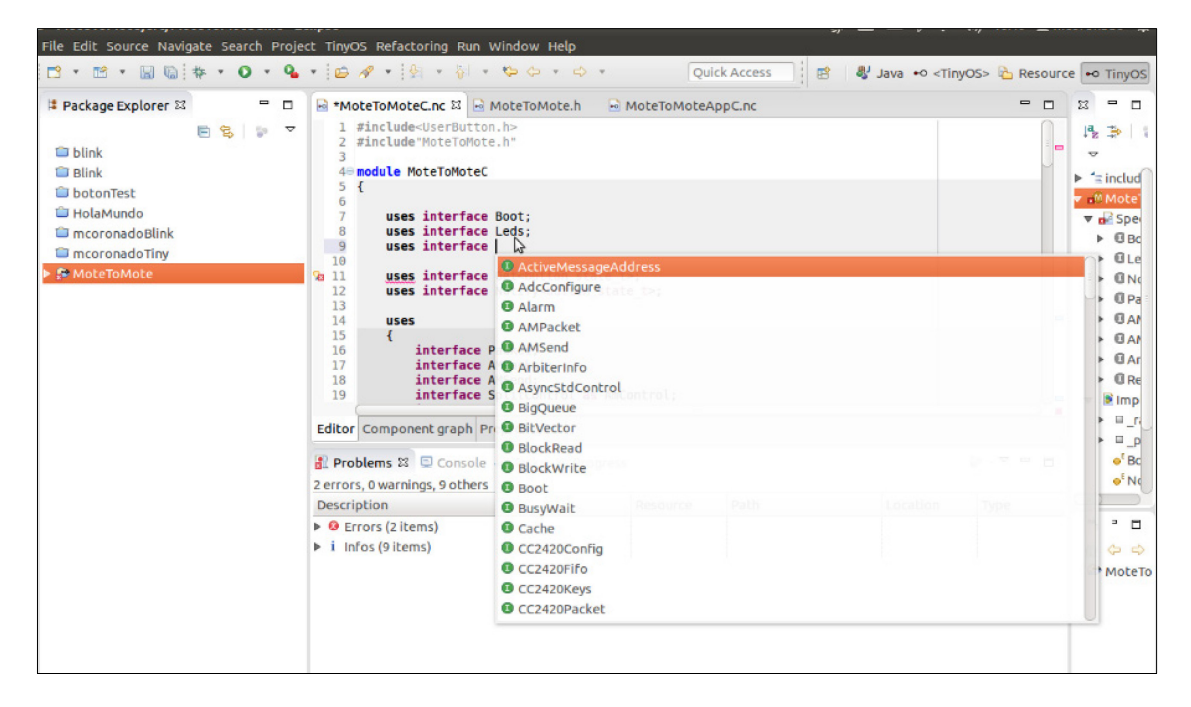

Para instalar Yeti está disponible un repositorio que permite instalarlo de forma simple, rápida y en cualquier Sistema Operativo.

<http://tos-ide.ethz.ch/update/site.xml>

### 13.5 Anatomía de las aplicaciones en TinyOS.

En TinyOS como se menciona en apartados anteriores el lenguaje de programación es nesC (Network Embedded Systems C) es una versión del lenguaje de programación C optimizado para las limitaciones que presentan los equipos en redes de sensores.

TinyOS al tener como lenguaje de programación nesC hace que la construcción de aplicaciones sea relativamente simple para alguien que este familiarizado con la programación en C, C++ o Java.

A continuación, se estudia cómo se construye una aplicación para tinyOS. No discutiremos los temas relativos al lenguaje porque las similitudes con C y C++ hacen que sea redundante explicar cómo administra el dispositivo. Este apartado se centrará principalmente en mostrar el nivel de dificultad que tiene la construcción de una aplicación para redes de sensores sobre tinyOS.

Una aplicación típica para TinyOS requiere tres archivos fuentes o componentes, el primero denominado Archivos de Configuración e Implementación, el segundo es un Archivo de Módulos y por último los Archivos de Librerías. En la siguiente imagen se aprecia el ciclo de compilación de una aplicación para TinyOS.

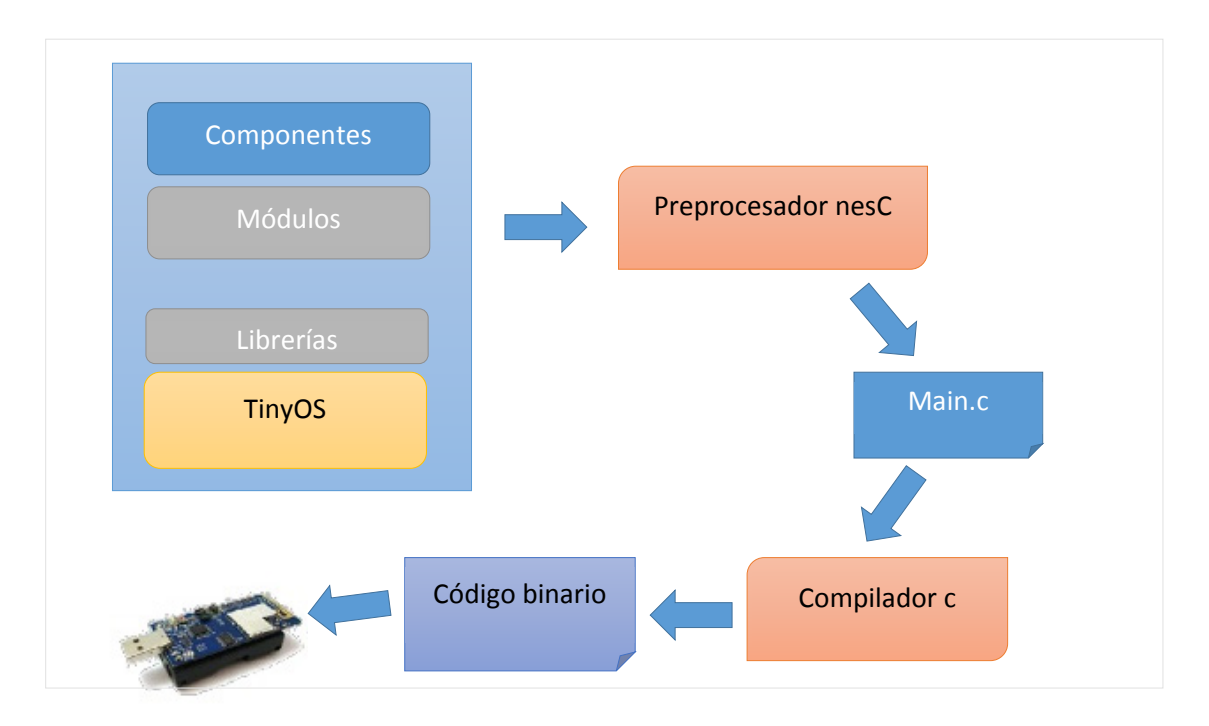

*Figura 18: Ciclo de Compilación TinyOS (creación propia)*

**Archivos de Módulos**: Proveen el código de la aplicación, implementando una o más interfaces. Estas interfaces son los únicos puntos de acceso a la componente.

**Archivos de Configuración e Implementación**: Las configuraciones son usadas para unir las componentes entre sí, conectando las interfaces que algunas componentes proveen con las interfaces que otras usan.

**Archivos de Librerías:** Corresponden a las librerías típica del lenguaje que permiten hacer algunas tareas especiales, como por ejemplo, para el despliegue de mensajes por medio de la interface serial se utiliza una librería especial denominada printf.h, con un modo de uso similar a como se realiza en lenguaje C.

En términos generales una aplicación se verá representada como un conjunto de componentes, agrupados y relacionados entre sí por medio de las interfaces como se aprecia en la siguiente figura.

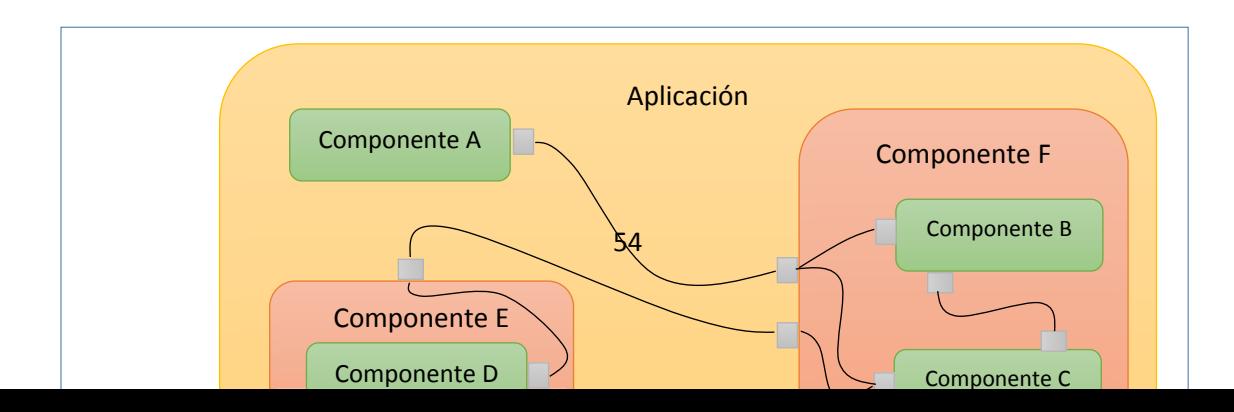

#### *Figura 19 – Diagrama de Componentes de una aplicación genérica para TinyOS (creación propia)*

Dentro de una aplicación típica existen dos tipos de componentes:

- o Módulos, que implementan especificaciones de una componente.
- o Configuraciones, que se encargarán de unir diferentes componentes en función de sus interfaces, ya sean comandos o eventos.

Las interfaces se utilizan para operaciones que describen la interacción bidireccional; el proveedor de la interfaz debe implementar comandos, mientras que el usuario de la interfaz debe implementar eventos.

Para graficar de mejor forma la estructura de aplicaciones analizaremos los Códigos fuente de una mini aplicación que permite comunicar dos motas telosB.

En el anexo A se muestran las codificaciones de una aplicación en red Multicast que envía una señal a los Led de las demás motas presentes en la red, en esta aplicación se pude observar la separación de la aplicación en tres archivos Módulos (imagen A-1 y A-2), Componentes (A-3) y de Librería (A-4).

#### 13.6 Concurrencia en tareas y en eventos

La metodología de diseño en programación para el trabajo sobre este tipo de sistemas, es conocida como "programación orientada a componentes", y se encuentra referido a la forma en que se conciben las aplicaciones, estas se diseñan de forma modular, definiendo entradas y salidas, todo esto tiene que ir acompañado de la concurrencia de las tareas.

Las dos fuentes de concurrencia en TinyOS son las tareas y los eventos. Las componentes entregan tareas al planificador, siendo el retorno de éste de forma inmediata, aplazando el cálculo hasta que el planificador ejecute la tarea. Las componentes pueden realizar tareas siempre y cuando los requerimientos de tiempo no sean críticos. Para asegurar que el tiempo de espera no sea muy largo, se recomienda programar tareas cortas, y en caso de necesitar procesamientos mayores, se recomienda dividirlo en múltiples tareas. Las tareas se ejecutan en su totalidad, y no tiene prioridad sobre otras tareas o eventos. De la misma

forma funcionan los eventos, pero estos sí pueden interrumpir otros eventos o tareas, con el objetivo de cumplir de la mejor forma los requerimientos de tiempo real (Suárez, 2009).

Todas las operaciones de larga duración deben ser divididas en dos estados: la solicitud de la operación y la ejecución de ésta. Específicamente si un comando solicita la ejecución de una operación, éste debiese retornar inmediatamente mientras que la ejecución queda en mano del planificador, el cual deberá señalizar a través de un evento, el éxito de la operación.

Una ventaja secundaria de elegir este modelo de programación, es que propaga las abstracciones del hardware en el software. Tal como el hardware responde a cambios de estado en sus pines de entrada/salida, nuestras componentes responden a eventos y a los comandos en sus interfaces.

Ahora se tiene claro que las aplicaciones TinyOS son construidas por componentes. Una componente provee y usa interfaces. Estas interfaces son el único punto de acceso a la componente. Además, una componente estará compuesta de un espacio de memoria y un conjunto de tareas.

# 14 Curvas de Aprendizaje para el Desarrollo de Aplicaciones.

A continuación, se expondrán algunas recopilaciones y conclusiones referentes a la facilidad que tienen estos dos sistemas operativos al momento de construir construcción de aplicaciones.

### 14.1 Lenguaje de Programación

TinyOS presenta unas características algo diferentes a otros sistemas operativos que podrían ser sus competidores (e.j. Contiki, ucOS-II, etc.) y que al principio pueden alargar un poco su curva de aprendizaje. El lenguaje de programación es NesC que es muy parecido a C pero que obliga a la implementación de módulos con interfaces bien definidas y que favorecen de forma extraordinaria la reutilización de componentes. (Villanueva, 2013)

Las afirmaciones del párrafo anterior son correctas el desarrollo de aplicaciones para TinyOS son algo complejas las dificultades se aprecian desde la cantidad de archivos separados que se requiere para solo construir una aplicación pequeña como la que se muestra en apéndice A, en contraposición a ContikiOS en que el desarrollo principal de la aplicación se centra en un solo archivo. TinyOS al tener una fuerte relación con las estructuras de C los hacen complejo, pero esto muchos autores hacen referencia a que al final es una ventaja que se refleja al momento de la reutilización de las diferentes componentes.

# 14.2 Documentación

Un punto importante de TinyOS que lo hace particularmente diferenciador respecto a otros sistemas operativos para redes de sensores es su documentación, TinyOS cuenta con una abundante y ordenada documentación que facilitan el aprendizaje de sus tecnologías y forma

de hacer las cosas, en el caso ContikiOS la comunidad que entrega soporte se encuentra trabajando en la construcción de sus sistema de documentación y durante el desarrollo de este documento (2015-2016) presento bastante movimiento y actualizaciones en la estructura de su documentación, no así en el contenido de sus documentos, razón por la que hoy la mayor fuente de información como se mencionó anteriormente son los foros y listas de correo que hacen que la curva de aprendizaje de Contiki no sea la óptima.

# 14.3 Entornos de desarrollo

En este documento se presentaron los diferentes entornos de desarrollo que tiene cada uno de los sistemas operativos, ambos basados en tecnología de uno de los IDE más populares de internet en la actualidad Eclipse, cada Sistema operativos tiene expresiones o plugins que permiten optimizar eclipse para apoyar el desarrollo de aplicaciones.

En este sentido es TinyOS que tiene un mayor avance con una herramienta o plugins agiliza bastante la tarea de escribir código.

# 15 Conclusiones

En este apartado se presentan las conclusiones y recomendaciones a las que se ha llegado después de casi nueve meses de trabajo con los dos sistemas operativos.

El objetivo que se busca en este proyecto es tener puntos de comparación entre dos sistemas operativos que son bastante populares, ambos presentan un gran número de aplicaciones y referencias. En un principio contikiOS aparece como un sistema operativo atractivo para la implementación de soluciones yo para tareas de investigación, porque se muestra como un sistema versátil y simple, con muchos elementos que se deben desarrollar y depurar, pero al poco andar en la construcción de aplicaciones se comienza a encontrar con problemas de documentación formal que permitan resolver problemas de mediana complejidad, es en esta etapa donde el único punto en que se pude encontrar una solución es el directorio de código fuente de contikiOS, esto ocurre porque la documentación oficial disponible solo resuelve problemas básicos, los foros y listas de correo oficiales que se muestran en este análisis resuelven problemas avanzados y por los general las respuestas a los problemas de mediana complejidad son derivados a que se efectué una consulta a los ejemplo disponibles junto al código fuente de ContikiOS . En el caso de TinyOS esto no sucede porque su sistema de documentación (TEPs) están bastante bien estructurado, permitiendo especializarse bastante rápido en la estructura de sus aplicaciones, al igual que Contiki cuanta con un directorio de ejemplo que también representan una buena fuente de información, teniendo estos antecedentes podemos afirmar que en este punto la documentación es TinyOS quien lleva la delantera y permite tener una mejor curva de aprendizaje.

Un segundo elemento muy importante y que tiene una enorme relevancia para los programadores es el entorno de desarrollo Integrado (IDE), hoy en día los entornos de desarrollo integrados son una herramienta imprescindible para la construcción y depuración de aplicaciones siendo decisivo en la velocidad con que se construyen las aplicaciones, un IDE

puede tener una infinidad de funcionalidades y en este proyecto de tesis también se analizaron los sistemas operativos desde esta perspectiva. Se instalaron, configuraron y analizaron entornos de desarrollo para los dos Sistemas Operativos en ambos casos las mejores características las ofrece Eclipse, pero con una enorme diferencia que es impuesta por los plugins que son instalados. Por un lado, Contiki instalar una extensión que sólo permite el reconocimiento de palabras reservadas y con algo más de trabajo en la configuración, se logra que la compilación de las aplicaciones se pueda hacer desde los menús dinámicos de Eclipse. En el caso TinyOS este cuenta con una extensión que permite el autocompletado de código, funcionalidad que es de mucha utilidad al momento de hacer las conexiones entre los eventos, comando e interfaces de una aplicación, esto representa una gran ayuda para el programador liberándolo de aquellas tareas que requieren un gran cuidado, además permite que el programador no tenga que recurrir a la documentación para averiguar por ejemplo cuales son las interfaces de un módulo del Sistema Operativo.

La forma de programación en cada Sistema Operativos es distinta, si bien podría pensarse que es una afirmación obvia por el simple motivo que utilizan lenguajes de programación distintos, pero la diferencia que se intenta poner de manifiesto apunta principalmente a la reutilización de código, algo importante a la hora de construcción de aplicaciones modulares, en ese sentido es TinyOS quien saca muy buen partido de técnicas de encapsulación que permiten construir pequeños elementos (componentes) que pueden ser reutilizados por otros componentes, la dificultad aquí radica en la planificación y diseño de las aplicación. ContikiOS no se preocupa de la reutilización, sino que más bien en la optimización de algoritmos que permitan hacer un uso más eficiente de los escasos recursos con que cuenta las motas, esto no quiere decir que sus algoritmos y/o aplicaciones no se puedan reutilizar.

Un elemento importante y no muy discutido a la hora de utilizar y/o configurar redes de sensores con alguno de estos sistemas operativos es la interacción con el usuario final, ambos sistemas operativos no ofrecen una interface amigable que permita que un usuario común con conocimiento básicos pueda instalar y configurar una red de sensores, para poder configurar una red básica se requieren conocimientos avanzados de sistemas operativos y redes, en este sentido la tarea para hacer más accesible estas tecnologías está todavía en una etapa incipiente y puede ser motivo para algún aporte con algún trabajo de postgrado.

# 16 Bibliografía

Adam Dunkels, B. G. (2004). *Contiki - a Lightweight and Flexible Operating System for Tiny Networked Sensors.* Obtenido de

http://www.dunkels.com/adam/dunkels04contiki.pdf

*advanticsys.* (2015). Obtenido de

http://www.advanticsys.com/shop/documents/1320249906\_Temperature\_Humi dity Sensirion SHT1x.pdf

Computer Science Department - Cornell University. (2010). *The MagnetOS Operating System*. Obtenido de http://www.cs.cornell.edu/people/egs/magnetos/

David E. Culler, G. T. (2009). *Compact Application Protocol (CAP): Uniting the Best of IP and ZigBee.* Obtenido de http://www.rtcmagazine.com/articles/view/101065

- Derpsch, S. C. (Julio de 2012). *Biblioteca Universidad Catolica de Chile.* Obtenido de https://repositorio.uc.cl/bitstream/handle/11534/1723/592209.pdf?sequence=1& isAllowed=y
- Dunkels, A. (s.f.). *Dunkels*. Obtenido de http://dunkels.com/adam/pt/expansion.html

Dunkels, A. (s.f.). *SODA, the Software institutes' Online Digital Archive*. Obtenido de http://soda.swedish-ict.se/2372/1/SICS-T--2005-05--SE.pdf

Free Software Foundation. (5 de 10 de 2014). *GNU Make*. Obtenido de http://www.gnu.org/software/make/

- Gay, D. L. (2003). The nesC language: A holistic approach to networked embedded systems. *Proceedings of the acm sigplan 2003 conference on programming language design and implementation*, 1-11.
- Hector Abrach, J. C. (04 de 2003). *MANTIS: System Support For MultimodAl NeTworks of In-situ Sensors.* Obtenido de http://www.cs.colorado.edu/~rhan/MANTIS\_tech\_report\_CU\_CS\_950\_03.pdf
- Hill, J. S. (2000). *architecture directions for networked sensors*.
- Hill, J. S. (2000). architecture directions for networked sensors. *ACM SIGARCH Computer Architec-*.
- John Yannakopoulos, A. B. (s.f.). *CORMOS: A Communication-Oriented Runtime System for Sensor Networks.* Obtenido de http://users.ics.forth.gr/~bilas/pdffiles/cormos-ewsn05-cr.pdf

Joshua Lifton, D. S. (2002). *Pushpin Computing System Overview:A Platform for* 

*Distributed, Embedded,Ubiquitous Sensor Networks.* Obtenido de http://resenv.media.mit.edu/pushpin/publications/PushpinPervasive2002.pdf Levis, P. (27 de Octubre de 2006). *TinyOS Programming.* Obtenido de http://www.tinyos.net/tinyos-2.x/doc/pdf/tinyos-programming.pdf

Levis, P. M. (2004). The emergence of networking abstractions and techniques in TynyOS. Berkeley, USA.

Lin Gu, J. A. (2009). *t-kernel: Providing Reliable OS Support to Wireless Sensor Networks.* Obtenido de http://www.cs.virginia.edu/~stankovic/psfiles/fp01-gu.pdf

Malcer. (02 de 11 de 2011). *ext4 Blog*. Obtenido de https://ext4.wordpress.com

Masaaki Takahashi, B. H. (2009). *Demo Abstract: Design and Implementation of a Web Service for LiteOS-based Sensor Networks.* Obtenido de http://www.cs.wichita.edu/~bintang/papers/webservice.pdf

P. Levis, S. M. (2001). *TinyOS: An Operating System for Sensor Networks.* Obtenido de http://www.cs.berkeley.edu/~culler/papers/ai-tinyos.pdf

Photonics, H. (2014). *www.hamamatsu.com*. Obtenido de https://www.hamamatsu.com/resources/pdf/ssd/s1087\_etc\_kspd1039e.pdf

Proconx. (Octubre de 2008). *Programming the Nut/OS httpd example application.* Obtenido de http://www.proconx.com/assets/files/appnotes/AN106-0801.pdf

Ruiz, M. l. (Mayo de 1999). *DepartamenlO de Ing. Electrónica. UPC.* Obtenido de http://upcommons.upc.edu/revistes/bitstream/2099/9745/1/Article015.pdf

Suárez, J. U. (2009). Obtenido de https://www.google.cl/url?sa=t&rct=j&q=&esrc=s&source=web&cd=1&cad=rja& uact=8&ved=0ahUKEwi1\_ufI2o7LAhXHhJAKHbPsC3cQFggbMAA&url=http%3 A%2F%2Fredsensores.googlecode.com%2Fsvn%2Ftrunk%2FDocumentacion %2FCaracteristicas\_tinyos.doc&usg=AFQjCNHlKrdIZBfT57NSd7bzy

Tanenbaum, A. S. (2009). *Sistemas Operativos Modernos.* Naucalpan de Juárez, Estado de México: Pearson Education, Inc.

TEPS. (Mayo de 2013). *Documentacion.* Obtenido de http://tinyos.stanford.edu/tinyoswiki/index.php/TEPs

Villanueva, F. J. (6 de marzo de 2013). Obtenido de https://sites.google.com/site/felixjesusvillanueva/testimonials-1/tinyos

Welton, D. N. (2004). *Il Sistema Operativo eCos.* Obtenido de http://www.welton.it/articles/ecos.html

# 17 Anexo A

# 17.1 Codificación Archivo de Modulos Aplicación para TinyOS

```
1#include<UserButton.h>
 2 #include"MoteToMote.h"
 3
 4 module MoteToMoteC
 5<sub>1</sub>6
        // Definir Interfaces
 \overline{7}uses
 \overline{8}\{9
            interface Boot;
10
            interface Leds;
            interface Get<br/>button state t>;
11
12
            interface Notify<br/>button state t>;
13
            interface Packet;
14
            interface AMPacket;
15
            interface AMSend;
16
            interface SplitControl as AmControl;
17interface Receive;
18
19
       \mathcal{Y}20 }
21
22 implementation
23(24
        bool radioBusy = FALSE;
       message_t_packet;<br>message_t_packet;<br>event void Boot.booted()
25
26
27
        \{28
            call Notify.enable();
29
            call AmControl.start();
30
31
        ł.
32
        event void Notify.notify(button state t val)
33
        ſ
34
            if ( radioBusy == FALSE)
35
            €
36
                  //Creando paquete
37
                 MoteToMoteMsg t* msg = call Packet.getPayload(& packet,
38
                                                           sizeof(MoteToMoteMsq t));
39
                 msg->NodeID=TOS NODE ID;
40
                 msg -\text{Data} = (nx \text{ units } t)val;
41
42
                 //Enviando paquete
                 if ((call AMSend.send(AM_BROADCAST_ADDR, & _packet,<br>sizeof(MoteToMoteMsg_t))) == SUCCESS)
43
44
45
                      radioBusy = TRUE;46
            }
47
       }
48
```
*Figura A - 1 Codificación Archivos de módulos Parte 1/2*

```
49
       event void AMSend.sendDone(message t *msg, error t error)
50
51
       \{52
           if (msq==\& packet)
                _radioBusy=FALSE;
53
54
       \mathcal{V}55
       event void AmControl.startDone(error t error)
56
       \{57
           if (error==SUCCESS)
58
                    call Leds.led00n();
59
               else
60
                    call AmControl.start();
61
       ł
62
       event message t * Receive. receive (message t *msg, void *payload,
63
                                                                  uint8 t len)
64\{65
           if (len==sizeof(MoteToMoteMsg_t))
66
           \{67
               MoteToMoteMsg_t * incomingPacket =(MoteToMoteMsg_t*)payload;
68
                //incomingPacket->Data == 2;
69
                uint8 t data = incomingPacket->Data;
70
               if (d \overline{a}ta == 1)71
                    call Leds.led20n();
                if (data==0)72
73
                    call Leds.led20ff();
74
           \mathcal{F}75
           return msg;
76
       \mathcal{Y}77
78
       event void AmControl.stopDone(error t error){}
79 }
```
*Figura A - 2 Codificación Archivos de Módulos Parte 2/2*

# 17.2 Codificación Archivo de Configuración Aplicación para TinyOS

```
1 configuration MoteToMoteAppC
 2\{3
 4 }
 5 implementation{
      components MoteToMoteC as App;
 6
      components MainC;
 \overline{7}8
      components LedsC;
 9
10App.Boot -> MainC;
11\,App.Leds -> LedsC;
12
13
      //configuracion botones
14
      components UserButtonC;
15
16
      App.Get -> UserButtonC;
17
      App.Notify -> UserButtonC;
18
19
      //Comunicaciones Radios
20
      components ActiveMessageC;
21
      components new AMSenderC(AM RADIO);
22
      components new AMReceiverC(AM_RADIO);
23
      App.Packet -> AMSenderC;
24
      App.AMPacket -> AMSenderC;
25
      App.AMSend -> AMSenderC;
26
      App.AmControl -> ActiveMessageC;
27
      App.Receive -> AMReceiverC;
28
29 }
```
*Figura A - 3 Codificación de Archivos de configuraciones*

```
1#ifndef MOTE_TO_MOTE_H<br>2#define MOTE_TO_MOTE_H
 3
 4 typedef nx_struct MoteToMoteMsg
 5<sup>7</sup>ol<br>6 nx_uint16_t NodeID;<br>7 nx_uint8_t Data;<br>8} MoteToMoteMsg_t;
 \overline{9}10 enum
11 {
         AM RADIO = 6
1213 } ;
1415 #endif /* MOTE_TO_MOTE_H */
16
```
*Figura A - 4*

# 18 Marco Teórico

#### 18.1 Comunicaciones para redes de Sensores

Para el desarrollo de este proyecto un componente importante tiene que ver con las comunicaciones, es decir, resolver el problema del movimiento de la información dentro de red de sensores, es en este punto donde IP juega un papel importante, pero no es el IP tradicional (IPv4) sino que la última versión de este protocolo, y más aún es un IPv6 adaptado a las características de los equipos (6LowPAN). En este apartado describiremos lo elemento más importantes que nos ayudaran a comprender de mejor forma como es que se resuelve el problema de las comunicaciones en una red de sensores para la nueva internet.

#### 18.1.1 Un poco de historia Cronológica

Nace la primera Red (ARPANET) fue el primer intento del Departamento de Defensa (DoD) de los Estados Unidos por construir una red descentralizada que fuera más resistente a los ataques y que a la vez interconectara sistemas completamente diferentes, esta red era relativamente simple para lo que hoy conocemos. Inicialmente sólo estaban conectados los centros de investigación y las universidades, apoyados por la National Science Foundation (NSF), para este propósito IPv4 (Protocolo de Internet versión 4) era suficiente.

Llegan los problemas a internet, con el desarrollo del World Wide Web que comenzó a enriquecer los contenidos y la entrada del sector privado a esta internet se comenzó a explotar direccionamiento de IPv4. Como consecuencia, hubo un agotamiento de las direcciones IP disponibles en IPv4, porque la cantidad de dispositivos supera los valores para los que fue creado IPv4

Para dar solución al problema de la falta de direcciones se requiere asignar un mayor espacio a cada dirección IP (un mayor número de bits para especificar la dirección), y esto significó un cambio mayor a gran parte de los algoritmos de redes.

La formalización de la solución llega en enero de 1995 por medio del RFC 1752 e IPv6 llega al mundo como el protocolo de Internet de Nueva Generación IPng.

En 1998 se lanza una nueva definición para IPv6 (RFC 2460) que marca el punto de partida para la implementación de IPv6 en el mundo entero. El siguiente paso era aumentar la disponibilidad de este protocolo en los equipos nuevos y para los equipos antiguos desarrollar mecanismos de coexistencia de los dos protocolos. Hoy en día IPv6 es una realidad y si bien el usuario final no ha notado mucho el cambio la cantidad de tráfico en IPv6 crece rápidamente en la medida en que más ISP (Internet Service Providers) y creadores de contenido están usando IPv6 además de IPv4.

IPv6 de despliega por el mundo con el objetivo de conectar todo tipo de dispositivo solucionando las limitaciones de IPv4, incluso ya existen tecnologías que fueron desarrollas solo pensando en IPv6. Un buen ejemplo en el contexto de la internet de las cosas es 6LowPAN.

#### 18.1.2 IPv6, el nuevo Protocolo de Internet.

 $\overline{\phantom{a}}$ 

En el estudio de las comunicaciones al dominar IPv4 hoy en día se está a la mitad del camino. En esta sección se abordarán los conceptos de IPv6 que tienen relación con Internet de las cosas y cómo son proyectados a otros protocolos como el 6LowPAN del que se hablará más adelante.

Para iniciar este estudio en necesario tener claro desde un principio que IPv6 es un protocolo diferente que no es compatible con IPv4.

IPv6 está en la capa tres del modelo TCP/IP, también llamada capa de red los datos manejados por la capa 3 se llaman paquetes. Los dispositivos conectados a la Internet pueden ser anfitriones (hosts) o enrutadores (routers). Un host en términos concretos puede ser un computador de escritorio, un celular o en el contexto de las redes de sensores una tarjeta censora de humedad. Los hosts son los destinatarios de los paquetes. Los routers, en cambio, se encargan del transporte de los paquetes y son responsables de seleccionar el próximo enrutador que reenviará los datos a su destino final.

#### 18.1.3 El Paquete, la Unidad de Datos de Protocolo (PDU) de la Capa de Red

Para IPv6 el almacenamiento o los contenedores de la información en la comunicación son de vital importancia, estos contenedores en la capa de red se llaman Paquetes. Si nos enfocamos en la capa de red, específicamente en IPv6, los bytes enviados y recibidos en el paquete IP tienen un formato estandarizado. La figura siguiente muestra la estructura de una cabecera IPv6 básica:

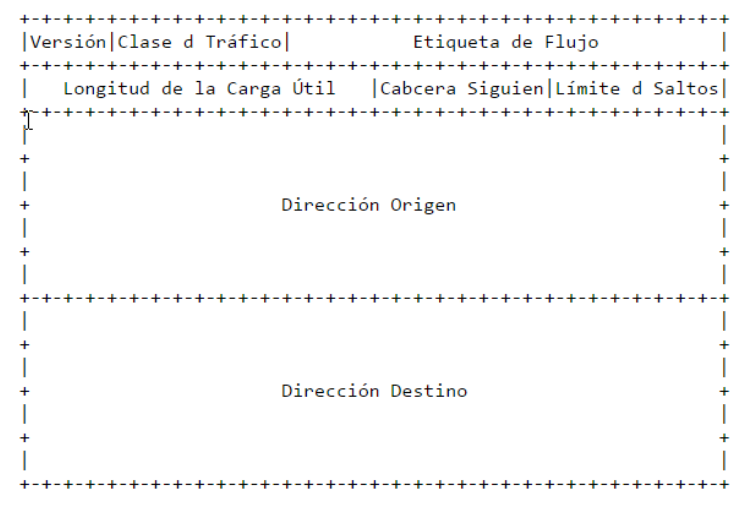

#### *Figura 20 - Cabecera IPv6*

Tenemos la cabecera básica IPv6 con un tamaño fijo de 40 bytes seguido opcionalmente por cabeceras de extensión. A continuación, tenemos la carga útil, constituida por los datos de las capas superiores. Como vemos, hay varios campos en la cabecera del paquete con algunas mejoras en comparación con la cabecera IPv4:

- El número de campos se ha reducido de 12 a 8.
- La cabecera básica IPv6 tiene un tamaño fijo de 40 bytes y está alineado con 64 bits.

• El tamaño de las direcciones se aumentó de 32 a 128 bits.

Los campos más importantes son las direcciones de origen y de destino. Cada dispositivo IP tiene una dirección IP única que lo identifica en Internet. Esta dirección IP es usada por los enrutadores para tomar decisiones de reenvío, por tanto, son de vital importancia y si le sumamos que el tamaño es bastante significativo, es fácil prever que esto puede ser problema dentro de las redes de sensores.

Se analizó la cabecera básica de IPv6 y mencionado las cabeceras de extensión (extensión headers). Para mantener la cabecera básica simple y de un tamaño fijo, se han añadido rasgos especiales al IPv6 usando cabeceras de extensión. Estas extensiones son utilizadas de forma independiente para almacenar las opciones de IPv6 y se ubican dentro del paquete entre la cabecera IPv6 y la cabecera de la capa de transporte. Durante el paso del paquete por los diferentes dispositivos de internet, las cabeceras no son examinadas ni procesadas, solo al llegar a su destino son utilizadas, todo esto tiene una razón y es la optimización para mejorar el rendimiento de los router

### 18.1.4 IPv6, 128 bit para las direcciones

Los campos de las direcciones tanto de la fuente como del destino tienen 128 bits para codificar una dirección IPv6. El uso de 128 bits para las direcciones reporta algunos beneficios:

- Proporciona muchas más direcciones para satisfacer las necesidades actuales y futuras, con amplio espacio para innovaciones.
- Mecanismos fáciles de auto-configuración de direcciones.
- Fácil manejo/delegación de las direcciones.
- Espacio para más niveles de jerarquía y agregado de rutas.
- Habilidad para hacer IPsec (protocolo de seguridad) de extremo a extremo.

Las direcciones IPv6 se clasifican en las categorías siguientes (que también existen en IPv4).

- Unicast (uno a uno): se usa para enviar paquetes desde un origen a un destino. Son las más comunes y las describiremos, así como sus subclases.
- Multicast (uno a muchos): se usa para mandar paquetes desde un origen hacia múltiples destinos. Esto es posible por medio de enrutamiento de reparto múltiple que permite que los paquetes se repliquen en algunos lugares.
- Anycast: (uno al más próximo): se usa para enviar paquetes desde un origen hacia el destino más cercano.
- Reservada: son las direcciones o grupos de ellas que tienen usos específicos, por ejemplo, direcciones que se van a usar para documentación y ejemplos.

Para profundizar más en temas de direccionamiento es necesario comprender la notación, esta tiene una serie de reglas que permiten identificar y escribir una dirección IPv6.

En IPv6 las direcciones IP son tan largas que no es conveniente representarlas ni siquiera en formato decimal. Para simplificar la representación de las direcciones IPv6 se optó por utilizar el sistema de notación hexadecimal.

El sistema hexadecimal está basado en 16 valores. Estos 16 valores se representan utilizando los símbolos de los números de 0 al 9 (10 valores), y los símbolos de las letras A, B, C, D, E, F (6 valores). Las direcciones IPv6 se dividen en 8 octetos, cada octeto de un tamaño de 16 bits.

A continuación, un ejemplo de una dirección IPv6 representada en formato decimal:

# 128.91.45.157.220.40.0.0.0.0.252.87.212.200.31.255

Si representamos la dirección anterior en formato hexadecimal que es la notación utilizada en IPv6 ésta se mostraría de la siguiente manera:

### 805B:2D9D:DC28:0000:0000:FC57:D4C8:1FFF

La dirección anterior está compuesta por 8 octetos de 16 bits separados por dos puntos.

Las reglas de notación son estas:

- 8 grupos de 16 bits separados por ":".
- Notación hexadecimal para cada secuencia de 4 bits (nibble)
- Indiferente el uso de mayúsculas o minúsculas
- Los prefijos de red (grupos de direcciones) se escriben Prefijo / Longitud del Prefijo. Es decir, la longitud del prefijo indica el número de bits que son fijos en la dirección.
- Los ceros a la izquierda dentro de cada grupo pueden eliminarse.
- Uno o más grupos de sólo-ceros pueden sustituirse por "::" solamente una vez.

Aplicando las reglas la dirección queda de la siguiente forma:

### 805B:2D9D:DC28::FC57:D4C8:1FFF/24

### 18.1.5 El Prefijo de red IPv6

Los campos que están más a la izquierda de una dirección IPv6 contienen el prefijo, que se emplea para enrutar paquetes de IPv6. Los prefijos de IPv6 tienen el formato siguiente:

### prefijo/tamaño en bits

Los prefijos de IPv6 representan un rango o bloque de direcciones IPv6 consecutivas. Equivalen a las direcciones de red o subred en IPv4.

Por ejemplo, considérese la siguiente dirección de IPv6 asignada a un equipo de una red

2000:9ABC:5678:9ABC:1234:5678:9ABC:1111/64

Este valor representa una dirección IP completa de 128 bits. Sin embargo, el /64 significa que este equipo forma parte de un prefijo (subred) al que pertenecen todas las direcciones que comienzan por los mismos 64 bits.

Un prefijo IPv6 tienen los mismos valores para el número bits definido por la longitud del prefijo que todas las direcciones del rango que representa. Todos los bits que vayan después del número de bits fijado por la longitud de prefijo son ceros binarios. Por tanto, el prefijo al que pertenece la dirección de equipo anterior sería el siguiente:

### 2000:9ABC:5678:9ABC:0000:0000:0000:0000/64.

Los prefijos se pueden abreviar con las mismas reglas que las direcciones IPv6. En forma abreviada el prefijo anterior sería:

### 2000:9ABC:5678:9ABC::/64

Un concepto que se debe tener claro en las para la compresión del funcionamiento de las Redes de Sensores tiene que ver con el funcionamiento de los prefijos en una LAN (Local Area Network), en este yipo de redes se usa siempre un prefijo /64. Los 64 bits más a la derecha se conocen coma la identidad de la interfaz IID (por sus siglas en inglés) porque identifican claramente la interfaz del host en la red local definida por el prefijo /64. La siguiente figura ilustra el concepto.

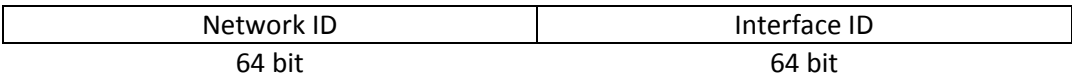

Esto permite introducirnos en otro concepto, los tipos de direcciones que encontraremos cuando se trabaja con IPv6: reserved y unicast.

Las siguientes son direcciones reservadas (reserved) o de fines especiales:

- Dirección no especificada se usa como dirección vacía cuando no se dispone de una dirección: 0:0:0:0:0:0:0:0 (::/128).
- La dirección autoconexión (loopback), para una interfaz que se envía paquetes a sí misma 0:0:0:0:0:0:0:0:1 (::/128).
- Prefijo de documentación: 2001:db8::/32. Este prefijo se reserva para el uso en ejemplos de documentación.

Como se menciona en el RFC 6890 (Cotton, 2013) ], IANA mantiene un registro sobre las direcciones IPv6 para propósitos especiales

Las siguientes son algunas direcciones del tipo unicast [RFC4291]:

• **Enlace local**. Las direcciones de enlace local (link-local) se configuran en cualquier interfaz IPv6 que esté conectada a una red. Todas comienzan con el prefijo FE80::/10 y pueden usarse para la comunicación con otros hosts en la misma red local; es decir, todos los hosts están conectados al mismo switch. No pueden usarse para comunicarse con otras redes como por ejemplo, enviar o recibir paquetes por medio de un enrutador.

- **ULA** (Unique Local Address: (Dirección Local Única). Todas las direcciones ULA comienzan por el prefijo FC00::/7. Se usan para comunicaciones locales, normalmente dentro de un mismo sitio y no se espera que sean "enrutables" hacia la Internet Global, sino ser usadas solamente dentro de una red más limitada manejada por la misma organización.
- **Unicast Global**. Equivalentes a las direcciones públicas de la IPv4. Son únicas en toda la Internet y podrían usarse para enviar paquetes desde y hacia cualquier parte de Internet.

# 18.1.6 Propiedades IPv6 importantes para Redes de Sensores

Dos son las propiedades de ipv6 que son explotadas por las desde de sensores y estas son:

- Direccionamiento global
- Autoconfiguración de las direcciones de los hosts.

Dada la cantidad de direcciones que IPv6 entrega, es común ver en la literatura autores que dicen "*Se dispone de direcciones para cualquier cosa que se nos pueda ocurrir conectar a internet"*, esto es explotado por las redes de sensores que buscan desplegarse en todo lugar con muchos dispositivos interconectados (direccionamiento global), el problema está en la administración de esta cantidad de direcciones de tal manera que no sea un problema para el usuario final estar configurando manualmente cada dispositivo, es por esos que IPv6 dispone de mecanismos que permiten la autoconfiguración:

- DHCPv6. (Configuración Dinámica del Host para IPv6). Es un mecanismo de autoconfiguración en que un equipo se encarga de proporcionar los parámetros de direccionamiento a todos los dispositivos.
- SLAAC (Auto configuración direcciones sin Estado). Este es un mecanismo nuevo desarrollado para IPv6, que permite configurar los parámetros desde el router, este mecanismo es el mejor para redes de sensores, no requiere un dispositivo adicional (DHCPv6) si no que es el router el que tiene el control de toda la configuración de los dispositivos en la Red.

El mecanismo que se utiliza con mayor regularidad en redes de sensores es SLAAC por la simplicidad que significa la autoconfiguración de los nodos, esto impide que el nodo se recargue de actividades apoyándose en el protocolo Neighbor Discovery (ND), este protocolo utiliza mensajes especiales de ICMPv6 construyendo así una manera simple para que los sensores aprendan las direcciones IPv6 de los vecinos.

Como lo indica el nombre, SLAAC quiere decir "sin estado". Un servicio sin estado significa que no hay ningún servidor que mantenga la información de la dirección de red. A diferencia de DHCP, no hay servidor de SLAAC que tenga información acerca de cuáles son las direcciones IPv6 que están en uso y cuáles son las que se encuentran disponibles, esto se puede presentar como una desventaja porque se pierde la identidad del nodo, pero en la

mayoría de las aplicaciones en que los nodos son utilizados como dispositivos que solo capturan información (sensor) no es necesario conocer la identidad del nodo y muchas veces la identidad del nodo es parte de la información que viaja al recolector.

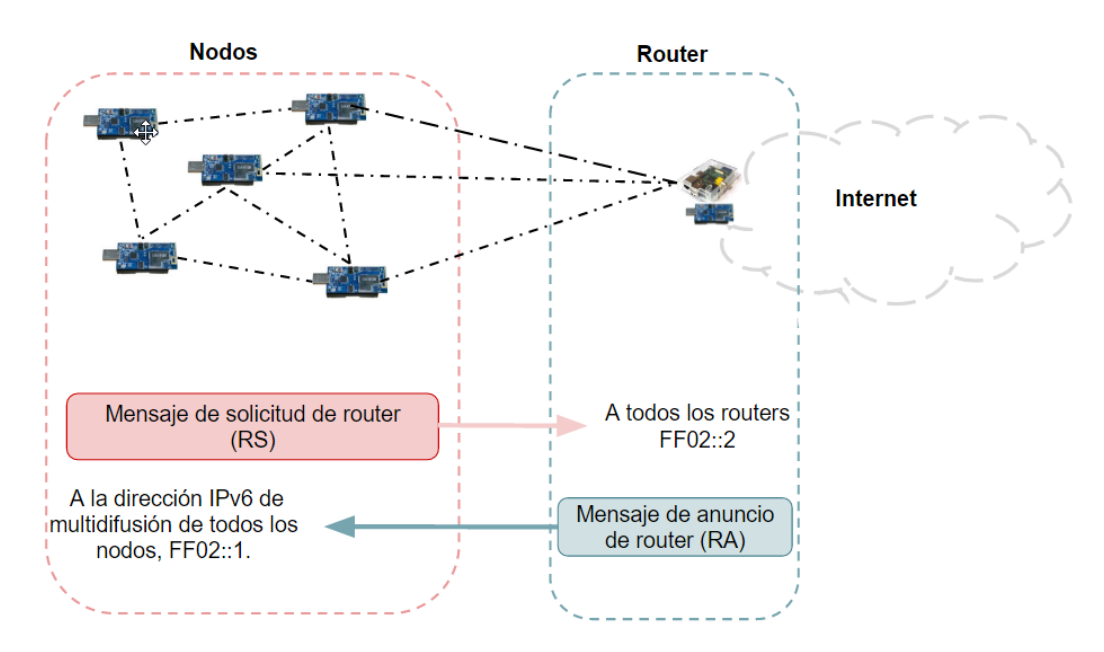

*Figura 21 Diagrama de Mensajes de Autoconfiguración (Creación Propia)*

Funcionamiento:

**Mensaje de solicitud de router (RS):** cuando un cliente está configurado para obtener la información de direccionamiento de forma automática mediante SLAAC, el cliente envía un mensaje RS al router. El mensaje RS se envía a la dirección IPv6 de multidifusión de todos los routers, FF02::2.

**Mensaje de anuncio de router (RA):** los routers envían mensajes RA para proporcionar información de direccionamiento a los clientes configurados para obtener sus direcciones IPv6 de forma automática. El mensaje RA incluye el prefijo y la longitud de prefijo del segmento local. Un cliente utiliza esta información para crear su propia dirección IPv6 de unidifusión global. Los routers envían mensajes RA de forma periódica o en respuesta a un mensaje RS. De manera predeterminada. Los mensajes RA siempre se envían a la dirección IPv6 de multidifusión de todos los nodos, FF02::1.

En este punto tenemos los nodos conectados al router por con la ayuda de IPv6 el siguiente paso es la implementación de aplicaciones que permitan explotar la red de sensores y subimos en la Pila de Protocolos TCP/IP

### 18.2 El Intercambio de Información a nivel de aplicaciones mediante CoAP

Una vez implementada la red IPv6 para la red de sensores se requiere un protocolo superior que permita el intercambio de información de manera simple desde las motas a la estación de recolección con un mínimo consumo de recurso de procesamiento, almacenamiento y Ancio de banda también que sea fácil de manejar desde el punto de vista
del programador. Bajo estos requerimientos y después de un estudio de diferentes experiencias el protocolo que cubre en gran medida los requerimientos es CoAP (Constrained Application Protocol) que es un protocolo web genérico que permite el intercambio de información a nivel de aplicación.

El Protocolo CoAP fue concebido para redes de bajo consumo, especialmente diseñado para transferencia de información de forma simple y sin mayores requerimientos para las aplicaciones, es por este motivo que se inserta en este proyecto de tesis que busca contar con todas las componentes necesarias para la construcción de aplicaciones sobre redes de sensores.

CoAP, al igual que HTTP, se basa en la arquitectura REST, pensada para Sistemas Distribuidos, se podría resumir como interfaz entre sistemas que utiliza directamente HTTP para obtener datos o indicar la ejecución de operaciones sobre los datos, también hace uso del modelo cliente/servidor en que los clientes envían peticiones a los servidores y éstos responden, en general, con una representación del recurso solicitado, por ejemplo valores de Sensores de la Red.

A parte de las características propias de HTTP el protocolo CoAP ofrece una serie de características que lo hacen apropiado para las redes de sensores como por ejemplo el descubrimiento de recursos de los servidores disponibles en la red, un soporte a las comunicaciones multicast y el intercambio asíncrono de mensajes.

La principal diferencia con HTTP se ve a nivel de protocolo de transporte en el caso de CoAP se utiliza UDP (User Datagram Protocol) para el envío de mensajes de manera asíncrona, en cambio en HTTP utiliza TCP (Transmission Control Protocol) para el envío de peticiones y respuestas.

El funcionamiento del protocolo es el siguiente: Una petición en CoAP es enviada por un cliente sobre un recurso almacenado en un servidor, la respuesta del cual contiene un código que indica si la petición era válida o si tenía algún problema; esta respuesta puede contener también una representación del recurso.

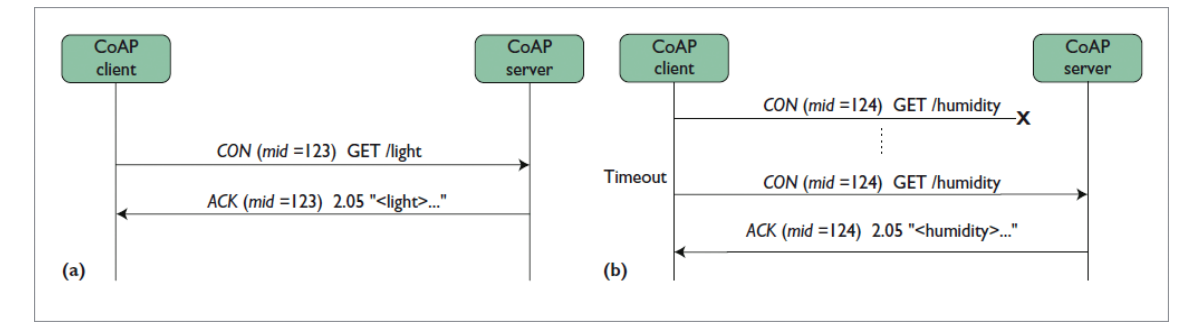

*Figura 22 - Ejemplo de Funcionamiento CoAP (Fuente: [www.computer.org](http://www.computer.org/) The IEEE Computer Society)*

En la figura anterior se muestran dos escenarios del protocolo CoAP:

a.- El cliente solicita el valor de la iluminación mediante un mensaje CON y recibe una respuesta desde el servidor con un mensaje ACK, se aprecia la utilización de MID (mid=123) para la identificación del intercambio de mensajes.

b.- El cliente envía la solicitud al recurso de humedad (GET /humidity) con el número de identificación (mid=124) este tiene un primer intento que fracasa porque no se recibe la

respuesta dentro del tiempo de espera por tanto es reenviada la solicitud con la misma identificación y en la segunda instancia si se obtiene el mensaje ACK y el valor der recurso solicitado (2.05).

Como se observa la comunicación sobre CoAP se efectúa por medio de mensajes codificados, estos serán analizados en el siguiente apartado.

# 18.2.1 Mensajes CoAP

En este apartado se efectuará un análisis de la anatomía de los cuatro tipos de mensajes CoAP, cada uno de ellos tiene tres secciones la cabecera que es la parte fija, una sección de opcionales y por ultimo una tercera sección que es el payload o contenido del mensaje.

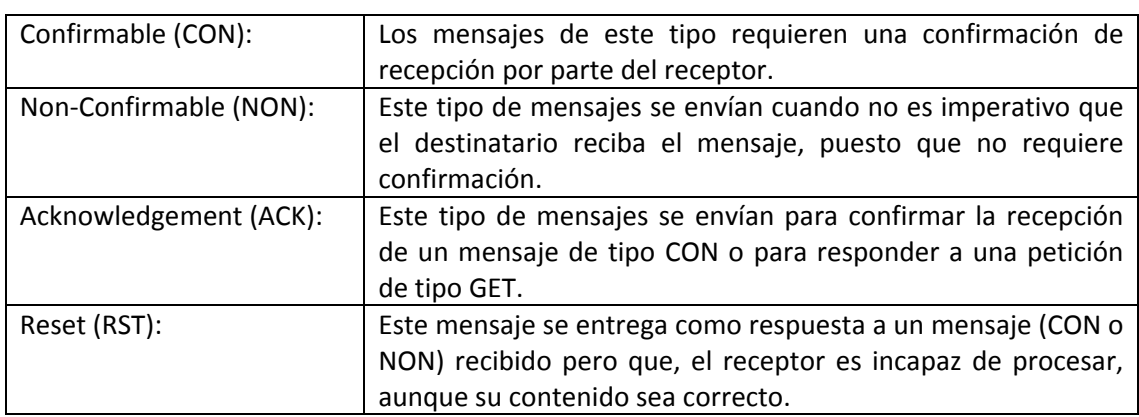

Tipos de Mensaje:

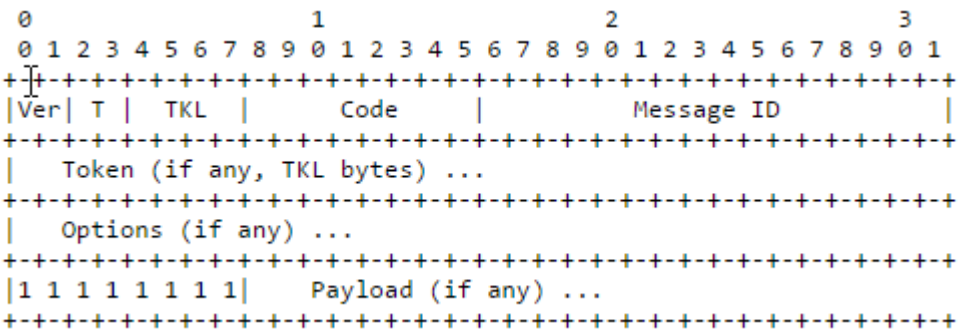

*Figura 23 Estructura del mensaje CoAP - Fuente: RFC 7252*

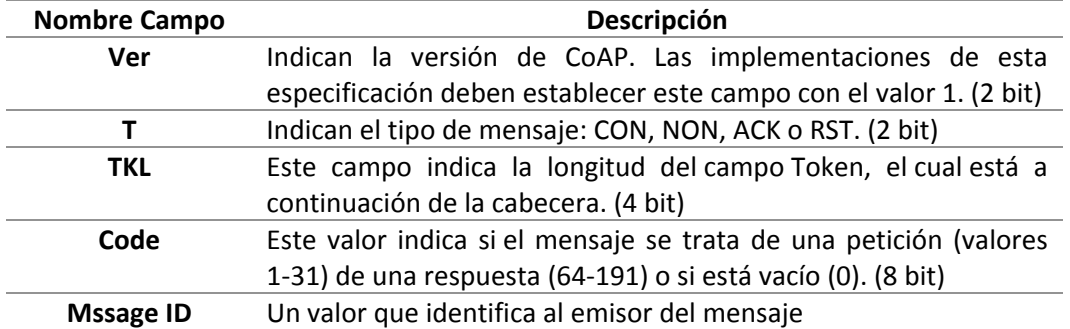

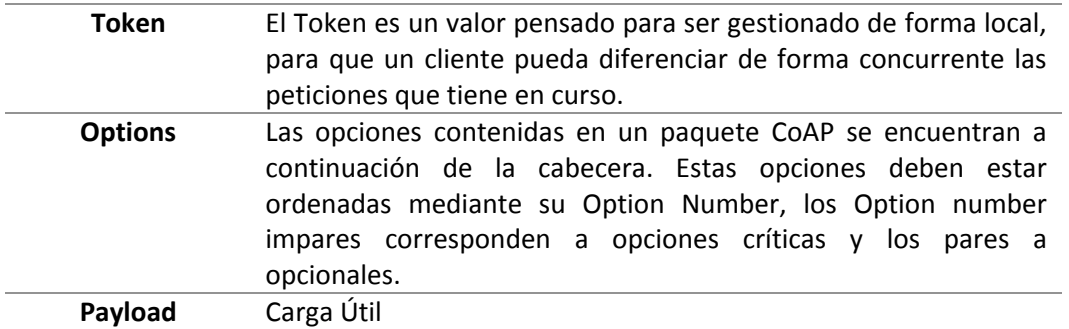

# 18.2.2 Funcionamiento del protocolo

CoAP se basa en el intercambio de mensajes asíncronos entre dos nodos. Un nodo actuando de cliente envía una o más peticiones sobre uno o más recursos alojados en un determinado servidor, que atenderá la petición. El servidor responderá a la petición indicando el éxito o no de la petición recibida.

## **Request**

Una petición (request) se envía mediante un mensaje de tipo CON o NON y consiste en una petición para ejecutar un método sobre un recurso, el cual viene identificado a través de la opción URI-Path contenida en el paquete.

Los métodos soportados en CoAP son GET, POST, PUT y DELETE. El método viene indicado en el campo Code de la cabecera y tienen las mismas propiedades que en HTTP.

#### **Responses**

Análogamente al caso anterior, el tipo de respuesta (response) viene dada por el código del campo Code. Éste puede ser de tres clases diferentes indicando éxito o error y en que parte se produce dicho error:

# •2.xx: Success. La petición fue recibida, entendida y aceptada correctamente.

- •4.xx: Client Error. La petición contiene una sintaxis errónea o no puede ser correctamente tratada por el servidor.
- •5.xx: Server Error. El servidor no puede tratar una petición aparentemente correcta.

#### Piggy-backed

La respuesta de tipo Piggy-backed se da cuando el servidor responde inmediatamente a una petición recibida (de tipo CON) y envía un mensaje de tipo ACK. Este tipo de respuestas se dan independientemente de si la respuesta indica éxito o fallo al tratar la petición.

#### Separate

Cuando se recibe una petición puede darse la situación que el servidor no sea capaz de responder al momento, sea porque no dispone de acceso temporalmente al recurso o porque anda saturado.

Las respuestas a peticiones de tipo que no requiere confirmación (NON) son siempre enviadas mediante este tipo de mensajes, puesto que no existe confirmación (mensaje ACK) para este tipo de peticiones.

Si la petición se recibe a través de un mensaje CON y el servidor no puede enviar la respuesta de forma inmediata responde con un ACK confirmando que ha recibido la petición y que ésta será tratada tan pronto como sea posible. Posteriormente, la respuesta con el contenido del recurso se envía con un mensaje de tipo CON que deberá ser confirmado por el cliente para asegurar que éste último ha recibido correctamente la respuesta.

### **Token**

Un nodo puede tener más de un mensaje pendientes de confirmar o simplemente interactuar con diferentes nodos a la vez. Es por esto que se requiere un método para poder determinar que un mensaje recibido es la respuesta a un mensaje concreto y no a otro. Esto se consigue mediante el uso del Token.

El Token es un valor pensado para ser gestionado de forma local, para que un cliente pueda diferenciar de forma concurrente las peticiones que tiene en curso. El valor que toma el Token debe ser actualizado de forma que todas las peticiones que un cliente tenga pendientes de recibir respuesta tengan un valor de Token distinto. Un nodo que recibe un paquete que contiene un Token debe responder siempre manteniéndolo y sin alterar el valor del Token. Si además la respuesta es de tipo Piggy-backed tampoco se debe de alterar el valor del Message ID. Si la respuesta es de tipo Separate se debe de añadir el Token de la petición original.

Con el modelo de mensajes anterior se desprende que la fiabilidad que ofrece CoAP, aunque trabaja sobre un protocolo no fiable como el UDP, se consigue enviando los mensajes de tipo CON, que deberán ser siempre confirmados con un mensaje ACK.

Cuando un cliente envía un mensaje CON y pasado un determinado tiempo no recibe respuesta, volverá a enviar la petición original. El tiempo entre reenvíos sufrirá un back-off exponencial por si no se recibiera el ACK y se tuviera que volver a enviar la petición. Agotadas el número máximo de re-transmisiones el mensaje CoAP será borrado y no se volverá enviar.

# Métodos CoAP

Anteriormente se ha comentado la existencia de cuatro métodos posibles a ser aplicados sobre un recurso, a continuación, se detalla en que consiste cada uno de ellos.

# **GFT**

El método GET pide una representación de la información correspondiente al recurso que viene indicado mediante la inclusión de la opción URI-Path. Es un método seguro e ídempotente al cual se debe responder con un código 2.05 (Content) o 2.03 (Valid) si se trata de una petición válida.

# POST

Este método requiere que la representación del recurso que hay incluida con la petición enviada sea procesada. El servidor debe responder con código 2.01 (Created) en caso de haberse creado un nuevo recurso en el servidor y deberá incluir en la respuesta la URI donde se aloja este recurso, que será indicada mediante una o más opciones Location-Path y/o Location-Query.

Si en cambio el recurso no se crea (porque ya existía) y se trata de una petición válida, el servidor contestará con una respuesta 2.04(Changed), indicando que el recurso ha sido cambiado según las indicaciones incluidas en la petición. Este método no es ni seguro ni ídempotente.

## PUT

Una petición con este método indica al servidor que el recurso indicado mediante su URI debe ser actualizado o creado con la representación que de éste se incluye en el mensaje.

Las respuestas enviadas por el servidor son idénticas al caso del método POST, excepto que en caso en el que se cree un recurso no se enviará la dirección URI en la respuesta, puesto que esta ya venía indicada en la petición. Se trata de un método no seguro, pero ídem-potente.

## DELETE

Una petición con este método solicita que el recurso identificado mediante la URI adjunta sea eliminado. La respuesta del servidor deberá ser con código 2.02 (Deleted) en caso de que se haya eliminado correctamente o si el recurso no existía al recibir la petición.

## **CoAP en Contiki**

En Contiki el protocolo CoAP esta implementado en la librería denominada LibCoap que fue desarrollada como extensión de Contiki, hoy en día están fuertemente relacionados pero continua sus desarrollos de forma independiente, al momento de la construcción de este documento la versión 3 de Contiki no cuenta con soporte 100% de CoAP pero se espera su pronta publicación oficial. La versión 2.7 de contiki cuenta con la implementación de CoAP y este trabajo se basa principalmente en ella.

La implementación de CoAP (libCoap) en Contiki respeta el estándar la IETF en el [RFC](https://www.ietf.org/rfc/rfc7252.txt)  [7252.](https://www.ietf.org/rfc/rfc7252.txt)

Libcoap está diseñada para ejecutarse en dispositivos embebidos con muy pocos recursos, así como también en sistemas informáticos de gama alta con POSIX OS. Esto permite desarrollar y probar las aplicaciones en computadoras portátiles y luego mover las aplicaciones a los dispositivos destino esta es una característica que no está disponible en otras librerías y que hace más fácil el desarrollo de aplicaciones para redes de Sensores.

Esta librería ha tenidos gran éxito en el mercado y se utiliza en una gran variedad de proyectos relacionados a la Internet de las cosas tanto comerciales como académicos esto permite una interoperabilidad entre distintas soluciones.

Una de las principales características que la hacen tan popular es que en su implementación pose una gran variedad de aplicaciones como servidores, clientes y herramientas de monitorización que simplifican bastante el trabajo y el despliegue de soluciones con esta librería.

Para la utilizar la librería en Contiki solo se requiere agregar al directorio del sistema operativo la carpeta que contiene LibCoap (contiki/apps) y en cada aplicación incluir la directiva APPS += libcoap en los makefiles de las aplicaciones.

```
0 CFLAGS += -ffunction-sections
1 LDFLAGS += -W1,--gc-sections,--undefined=_reset_vector__,--undefined=InterruptVectors,
3 CFLAGS += #-DSHORT ERROR RESPONSE -DNDEBUG
\overline{A}5 APPS += 1ibcoap
6
include $(CONTIKI)/Makefile.include
```
*Figura 24 : Directiva de librería LibCoap*

En la figura anterior se muestra la inclusión de la librería libcoap que permite la utilización del protocolo CoAP y de esta forma construir una aplicación CoAP-Compatible

Ahora estudiaremos las implementaciones principales de CoAP para Contiki y que permiten la utilización de forma simple de funciones y métodos.

Si tenemos que mencionar alguna debilidad de esta librería es la escasa documentación, la mayoría de las referencias se direccionan a los ejemplos desarrollados es por esto que este proyecto de tesis cobra importancia porque representa una contribución al avance de estas implementaciones que al carecer de información clara y centralizada muchas veces es descartada como una solución viable.

#### **Implementación de CoAP.**

En apartados anteriores se estudió la forma en que se construyen las aplicaciones en Contiki mediante macros en C, basados en ello, ahora estudiaremos los métodos, funciones y macros que permiten la implementación del protocolo CoAP en cualquier aplicación.

El análisis de la implementación se efectuará sobre ejemplo fáciles de entender y que permitan marcar el punto de inicio a la construcción de aplicaciones más complejas.

Las operaciones que realiza el servidor se resumen en la lectura de los sensores para luego enviarlos a la red.

La definición de librerías para la utilización de las macros, funciones y métodos marca el punto de partida en la programación de aplicaciones.

```
1 #include <stdio.h>
2 #include <stdlib.h>
3 #include <string.h>
4 #include "contiki.h"
5 #include "contiki-net.h"
6 #include "rest.h"
```
#### Librerías Contiki Para Aplicaciones CoAP

En Listado de código anterior en las tres primeras líneas se declaran las librerías típicas de cualquier aplicación en lenguaje C y tiene relación con las funciones de entrada/salida y procesamiento de texto. en la línea 4 se declara las funciones de Contiki y la inclusión de las funciones de red en la línea 5, estas fueron analizadas en la sección de Sistema Operativo de este documento. En la línea 6 se incluye la librería que hace posible la utilización del protocolo CoAP.

#### **Codificación lado del Servidor**

En la construcción de aplicaciones para Contiki se debe respetar la forma en que se definen los métodos a nivel de código (nomenclatura de codificación), por ejemplo, por cada recurso que se maneje debe también definirse un método que manipular dicho recurso, es así que se define el método de la siguiente forma

[NombreDelRecurso] handler

Para ejemplificar el manejo de recursos estudiaremos el siguiente fragmento de código:

```
0 RESOURCE(helloworld, METHOD_GET, "helloworld");
1 void
2 helloworld_handler(REQUEST* request, RESPONSE* response)
3 {
  4 sprintf(temp,"Hello World!\n");
\frac{5}{6}6 rest_set_header_content_type(response, TEXT_PLAIN);
  7 rest_set_response_payload(response, (uint8_t*)temp, strlen(temp));
8 }
```
Codificación Genérica de un Recurso – Fuente: Documentación Contiki

En la línea 0 se define el recurso por medio de una macro que tiene como parámetros el nombre del recurso y el método http que será el encargado de manejar dicho recurso. En este caso se define un método (helloworld\_handler) que se encarga de manejar el recurso helloword, la interacción con el mundo exterior se realiza por medio de sus parámetros que pueden ser redefinidos dentro de cada método (línea 2).

Al ser un método del tipo METHOD GET se ejecuta por medio de GET (llamada html) y es la línea 7 la encargada de construir la respuesta que será entregada al cliente por medio del parámetro response.

A continuación, veremos la descripción anterior por medio de un ejemplo aplicado a un sensor que entrega los valores de iluminación y está ejecutando una versión de Contiki 2.7 sobre una Mota TelosB (es importante este punto porque en la nueva versión de Contiki hasta la construcción de este documento no tenía soporte 100% para CoAP).

```
1 RESOURCE(light, METHOD_GET, "Iluminacion");
2 void
3 light_handler(REQUEST* pregunta, RESPONSE* respuesta)
4 {
   5 read_light_sensor(&light_photosynthetic, &light_solar);
6 sprintf(Temp,"%u;%u", light_photosynthetic, light_solar);
   7 char etag[4] = "ABCD";
8 rest set header content type(respuesta, TEXT PLAIN);
 9 rest_set_header_etag(respuesta, etag, sizeof(etag));
10 rest_set_response_payload(respuesta, temp, strlen(temp));
11}
```
Server: Codificación del manejo del sensor de luz - Fuente: Doc LibCoAP

En la codificación anterior se muestra el manejo de un sensor de luz en una Mota telosB en este caso el cliente envía la solicitud para obtener el valor del recurso (sensor de luz) y el servidor (telosB) utiliza el manejador de recursos (funcion) light\_handler (línea 3) para responder los valores asociados al sensor que son enviados a la red con un etag simple.

# **Codificación Lado del Cliente**

Ahora el manejo de la recepción por el lado de cliente es tratado de la siguiente forma:

```
1 static void
 2 handle_incoming_data()
 3 {
 4 PRINTF("Datos: %u \n", (uint16_t)uip_datalen());
 5 if (\text{init\_buffer}(\text{CORP\_DATA\_BUFF\_SIZE}) <br>
6 if (\text{uin newdata}(1)) <br>
{
 6 if (uip_newdata()) {
          7 coap_packet_t* repuesta =
(coap_packet_t*)allocate_buffer(sizeof(coap_packet_t));
 8 if (respuesta) {
 9 parse_message(respuesta, uip_appdata, uip_datalen());
\begin{array}{c} 10 \\ 11 \end{array}11 response_handler(respuesta);
12 }
13 }
   delete_buffer();
15 }
16}
```
Recepción de datos por parte del cliente - Fuente: Documentación Contiki/LibCoAP

Cuando el servidor responde, El cliente invoca a la función handle\_incoming\_data (línea 2) que primero imprime el largo del paquete y se encarga de tomar el paquete de datos y procesar los mediante la función parse\_message (línea 10) en este punto se tiene control total sobre el paquete de datos y se pueden hacer todo tipos de operaciones para controlar la recepción. Es importante mencionar que en los códigos expuestos no se hace manejo de excepciones eso escapa al alcance de este proyecto de tesis.

Otra sección importe de tener en cuenta en las aplicaciones, es la que controla la recepción y se encarga del control de los tiempos en que el sistema operativo preguntara por los mensajes entrantes o en caso contrario enviara respuesta a la red.

```
1 etimer_set(&et, 5 * CLOCK_SECOND);
 2 while(1) {
 3 PROCESS_YIELD();
 4 if (\text{etime} \_\text{expired}(\textbf{\textit{k}}\cdot\textbf{t})) {<br>5 send data ():
 5 send_data();<br>6 etimer reset
 6 etimer_reset (&et);<br>7 } else if (ev == tcp
 7 } else if (ev == tcpip_event) {<br>8 handle incoming data();
 8 handle_incoming_data\overline{()};
         9 }
10 }
```
Control de Tiempo Contiki - Fuente: Documentación Contiki

En el código anterior primero se establece el timer que permitirá marcar el paso en el envío y recepción de datos en la red (línea 1) luego se implementa la estructura de protohilos discutido en secciones anteriores, y por último la utilización de la función handle incoming data (línea 8) cuando tenemos datos.

#### **Funciones de Red para CoAP**

En esta sección veremos las funciones de red involucradas en el cliente porque las funciones asociadas al servidor CoAP están asociadas al Servicio Web entonces no requiere de algoritmos distintos a los ya conocidos en un típico servidor Web, mientras que por el lado del cliente la aplicación requiere inicializar las funciones de red, las direcciones del servidor al cual se efectuara la conexión, la construcción de la consulta y por último el envío del requerimiento a la red.

En el siguiente listado de código describiremos lo elementos que se requieren para que el cliente consuma recursos al servidor

```
1 static void send_data(void)
 2
 3{
    4 char buf[MAX_PAYLOAD_LEN];
 5 if (init_buffer (COAP_DATA_BUFF_SIZE)) {<br>6 int data size = 0:
 6 int data_size = 0;
 7 int service_id = random_rand() % NUMBER_OF_URLS;
      coap packet t* request =
(coap_packet_t*)allocate_buffer(sizeof(coap_packet_t));
      init packet (request);
10 coap_set_method(request, COAP_GET);<br>11 request->tid = xact id++;
11 request->tid = xact_id++;<br>12 request->tvpe = MESSAGE T
12 request->type = MESSAGE_TYPE_CON;
13 coap_set_header_uri(request, service_urls[service_id]);
14 data_size = serialize_packet(request, buf);<br>15 PRINTF("Client sending request to:[");
15 PRINTF("Client sending request to:[");
16 PRINT6ADDR(&client_conn->ripaddr);
      17 PRINTF("]:%u/%s\n", (uint16_t)REMOTE_PORT, 
service urls<sup>[service id]);</sup>
18 uip_udp_packet_send(client_conn, buf, data_size);
19 delete buffer();
20 }
21}
```
Codificación Clientes - Fuente: Documentación LIbCoAP

En el siguiente listado de código se definen constates de configuración necesarias para el funcionamiento del cliente

```
1 #define SERVER NODE(ipaddr) uip ip6addr(ipaddr, 0xfe80, 0, 0, 0,
0x0212, 0x7401, 0x0001, 0x0101)
2 #define LOCAL_PORT 61617
3 #define REMOTE_PORT 61616
4 #define MAX PAYLOAD LEN 100
5 #define NUMBER OF URLS 3
6 char* service_urls[NUMBER_OF_URLS] = {"light", ".well-known/core",
"helloworld"};
```
Constantes de configuración

```
PROCESS(coap_client_example, "cliente COAP");
AUTOSTART_PROCESSES(&coap_client_example);
PROCESS_THREAD(coap_client_example, ev, data)
{
  PROCESS_BEGIN();
 SERVER NODE (&server ipaddr);
  /* new connection with server */
  client_conn = udp_new(&server_ipaddr, UIP_HTONS(REMOTE_PORT), NULL);
  udp_bind(client_conn, UIP_HTONS(LOCAL_PORT));
  PRINTF("Created a connection with the server ");
  PRINT6ADDR(&client_conn->ripaddr);
  PRINTF(" local/remote port %u/%u\n",
  UIP_HTONS(client_conn->lport), UIP_HTONS(client_conn->rport));
  etimer_set(&et, 5 * CLOCK_SECOND);
  while(1) {
    PROCESS_YIELD();
    if (etimer_expired(&et)) {
     send data ();
      etimer_reset(&et);
    } else if (ev == tcpip_event) {
      handle incoming data ();
     }
   }
   PROCESS_END();
}
```
Configuración de cliente

Con estas configuraciones es perfectamente implantable una aplicación en contiki con pasacidades de despliegue